A MARSHALL CAVENDISH 48 COMPUTER COURSE IN WEEKLY PARTS

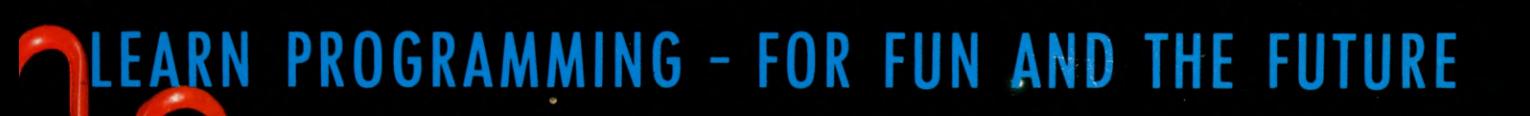

 $Q_{\mathcal{D}}$ 

UK £1.00 Republic of Ireland £1.25 Malta 85c Australia \$2.25 New Zealand \$2.95

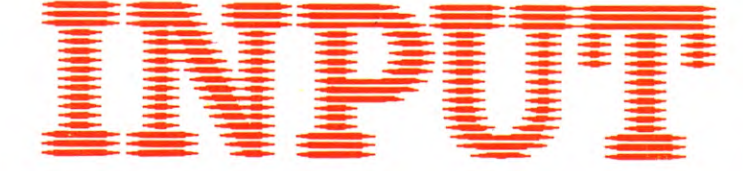

**Vol. 4 No 48** 

GAMES PROGRAMMING 52

# **ESCAPE: ADDING TO THE ADVENTURE 1493**

Continuing the BASIC listing for the complete adventure game

## **BASIC PROGRAMMING 91**

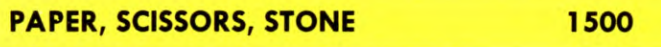

Explore the techniques of computer learning and game theory with this classic bluffing game

## **LANGUAGES 9**

# **BUILDING UP FORTH 1508**

The set patterns which enable complex structured programs to be constructed in FORTH

## **APPLICATIONS 35**

# **A PROGRAM CROSS-REFERENCER 1512**

A handy 'search-and-replace' utility to assist during program development or debugging

# **MACHINE CODE 51**

# **CLIFFHANGER: SNAKES ALIVE! 1520**

Add some bite to the game with this routine which sets the snakes in motion

# **INDEX**

The last part of INPUT, Part 52, will contain a complete, cross-referenced index. For easy access to your growing collection, a cumulative index to the contents of each issue is contained on the inside back cover.

## **PICTURE CREDITS**

Front cover, Graeme Harris. Pages 1443, 1444, 1446, 1449, Stuart Robertson. Pages 1500, 1505, 1507, Graeme Harris. Pages 1508, 1510, Paul Davies. Page 1512, George Logan. Pages 1517, 1518, Dave King. Pages 1520, 1521, 1522, 1524, Peter Richardson.

#### **© Marshall Cavendish Limited 1985/6/7 All worldwide rights reserved.**

The contents of this publication including software, codes, listings, graphics, illustrations and text are the exclusive property and copyright of Marshall Cavendish Limited and may not be copied, reproduced, transmitted, hired, lent, distributed, stored or modified in any form whatsoever without the prior approval of the Copyright holder.

Published by Marshall Cavendish Partworks Ltd, 58 Old Compton Street, London W1V 5PA, England. Typeset by MS Filmsetting Limited, Frome, Somerset. Printed by Cooper Clegg Web Offset Ltd, Gloucester and Howard Hunt Litho, London.

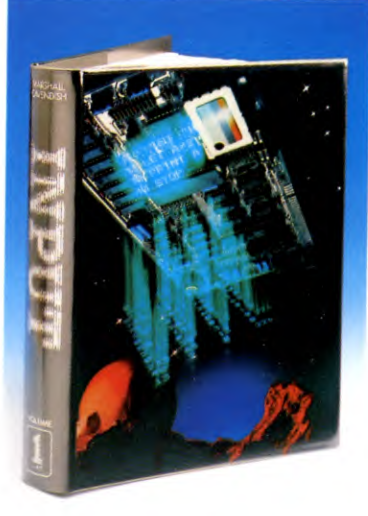

*There are Jour binders each holding 13 issues.* 

# **BACK NUMBERS**

Back numbers are supplied at the regular cover price (subject to availability).

UK and Republic of Ireland: INPUT, Dept AN, Marshall Cavendish Services, Newtown Road, Hove BN3 7DN

Australia, New Zealand and Malta: Back numbers are available through your local newsagent.

# **COPIES BY POST**

Our Subscription Department can supply copies to any UK address regularly at *£1.00* each. For example the cost of 26 issues is  $\text{\emph{2}}8.00$ ; for any other quantity simply multiply the number of issues required by  $\mathcal{L}$ 1.00. Send your order, with payment to:

Subscription Department, Marshall Cavendish Services Ltd, Newtown Road, Hove, Sussex BN3 7DN

Please state the title of the publication and the part from which you wish to start.

HOW TO PAY: Readers in UK and Republic of Ireland: All cheques orpostal orders for binders, back numbers and copies by post should be made payable to: *Marshall Cavendish Partworks Ltd.* 

QUERIES: When writing in, please give the make and model of your computer, as well as the Part No., page and line where the program is rejected or where it does not work. We can only answer specific queries—and please do not telephone. Send your queries to INPUT Queries, Marshall Cavendish Partworks Ltd, 58 Old Compton Street, London WIV 5PA.

# **INPUT IS SPECIALLY DESIGNED FOR:**

The SINCLAIR ZX SPECTRUM (16K, 48K, 128 and  $+$  ), COMMODORE 64 and 128, ACORN ELECTRON, BBC B and B+, and the DRAGON 32 and 64.

In addition, many of the programs and explanations are also suitable for the SINCLAIR ZX81, COMMODORE VIC 20, and TANDY COLOUR COMPUTER in 32K with extended BASIC. Programs and text which are specifically for particular machines are indicated by the following symbols:

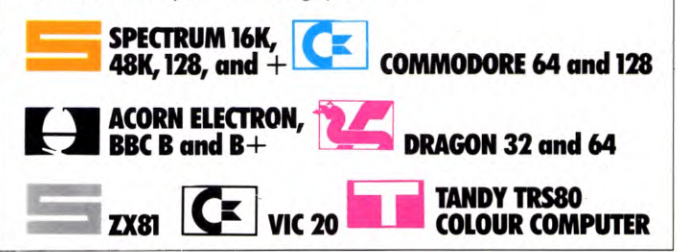

# **HOW TO ORDER YOUR BINDERS**

**UK and Republic of Ireland:**  Send  $f(4.95$  (inc p & p) (IR $f(5.95)$  for each binder to the address below: Marshall Cavendish Services Ltd, Department 980, Newtown Road, Hove, Sussex BN3 7DN

**Australia:** See inserts for details, or write to INPUT, Times Consultants, PO Box 213, Alexandria, NSW 2015 **New Zealand:** See inserts for details, or write to INPUT, Gordon and Gotch (NZ) Ltd, PO Box 1595, Wellington **Malta:** Binders are available from local newsagents.

# **ESCAPE: ADDING TO THE ADVENTURE**

**These program lines conclude the BASIC program. Be sure to <b>SAVE the complete program as it will be used with the compressed text code which follows in the next parts of INPUT's adventure game** 

- 2830 INPUT "WHAT ARE YOU PREPARED TO OFFER?", LINE A\$: LET VALUE =  $\emptyset$ 2840 LET NN=166: GOSUB 4500: IF
- $K(21) = -1$  AND  $AS = SS$  THEN GOTO 2890
- 2850 LET NN=166: GOSUB 4500: IF  $A$ = S$$  THEN LET NN  $=$  76: GOSUB 3960: PAUSE 150: RETURN
- 2860 DIM G\$(17): LET NN=126: GOSUB 4500: LET G\$=S\$: DIM B\$(17): LET  $NN = 77$ : LET  $BS = SS$ : IF  $AS < >GS$  AND  $A$ <$   $>$  B\$ THEN GOTO 2870
- 2865 LET NN =70: GOSUB 4500: LET  $G$ = S$$ : IF K(1) = -1 AND E\$(L) = G\$ THEN PRINT "IT'S A DEAL": PAUSE 100: LET  $ES(L) = ""$ : LET  $K(1) = 0$ : RETURN 2870 LET NN=126: GOSUB 4500: IF
- $AS <$   $>$  S\$ THEN GOTO 2880 2875 DIM G\$(17): LET NN =70: GOSUB 4500: LET  $GS = SS$ : IF  $ES(L) = GS$  THEN LET NN = 78: GOSUB, 3960: PAUSE 150: GOTO 530
- 2880 LET NN=166: GOSUB 4500: IF  $AS <$   $>$  S\$ THEN LET NN  $=$  79: GOSUB 3960: PRINT A\$;"?": PAUSE 150: GOTO 2980
- 2890 PRINT "YOU HAVE ❑ ";XX; " $\Box$  GOLD SOVEREIGNS.": LET NN = 80: GOSUB 3960: INPUT OFFER
- 2900 IF OFFER  $>$  XX THEN LET NN  $=$  81: GOSUB 3960: GOTO 2890
- 2910 CLS : LET NN =82: GOSUB 3960: **PAUSE 150**
- 2920 LET PRICE =  $50^{\circ}$  (INT (RND\*12) + 1)
- 2930 IF PRICE > OFFER THEN CLS : LET  $NN = 83$ : GOSUB 3960: LET  $NN = 84$ : GOSUB 3960: INPUT LINE K\$
- $2940$  IF OFFER $>$  = PRICE THEN GOTO 2990 2950 IF K\$="Y" THEN GOTO 2890
- 2960 LET NN =129: GOSUB 4500: DIM  $G$(17)$ : LET  $G$ = S$$ : IF K\$ < > "Y" AND  $ES(L)$  <  $>$  G\$ THEN LET NN = 85: GOSUB 3960: PAUSE 150: GOSUB 2090: RETURN

2970 IF  $K$ < > "Y"$  THEN LET NN = 86: GOSUB 3960: PAUSE 150: PRINT "YOU SURRENDER.": PAUSE 50: STOP 2980 CLS : RETURN 2990 PRINT "OKAY — IT'S A DEAL": LET  $ES(L) = ""$ : LET  $XX = XX - OFFER$ 3000 IF  $XX = 0$  THEN LET K(21) = 21 3010 IF OFFER< >0 THEN PRINT "YOU'VE LOST ❑ ";OFFER;" ❑ GOLD SOVEREIGNS" 3020 PAUSE 150 3030 RETURN 3040 REM PROC I 3050 CLS 3060 PRINT ": LET NN =87: GOSUB 3960 3070 IF 1\$ =J\$ THEN GOTO 3250  $3080$  IF IS = US AND TT = 0 THEN INPUT "WHERE DO YOU WISH TO GO?", LINE  $Q\$ : LET  $TT = -1$ 3090 LET NN =88: GOSUB 4500: IF Q\$=S\$ THEN LET  $L=19$ : RETURN 3095 LET NN = 89: GOSUB 4500: IF  $QS = SS$ THEN LET  $L=19$ : RETURN 3100 LET NN =90: GOSUB 4500: IF Q\$=S\$ THEN LET  $L=1$ : RETURN 3105 LET NN = 91: GOSUB 4500: IF Q\$=S\$ THEN LET  $L=1$ : RETURN

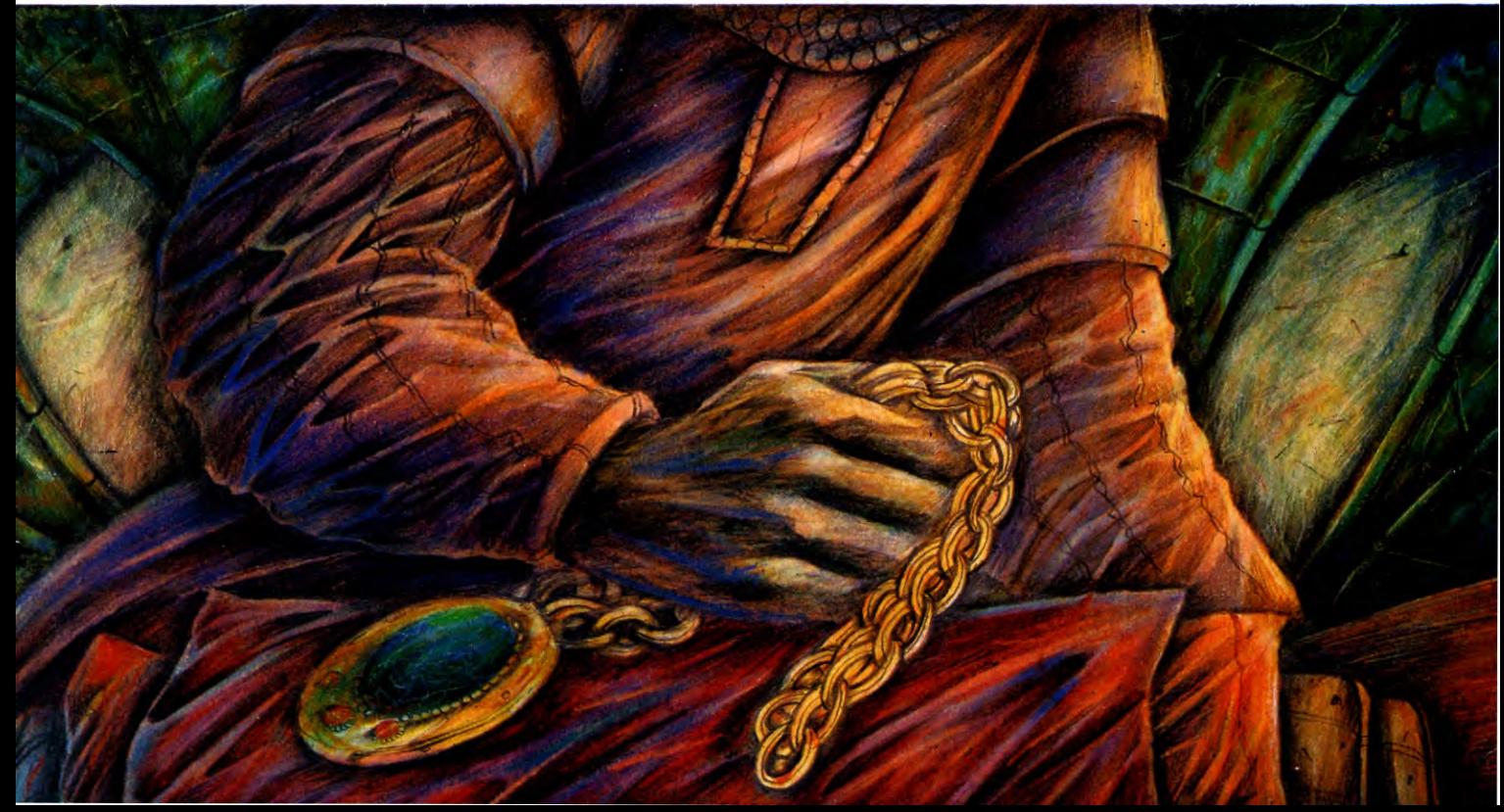

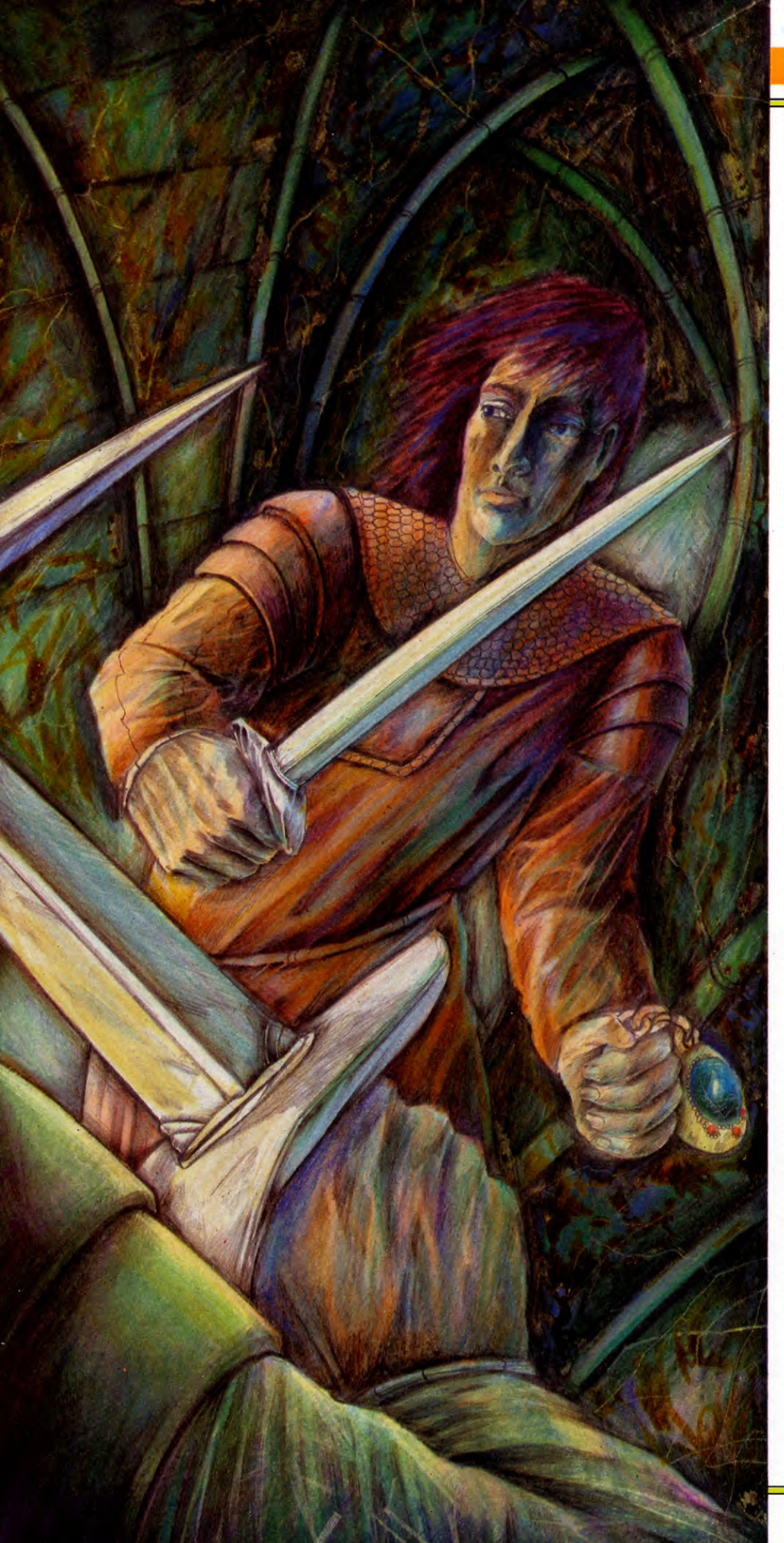

3110 LET NN = 92: G0SUB 4500: IF Q\$=S\$ THEN LET  $L=8$ : RETURN 3120 LET NN =93: G0SUB 4500: IF Q\$=S\$ THEN LET  $L=2$ : RETURN 3125 LET NN = 94: GOSUB 4500: IF  $Q$$  = S\$ THEN LET  $L=2$ : RETURN 3130 LET NN =95: G0SUB 4500: IF Q\$=S\$ THEN LET  $L=9$ : RETURN 3140 LET NN =96: G0SUB 4500: IF Q\$=S\$ THEN LET  $L=10$ : RETURN 3145 LET NN  $=$  97: GOSUB 4500: IF Q\$  $=$  S\$ THEN LET  $L=10$ : RETURN 3150 LET NN = 98: G0SUB 4500: IF Q\$=S\$ THEN LET  $L=15$ : RETURN 3160 LET NN = 99: GOSUB 4500: IF  $\alpha$ \$ = S\$ THEN LET  $L=21$ : RETURN 3170 LET NN =100: G0SUB 4500: IF  $QS = SS$  THEN LET  $L = 11$ : RETURN 3180 LET NN =101: G0SUB 4500: IF  $QS = SS$  THEN LET  $L = 20$ : RETURN 3185 LET NN =102: G0SUB 4500: IF  $Q$ = S$$  Then Let  $L = 20$ : Return 3190 LET NN =103: G0SUB 4500: IF  $QS = SS$  THEN LET  $L = 17$ : RETURN 3195 LET NN =104: G0SUB 4500: IF  $QS = SS$  THEN LET  $L=17$ : RETURN 3200 LET NN =105: G0SUB 4500: IF  $QS = SS$  THEN LET  $L = 3$ : RETURN 3205 LET NN =106: G0SUB 4500: IF  $AS = SS$  THEN LET  $L = 3$ : RETURN 3210 LET NN =107: G0SUB 4500: IF  $QS = SS$  THEN LET  $L = 12$ : RETURN 3220 LET NN =108: G0SUB 4500: IF  $QS = SS$  THEN LET  $L = 13$ : RETURN 3225 LET NN =109: G0SUB 4500: IF  $QS = SS$  THEN LET  $L = 13$ : RETURN 3230 LET NN =110: G0SUB 4500: IF  $QS = SS$  THEN LET  $L = 5$ : RETURN 3240 PRINT "'I D0N'T KN0W WHERE THED ",Q\$;" ❑ IS.": INPUT "TRY AGAIN", LINE Q\$: G0T0 3090 3250 LET NN =111: G0SUB 3960: PRINT  $ES(L)$ : LET NN = 112: GOSUB 3960 3260 DIM G\$(17): LET G\$=M\$: IF  $ES(L) = GS$  THEN LET DW = 0 3270 LET E\$(L) = "": LET  $II = -1$ 3280 PAUSE 200 3290 RETURN 3300 REM PR0C J 3310 LET  $LL = 0$ : FOR  $Z = 1$  TO 21 3320 LET X\$= 0\$(Z): LET Y\$=T\$: G0SUB 5000: IF  $IN > 0$  THEN LET LL $=$  Z 3330 NEXT Z 3340 IF LL <1 THEN PRINT "I D0N'T UNDERSTAND ❑ ";T\$: G0T0 3370 3350 IF K(LL)  $<$   $>$   $-1$  THEN PRINT "YOU HAVEN'T G0T IT!": G0T0 3370 3360 IF K(LL)  $=$   $-1$  THEN PRINT "OKAY  $-$ YOU'VE LOST IT.": LET K(LL) = L: LET

 $PP = PP - 1$ : LET NN = 166: GOSUB 4500: IF T $\texttt{S} = \texttt{S}\texttt{S}$  Then Let  $\texttt{XX} = \emptyset$ 

#### $52$ **GAMES PROGRAMMING** 52

3370 PAUSE 150 3380 RETURN 3390 REM PR0C K 3400 LET NN =146: G0SUB 4500: IF  $TS <$   $>$  S\$ THEN LET NN  $=$  202: GOSUB 3960: PRINT T\$;"!": G0T0 3430 3410 IF K(11)  $<$   $>$   $-1$  THEN LET NN  $=$  118: GOSUB 3960: G0T0 3430 3420 LET NN = 203: G0SUB 3960: LET  $NN = 204$ : GOSUB 3960: LET  $V = V + 4$ : LET  $K(11) = 0$ : LET PP = PP - 1 3430 PAUSE 150: RETURN 3440 REM PR0C L 3450 LET NN =140: G0SUB 4500: IF  $TS = SS$  THEN GOTO 3460 3455 LET NN=162: G0SUB 4500: IF  $TS <$   $>$  S\$ THEN LET NN  $=$  113: GOSUB 3960: PRINT T\$;"!": PAUSE 150: RETURN 3460 F0R Z=1 T0 21 3470 DIM G\$(17): LET G\$=T\$: IF  $G$ = O$(Z)$  AND  $K(Z) < -1$  THEN LET  $NN = 118: GOSUB 3960$ 3480 NEXT Z 3490 LET NN = 162: GOSUB 4500: IF T\$ = S\$ AND  $K(19) = -1$  THEN LET NN = 40: GOSUB 3960: LET  $K(19) = 0$ : LET  $V = V + 4$ : LET PP = PP - 1 3500 LET NN =140: G0SUB 4500: IF  $T$ = S$ AND K(8) = -1$  THEN LET  $NN = 41$ : GOSUB 3960: LET K(8) = 0: LET  $V = V + 10$ : LET PP = PP - 1 3510 PAUSE 150: RETURN 3520 REM PR0C M 3530 IF  $K(2) = -1$  THEN LET NN = 114: G0SUB 3960: G0T0 3550 3540 LET NN =115: G0SUB 3960 3550 PAUSE 250: RETURN 3560 REM PR0C N 3570 INPUT "D0 Y0U WANT T0 SAVE (YIN)?", LINE Q\$ 3580 IF Q\$< >"Y" THEN G0TO 3700 3590 SAVE "ADVENTURE" LINE 270 3600 PRINT "'ADVENTURE AND P0SITI0N SAVED." 3700 PRINT "'PRESS ANY KEY T0 CONTINUE....": PAUSE Ø 3710 RETURN 3730 REM PR0C 0 3740 DIM  $G$(17)$ : LET NN = 153: GOSUB 4500:LET  $GS = SS$ : IF  $ES(L) = GS$  THEN PRINT "THEY D0N'T TAKE TO0 KINDLY TO □ □ □ THAT. THEY MIGHT GET ANGRY.": PAUSE 150: RETURN 3750 LET NN =129: G0SUB 4500: LET  $G$ = S$$ : IF  $ES(L) <$   $>$   $GS$  THEN LET NN =116: GOSUB 3960: PRINT E\$(L): LET NN =117: G0SUB 3960: PAUSE 150: RETURN 3760 INPUT "WHAT WITH?",W\$ 3770 DIM G\$(17): LET NN =200: G0SUB 4500: LET G\$ =S\$: DIM B\$(17): LET

NN =201: G0SUB 4500: LET B\$=S\$: IF  $WS <$   $>$  G\$ AND W\$ $<$   $>$  B\$ THEN LET NN =42: G0SUB 3960: PAUSE 150: RETURN 3780 IF K(12)  $<$   $>$   $-1$  THEN LET NN  $=$  118: G0SUB 3960: PAUSE 150: RETURN 3790 LET NN =43: G0SUB 3960: LET  $ES(L) = ""$ : LET  $K(12) = 0$ : LET  $PP = PP -1$ 3800 PAUSE 150: RETURN 3810 REM PR0C P 3820 CLS : PRINT ": LET NN =119: G0SUB 3960: LET NN =120: G0SUB 3960 3830 INPUT INVERSE 1;"WHAT N0W?", LINE 1\$ 3840 LET NN =121: G0SUB 4500: LET  $Q$ = S$$ : LET NN  $=$  122: GOSUB 4500: IF  $1\$  = Q\$ OR  $1\$  = S\$ THEN GOSUB 1760 3850 LET NN =123: G0SUB 4500: LET  $Q$ = S$$ : LET NN = 124: GOSUB 4500: IF  $1\$  = Q\$ OR  $1\$  = S\$ THEN RETURN 3860 BEEP .2,10: LET NN =125: G0SUB 3960: G0T0 3830 3870 REM PR0C Q 3880 PRINT "'ARE Y0U SURE?" 3890 PAUSE 0 3900 IF INKEY\$="Y" THEN L0AD "ADVENTURE" 3910 RETURN 5020 FOR H = 1 TO (LEN  $X$ - LEN Y$ + 1$ )  $5030$  IF Y\$ = X\$(H TO H + LEN Y\$ - 1) THEN LET  $IN = H$ : LET  $H = (LEN X$ - LEN$  $Y\$ - 1)$ 5040 NEXT H 5050 RETURN Œ 3130 N =  $0: S = 0: E = 0: W = 0: U = 0: D = 0:$  $F=1$ 3140 RETURN 3160 IF  $ES(L) =$  "" THEN TX = 75: GOSUB 9900:G0SUB 20000:G0T0 3550  $3170$  TX = 153: GOSUB 9950: D1\$ = Z\$: TX=155:GOSUB 9950  $3175$  IF E\$(L) = D1\$ OR E\$(L) = Z\$ THEN 3190 3180 G0T0 3200 3190 PRINT "20 DEAL!":TX = 34:GOSUB 9900:G0SUB 20000:G0TO 10000 3200 PRINT "OHAT ARE YOU PREPARED TO OFFER":INPUT OF\$:VA = 0 3220 TX = 166:GOSUB 9950:IF K(21) =  $-1$ AND OF\$=Z\$ THEN 3340 3230 TX=166:G0SUB 9950 3235 IF OF $$ =$ Z\$ THEN TX $=$  76:GOSUB9900:

G0T020000  $3240$  TX = 126:GOSUB9950:D1\$ = Z\$:  $TX = 77:GOSUB9950$ 3245 IF 0F\$=D1\$ 0R 0F\$=Z\$ THEN 3260 3250 G0T0 3280 3260 TX = 70: GOSUB 9900: IF  $K(1) = -1$ 

AND  $ES(L) = ZS$  THEN PRINT "KIT'S A DEAL!"  $3270$  FOR DL = 1 TO 1500:NEXT DL:E\$(L) =  $" "': K(1) = \emptyset$ :RETURN  $3280$  IF OF\$ = D1\$ AND E\$(L) = Z\$ THEN 3300 3290 G0T0 3310 3300 TX = 78:G0SUB 9900:G0SUB 20000: G0T0 610 3310 TX=166:G0SUB 9950  $3315$  IF OFS  $<$   $>$  ZS THEN TX  $=$  79:GOSUB 9950:PRINT Z\$0F\$"?":G0SUB 20000: G0T0 3480 3320 PRINT "IOU HAVE"X"GOLD S0VEREIGNS." 3340 TX = 80:G0SUB9900 3350 INPUT 0F 3360 IF OF >XX THEN TX = 81:G0SUB 9900: G0T0 3340 3370 PRINT"["]":TX = 82:GOSUB9900: G0SUB 20000 3390 PR =  $(INT(RND(1)<sup>*</sup>12) + 1)<sup>*</sup>50$ 3400 IF PR  $>$  OF PRINT " $\Box$ ":PRINT:TX = 83: GOSUB9900:TX=84:GOSUB9900:INPUT IN\$ 3410 IF OF  $=$  > PR THEN 3500 3420 IF IN\$="Y" THEN 3340 3430 TX =129:G0SUB 9950  $3435$  IFIN\$  $<$   $>$  "Y"ANDE\$(L)  $<$   $>$  Z\$THEN TX = 85:G0SUB9900:G0SUB20000:G0T0 2320  $3470$  IFINS  $<$   $>$  "Y"THENTX  $=$  86:GOSUB 9900:GOSUB20000:PRINT "TIOU SURRENDER":G0T010000 3480 PRINT"<sup>(2)</sup>":RETURN 3500 PRINT "TKAY-IT'S A DEAL.":  $ES(L) = \cdots \overline{X}X = XX - OF$ 3510 IF  $XX = 0$  THEN  $K(21) = 21$ 3520 IF OF  $\lt$   $>$  0 THEN PRINT "TIOU'VE LOST"OF"GOLD SOVEREIGNS." 3530 G0T020000 3560 PRINT "**Deg**":TX = 87:GOSUB 9900 3680 IF 1\$=11\$ THEN 3880 3690 IF  $I$ \$ = TT\$ AND TT = 0 THEN INPUT "OHERE DO YOU WANT T0 G0";DD\$:  $TT = -1$ 3710 TX= 88:GOSUB9910:IF DD\$= D1\$0R  $DD$ = Z$$ THEN $L$  = 19:RETURN 3720 TX = 90:GOSUB9910:IF DD\$ = D1\$OR DD\$=Z\$THENL= I:RETURN 3730 TX= 92:G0SUB9950:IF DD\$=Z\$THEN  $L=8:$ RETURN  $3740$  TX  $= 93: GOSUB9910:IF$  DD\$  $= D1$0R$ DD\$=Z\$THENL=2:RETURN 3750 TX = 95:G0SUB9950:IF DD\$=Z\$THEN  $L = 9:$ RETURN 3760 TX = 96:G0SUB9910:IF DID\$=Dl\$OR  $DD$ = Z$$ THEN $L = 10$ : RETURN 3770 TX= 98:G0SUB9950:IF DD\$=Z\$THEN  $L = 15:$ RETURN

1495

3780 TX= 99:G0SUB9950:IF DD\$=Z\$THEN

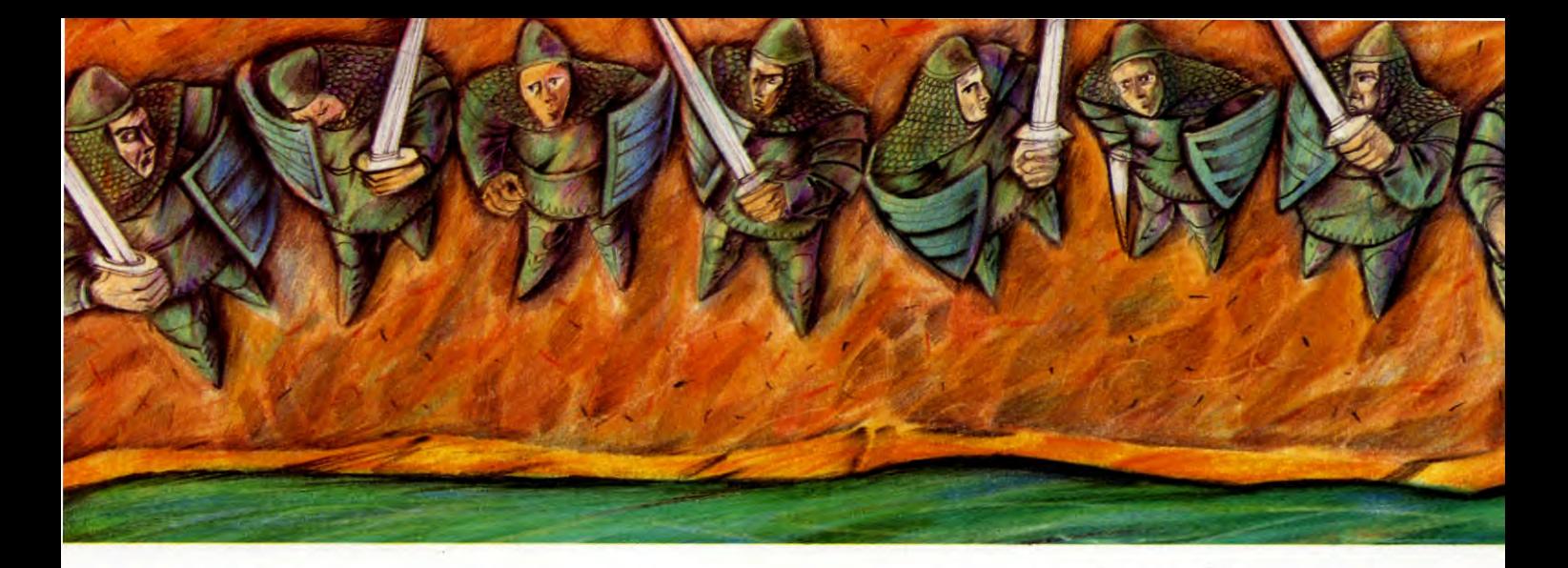

3790 TX = 100:GOSUB9950:IF DD\$ = Z\$ THENL  $=$  11: RETURN 3800 TX  $=$  101: GOSUB9910: IF DD\$  $=$  D1\$OR  $DD$ = Z$ THENL = 20:REURN$ 3810 TX = 103:GOSUB9910:IF DD\$ = D1\$OR  $DD$ = Z$ THENL = 17: RETURN$ 3820 TX = 105: GOSUB9910: IF DD\$ = D1\$OR  $DD$ = Z$ THENL = 3:REURN$ 3830 TX =  $107:GOSUB9950:IF$  DD\$ = Z\$THEN  $L = 12$ : RETURN 3840 TX = 108: GOSUB9910: IF DD\$ = D1\$0R  $DD$ = Z$ THENL = 13:RETURN$ 3845 TX = 110: GOSUB9950: IF DD\$ = Z\$THEN  $L = 5:RETURN$ 3850 PRINT "NOW"T KNOW WHERE THE "DD\$" IS." 3860 PRINT "TRY AGAIN." 3870 INPUT DD\$:GOTO 3710 3880 TX = 111: GOSUB9950: PRINTZ\$;  $TX = 112:GOSUB9950:PRINT E$(L)Z$$ 3890 IF E\$(L) = JM\$ THEN DW = 0 3900 E\$ $(L) =$ "": $|| = -1$ 3910 GOTO 20000  $3940LL = 0$ :FOR CC = 1 TO 21:FOR SC = 1 TO LEN( $\emptyset$ \$(CC)) - LEN(T\$) + 1 3960 IF MID\$(0\$(CC), SC, LEN(T\$)) = T\$ THEN  $LL = CC:GOTO$  3980 3970 NEXT SC,CC 3980 IF LL<1 THEN PRINT "N DON'T UNDERSTAND "T\$".":GOTO 4030 3990 IF K(LL)  $\lt$  > -1 THEN PRINT "TOU HAVEN'T GOT IT!": GOTO 4030 4000 IF  $K(LL) = -1$  THEN PRINT "TKAY – You've lost it.'' 4005 IF K(LL) =  $-1$  THEN K(LL) = L:PP =  $PP-1:TX = 166:GOSUB 9950:IFT$ = Z$$ THENX $X = \emptyset$ 4030 GOTO 20000 4060 TX = 146: GOSUB9950: D1\$ = Z\$:  $TX = 202:GOSUB9950:IFT$ < > D1$THEN$ PRINTZ\$T\$"!":GOTO4090 4070 IF K(11)  $<$  > -1 THEN TX = 118: GOSUB9900:GOTO 4090 4080 TX = 203: GOSUB 9900: PRINT: TX = 204: GOSUB 9900: $V = V + 4$ : $K(11) = 0$ :PP=

 $L = 21$ : RETURN

 $PP-1$ 4090 GOTO 20000 4110 TX = 140:GOSUB9950:D1\$ = Z\$:  $TX = 162:GOSUB995@:IFTS < D1$3AND$  $TS <$   $>$  Z\$THEN4130 4120 GOTO 4140 4130 TX = 113:GOSUB9950: PRINT Z\$T\$"!": GOSUB 20000:RETURN 4140 FOR CC = 1 TO 21 4150 IF T\$ =  $0$ \$(CC) AND K(CC) < > -1 THEN TX = 118: GOSUB 9900 4160 NEXT CC 4170 TX = 162: GOSUB9950  $4175$  IFT\$ = Z\$ANDK(19) = -1THENTX = 40: GOSUB9900:K(19) =  $0:V = V + 4$ :  $PP = PP - 1$ 4180 TX = 140: GOSUB9950 4185 IFT\$ =  $Z$ANDK(8) = -1$ THENTX = 41: GOSUB9900:K(8) =  $0:V = V + 10$ :  $PP = PP - 1$ 4190 GOTO 20000 4210 IF  $K(2) = -1$  THEN TX  $=$  114: GOSUB 9900:GOTO 4230 4220 TX = 115: GOSUB 9900 4230 GOTO 20000 4250 PRINT "DO YOU WISH TO SAVE THIS GAME - Y/N":INPUT QQ\$ 4270 IF QQ\$  $<$   $>$  "Y" THEN 4390 4280 PRINT "PRESS SPACE BAR WHEN SAVE TAPE IS READY" 4290 GET G\$:IF G\$  $<$   $>$  " $\square$ " **THEN 4290** 4300 DK\$ = CHR\$(13) 4310 INPUT "NAME";N\$:OPEN 1,8,1,N\$+  $``S,W"$ 4320 PRINT #1,L,DK\$,BB,DK\$,V,DK\$,DW, DK\$,D\$,DK\$,M\$,DK\$,  $II$, DK$,  $TT$$$ 4330 PRINT #1,X,DK\$,Q,DK\$,KK,DK\$,SS, DK\$,C,DK\$,M,DK\$, XX, DK\$, J, DK\$, G 4335 PRINT #1, TT, DK\$, II, DK\$, VV, DK\$, F, DK\$, KK, DK\$, QQ, DK\$, PP, DK\$, OP 4340 FOR CC = 1 TO 21 4350 PRINT #1,0\$(CC), DK\$, E\$(CC), DK\$,  $K(CC),DK$, F(CC)$ 

4380 PRINT"YOUR CURRENT GAME IS SAVED." 4390 PRINT"TOUCH SPACE BAR TO CONTINUE" 4400 GET GZ\$:IF GZ\$ < > "□" THEN 4400 4410 RETURN 4440 TX = 153: GOSUB9950: IF E\$(L) = Z\$ **THEN 4460** 4450 GOTO 4480 4460 PRINT "IT HEY DON'T TAKE TOO KINDLY TO THAT AND MAY GET ANGRY!":GOTO20000 4480 TX = 129:GOSUB 9950 4485 IF E\$(L)  $<$   $>$  Z\$ THEN TX  $=$  116: GOSUB 9910: PRINT D1\$E\$(L)Z\$: GOTO 20000 4510 PRINT "TO OITH WHAT Z": INPUT WW\$:PRINT"[] 4520 TX = 200:GOSUB9910:IFWW\$ < > D1\$  $ANDWW$ < > Z$$ THEN4540 4530 GOTO 4550 4540 TX = 42: GOSUB 9900: GOT020000 4550 IF K(12) < > -1 THEN TX = 118: GOSUB 9900:GOTO20000 4560 TX = 43: GOSUB 9900: E\$(L) = "":  $K(12) = 0:PP = PP - 1$ 4570 GOTO20000 4590 PRINT "[7" 4600 TX = 119: GOSUB 9900: PRINT: TX = 120: **GOSUB 9900** 4610 PRINT "TO HAT NOW T": INPUT IS: PRINT"[]" 4620 TX = 121: GOSUB9910: IF  $IS = D1S$  OR  $I$ = Z$$  THEN GOSUB 1970 4630 TX = 123: GOSUB9910: IF I\$ = D1\$ OR  $IS = ZS$  THEN RETURN 4640 TX = 125: GOSUB 9900: GOTO 4610 4650: 4660 PRINT "C > I MINSERT DISK en en lei 4670 INPUT "NAME"; N\$: OPEN 1,8,0, N\$ +  $\cdot$ .S,R" 4680 INPUT  $\#$  1, L, BB, V, DW, D\$, M\$, II\$, TT\$, X,  $Q,KK,SS,C,M,XX,J,G,TT,II,VV,F,KK,QQ$ 4690 INPUT #1, PP, OP: FOR CC = 1 TO 21

4360 NEXT CC:CLOSE1

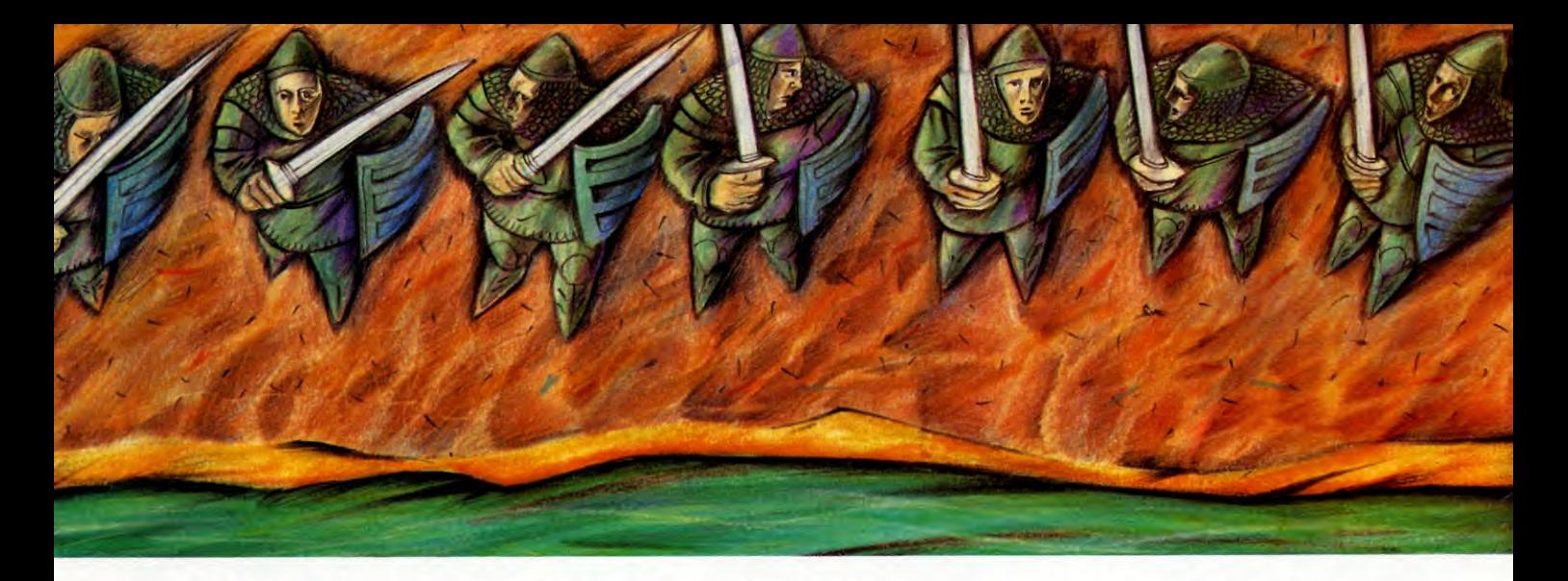

- 4710 INPUT  $\#$  1,0\$(CC), E\$(CC), K(CC), F(CC) 4720 NEXT CC:CL0SE1 4740 PRINT "Y0UR GAME HAS BEEN REST0RED." 4750 TX=70:G0SUB 9900
- 4755 REST0RE:F0R CC =1 T0 42:READ D1\$: NEXT
- 4760 FOR CC = 1 TO 32: TX = 167 + CC:  $GOSUB995\emptyset$ :READ R(CC):R\$(CC) = Z\$: NEXT:RETURN
- 4765 DATA 1,0,2,0,3,0,0,0,0,4,8,0,9,0,8,0,9, 0,10,0,11,2,12,0,0,0,14,4
- 4766 DATA 15,6,0,0,17,0,0,0,19,0,20,1,21,0
- 4770 DATA 8,5,5,4,8,9,10,9,10,11
- 4780 DATA 2,2,12,3,3,1,1,1,1,1,1,1
- 4790 DATA 6,7,12,12,1,1,1,1,1,1
- $9900$  Z\$ = ZZ\$:Z%(0) = A%(TX):SYS 53008: PRINT Z\$:RETURN
- 9910 GOSUB 9950:D1\$ =  $Z$ \$:TX = TX + 1: G0SUB 9950:RETURN
- $9950$  Z\$ = ZZ\$:Z%( $\emptyset$ ) = A%(TX):SYS 53008
- $9960$  Z\$ = LEFT\$(Z\$,17)
- 9970 IFZ\$ = ""THEN RETURN
- $9980$  Z\$ = LEFT\$(Z\$,LEN(Z\$) 1):IFRIGHT\$  $(2\$ ,1) = \text{CHR}\\$(0)THEN 9970 9990 RETURN
- 10000 PRINT"gg **gg g** PRESS 'Y' F0R AN0THER GAME"
- 10010 GET A\$:IF A\$< >"Y" THEN 10010 10020 G0T0 150
- 20000 FOR Z = 1 TO 600:IF PEEK(197) = 64 THEN NEXT Z 20010 RETURN

# E

3250 PRINTFNW(111)E\$(L)FNW(112) 3260 IF E\$(L) = JM\$ THEN dw =  $\theta$ 3270  $ES(L) = "$ : $i = -1$  $3280 D = INKEY(400)$ 3290 ENDPR0C 3300 DEFPR0CJ  $3310 = 0$ :FOR c=1 TO 21 3320 IF INSTR( $0$ \$(c),T\$)  $> 0$  THEN I=c 3330 NEXT  $3340$  IF  $I < 1$  THEN PRINT" don't understand []" T\$".":GOTO 3370

3350 IF  $K(I) < -1$  THEN PRINT"You haven't got it!": GOTO 3370 3360 PRINT"0kay — you've lost it.": $K(I) = L: p = p - 1: I$ F  $TS = FNX(FNW(166))$ THEN  $x=0$  $3370 D = INKEY(300)$ 3380 ENDPR0C 3390 DEFPR0CK 3400 IF T $s$  < > FNX(FNW(146)) THEN PRINT FNW(202)T\$"!":G0T03430 3410 IFK(11)  $<$  > -1THEN PRINTFNW(118): G0T03430 3420 PRINTFNW(203) 'FNW(204): $V = V + 4$ :  $K(11)=0: p=p-1$ 3430 D=INKEY(300):ENDPR0C 3440 DEFPR0CL 3450 IF  $TS <$  > FNX(FNW(140)) AND T\$  $<$  > FNX(FNW(162))THEN PRINTFNW  $(113)$ T\$"!":D = INKEY(300):ENDPROC 3460 FOR c = 1 TO 21 3470 IF T\$ =  $0$ \$(c)AND K(c)  $<$  >  $-1$  THEN PRINTFNW(118) 3480 NEXT 3490 IF T\$=FNX(FNW(162))AND  $K(19) = -1$  THENPRINTFNW(40):  $K(19) = 0: V = V + 4: p = p - 1$ 3500 IF T\$= FNX(FNW(140))AND  $K(8) = -1$  THEN PRINTFNW(41): $K(8) = 0$ :  $V = V + 10$ :  $p = p - 1$  $3510$  D = INKEY(300): ENDPROC 3520 DEFPR0CM  $3530$  IFK(2) = -1 THEN PRINTFNW(114): G0T03550 3540 PRINTFNW(115)  $3550$  D  $=$  INKEY(500): ENDPROC 3560 DEFPR0CN 3570 INPUT"D0 Y0U WANT T0 SAVE THIS P0RT10N?(y/n)"q\$ 3580 IF  $q\$  5 < y'' THEN3700 3590 INPUT"D0 Y0U KN0W H0W T0 SAVE A FILE? $(y/n)$ "q\$ 3600 IF  $q$ <$  > "y" THEN PRINT"IF USING A TAPE REC0RDER SET Y0UR'""REC0RDER T0 REC0RD.'""USE A BLANK TAPE'""D0 N0T ERASE THE MAIN PR0GRAM!'""A DISK DRIVE WILL TAKE CARE 0F ITSELF"

READY"  $3620$  D\$ = GET\$ 3630 0= 0PEN0UT "Pos" 3640 PRINT# 0 ,L,b,V,dw,D\$,M\$,i\$,t\$,X,Q,k, s,C,M,x,J,G,t,i,v,F,KK,qq,p,0P 3650 F0R c =1 T0 21 3660 PRINT#0 ,0\$ (c) ,E\$(c) ,K(c) ,f(c) 3670 NEXT 3680 CL0SE #0 3690 PRINT"Y0UR P0SITI0N IS SAVED." 3700 INPUT "PRESS RETURN" G0\$ 3710 ENDPR0C 3730 DEFPR0C0 3740 IF  $ES(L) = FNX(FNW(153))$  THENPRINT "They don't take too kindly to that. They might get angry": $D = INKEY(300)$ : ENDPR0C 3750 IF  $ES(L) <$  > FNX(FNW(129)) THEN  $PRINTFNW(116)ES(L)FW(117):D = INKEY$ (300): ENDPR0C 3760 INPUT"What with ",w\$ 3770 IF w\$< > FNX(FNW(200))AND  $w$ < > FNX(FNW(201))$ THEN PRINTFNW  $(42):D = INKEY(300):ENDPROC$  $3780$  IFK(12)  $<$   $>$   $-1$  THEN PRINTFNW (118):D=INKEY(300):ENDPR0C 3790 PRINTFNW(43): E\$(L) = "":K(12) = 0:  $p = p - 1$ 3800 D=INKEY(300):ENDPR0C 3810 DEFPR0CP 3820 CLS:PRINT"FNW(119)'FNW(120) 3830 INPUT"What now "1\$ 3840 IF1\$=FNX(FNW(121))0R1\$= FNX(FNW (122))THENPR0CA  $3850$  IFIS = FNX(FNW(123))ORIS = FNX(FNW (124))THENENDPR0C 3860 VDU7:PRINTENW(125):G0T03830 3870 DEFPR0CQ 3880 PRINT"IF USING A REC0RDER PRESS PLAY" 3890 0 =0PENIN "Pos" 3900 INPUT# 0 ,L,b,V,dw,D\$,M\$,i\$,t\$,X,Q, k,s,C,M,x,J,G,t,i,v,F,KK,qq,p,0P 3910 FOR  $c=1$  TO 21:INPUT  $\#0,0$ \$(c)

,E $\$(c)$ , $\$(c)$ , $\$(c)$ :NEXT:CLOSE  $\#$  O

3610 PRINT"PRESS ANY KEY WHEN Y0U ARE

#### 52 52 **GAMES PROGRAMMING**

3920 PRINT"Y0UR P0SITI0N IS BEING REST0RED": JM\$= FNX(FNW(70))  $3930 D = INKEY(300)$ 3940 REST0RE 4040 3950 FOR  $c = 1$  TO32: READ  $R(c)$ : R\$ $(c) = FNX$  $(FNW(167 + c))$ : NEXT: ENDPROC 3960 DEFFNW(N) 3970  $z\%$ (0) = a%(N): CALL DSTRING: =  $z\$ 3980 DEFFNX(z1\$)  $3990 z1\$  = LEFT\$( $z1\$  5,17)  $4000 z1\$  = LEFT\$(z1\$, LENz1\$-1): IF  $ASCRIGHT$(z1$,1) = 0$  THEN4000  $4010 = z15$ 4020 DATA 1,0,2,0,3,0,0,0,0,4,8,0,KK,0,8,0, 9,0,10,0,11,2,12,0,0,0,14,4 4030 DATA 15,6,0,0,17,0,0,0,19,0,20,1,21,0 4040 DATA 8,5,5,4,8,9,10,9,10,11 4050 DATA 2,2,12,3,3,1,1,1,1,1,1,1 4060 DATA 6,7,12,12,1,1,1,1,1,1

# 1M !HI

Tandy owners should make three changes to the program: In Line 3620, change 41194 to 36038. In Lines 6030 and 6040, change 06 to 6, and 07 to 7. 3250 WN =111: G0SUB5000:PRINTZ\$;: WN=112:G0SUB5000:PRINTE\$(L);Z\$ 3260 IF E\$(L) = JM\$ THEN DW =  $\emptyset$ 3270 E\$(L) = "": $17 = -1$ 3280 GOSUB5500 3290 RETURN 3300 REM \*\*\* Proc j 3310 L7 = 0:FOR C7 = 1 TO 21 3320 IF INSTR(0\$(C7), T\$)  $> 0$  THEN L7 = C7 3330 NEXT 3340 IF L7<1 THEN PRINT"I D0N'T UNDERSTAND ❑ ";T\$:G0T03370 3350 IF  $K(L7)$  < > -1 THEN PRINT"YOU HAVEN'T G0T IT!":G0T03370 3360 IF K(L7)  $=$   $-1$  THEN PRINT"OK  $-$ YOU'VE LOST IT": K(L7) = L: P7 = P7 - 1:  $WN = 166:GOSUB5200:IF$  T\$ = Z\$ THEN  $X7=0$ 3370 G0SUB5500 3380 RETURN 3390 REM\*\*\*Proc k 3400 WN = 146:GOSUB5200:IF  $TS <$   $>$  Z\$ THEN  $WN = 202:GOSUB5000:PRINTZ$;$ "!":GOTO 3430  $3410$  IF K(11)  $=$  -1 THEN WN  $=$  118: GOSUB 5100:G0T03430 3420 WN =203:G0SUB5100:WN = 204:  $GOSUB5100:V = V + 4:K(11) = 0:P7 = P7$ —1 3430 G0SUB5500:RETURN 3440 REM \*\*\* Proc I  $3450$  WN = 140:GOSUB5200:D1\$ = Z\$:WN = 162:G0SUB5200:IF T\$< > D1\$ AND  $TS <$   $>$  Z\$ THEN WN  $=$  113: GOSUB

5000:PRINTZ\$;T\$;"!":G0SUB5500: RETURN 3460 FORC7 = 1TO 21 3470 IF T\$ = 0\$(C7)AND K(C7)  $<-1$ THEN WN=118:G0SUB5100 3480 NEXT 3490 WN=162:GOSUB5200:IF T\$=Z\$ AND  $K(19) = -1$  THEN WN = 40:GOSUB5100:  $K(19) = 0:V = V + 4:PI = PI - 1$ 3500 WN=140:GOSUB5200:IF T\$=Z\$ AND  $K(8) = -1$  THEN WN = 41: GOSUB  $5100:K(8) = 0:V = V + 10:PI = PI - 1$ 3510 G0SUB5500:RETURN 3520 REM \*\*\* Proc m 3530 IF  $K(2) = -1$  THEN WN = 114:GOSUB 5100:G0T03550 3540 WN=115:GOSUB5100 3550 GOSUB5500:RETURN 3560 REM \*\*\* Proc n 3570 INPUT "SAVE THIS P0SITI0N (Y/N)";Q7\$ 3580 IF Q7\$< >"Y" THEN 3700 3590 INPUT " D0 Y0U KN0W H0W T0 SAVE A FILE (Y/N)";Q7\$ 3600 IF Q7\$< >"Y" THEN PRINT"SET UP REC0RDER T0 REC0RD. USE A BLANK TAPE — TAKE CARE NOT TO  $□ □ERASE$  THE MAIN PROGRAM!" 3610 PRINT"PRESS ANY KEY WHEN READY" 3620 EXEC41194 3630 0PEN "0",# —1,"POS" 3640 PRINT  $# -1, L, B7, V, DW, D$, M$, 17$,$ T7\$,X,Q,K7,S7,C,M,X7,J,G,T7,17,V7,F,KK, QQ,P7,0P 3650 F0R C7=1 T0 21 3660 PRINT  $\# -1,0$ \$(C7),E\$(C7),K(C7), F(C7):NEXT 3680 CL0SE # —1 3690 PRINT"Y0UR P0SITI0N IS SAVED" 3700 INPUT "TYPE 'C0NT' T0 C0NTINUE";GG\$ 3710 IF GG\$="C0NT" THEN RETURN 3720 END 3730 REM \*\*\* Proc o 3740 WN = 153:GOSUB5200:IF E\$(L) =  $Z$$ THEN PRINT"THEY DON'T TAKE TO0 KINDLY TO  $\Box$   $\Box$  THAT. THEY MIGHT GET ANGRY":G0SUB5500:RETURN 3750 WN=129:G0SUB5200:IF E\$(L)  $<$   $>$  Z\$ THEN WN  $=$  116: GOSUB5400: PRINTD1\$,E(L);Z\$:GOSUB5500:RETURN 3760 INPUT "WITH WHAT";W7\$ 3770 WN =200:G0SUB5300:IF W7\$< > D1\$ AND W7\$  $<$   $>$  Z\$ THEN WN  $=$  42: GOSUB5100:G0SUB5500:RETURN 3780 IF K(12)  $<$   $>$   $-1$  THEN WN  $=$  118: GOSUB5100:G0SUB5500:RETURN 3790 WN = 43:GOSUB5100:E\$(L) = "":  $K(12) = 0:$ P7  $=$  P7  $-1$ 3800 GOSUB5500:RETURN 3810 REM \*\*\* Proc p

3820 CLS:WN =119:G0SUB5100:WN =120: G0SUB5100 3830 INPUT "WHAT NOW";I\$ 3840 WN=121:G0SUB5300:IF I\$= Dl\$ OR I\$=Z\$ THEN G0SUB 1760 3850 WN=123:GOSUB5300:IF 1\$= Dl\$ OR I\$=Z\$ THEN RETURN 3860 WN=125:GOSUB5100:G0T03830 3870 REM \*\*\* Proc q 3880 PRINT"PRESS play 0N CASSETTE" 3890 OPEN "1",# —1,"P0S" 3900 INPUT  $# -1, L, B7, V, DW, D$, M$, I7$,$ T7\$,X,Q,K7,S7,C,M,X7,J,G,T7,17,V7,F,KK, QQ,P7,0P 3910 FOR C7 = 1 TO 21:INPUT  $# -1,0$ \$ (C7),E\$(C7),K(C7),F(C7):NEXT:CLOSE  $# -1$ 3920 PRINT"YOUR POSITION HAS BEEN REST0RED" 3930 WN=70:GOSUB5200:JM\$=Z\$ 3940 RESTORE:FOR C7=1 T0 42:READ D1\$: NEXT 3950 FOR C7 = 1 TO 32:WN =  $167 + C7$ :  $GOSUB5200:READ R(C7):R$(C7) = Z$:$ NEXT:RETURN 4020 DATA 1,0,2,0,3,0,0,0,0,4,8,0,9,0,8,0,9, 0,10,0,11,2,12,0,0,0,14,4 4030 DATA 15,6,0,0,17,0,0,0,19,0,20,1,21,0 4040 DATA 8,5,5,4,8,9,10,9,10,11 4050 DATA 2,2,12,3,3,1,1,1,1,1,1,1 4060 DATA 6,7,12,12,1,1,1,1,1,1  $5000$  REM \*\*\* fnw  $>$  WN  $<$  Z\$,ZO\$  $5010$  ZO\$ = Z1\$:XX = FNW(WN) 5015 IF ASC(ZO\$) = 0 THEN Z\$ = "": RETURN 5020 Z\$= Z0\$:RETURN 5100 REM \*\*\* PRINT fnw  $>$  WN  $<$  Z\$ 5110 GOSUB 5000:PRINTZ\$:RETURN 5200 REM \*\*\*  $fnx >$ WN <2\$ 5210 G0SUB 5000  $5220$  Z\$ = LEFT\$(Z\$,17) 5230 Z\$=LEFT\$(Z\$,LEN(Z\$)-1):IF ASC (RIGHT\$(Z\$,1))= 0 THEN 5230 5240 RETURN 5300 GOSUB 5200:D1\$ =  $Z$ \$:WN = WN + 1: GOSUB5200:RETURN 5400 GOSUB 5000:D1\$ =  $Z$:WN = WN + 1$ : G0SUB5000:RETURN 5500 FOR DU = 1 TO 600: IF INKEY\$ = "" THEN NEXT 5510 RETURN 6000 DEF USR6 = 32507 6005 DEF USR7 = 32496  $6015$  XX = RND( - TIMER) 6030 DEFFNW(N) = USR06(3077 + A(N)) 6040 XX = USR07(VARPTR(Z0\$)) 6050 RETURN 6500 PRINT:PRINT:PRINT"PRESS 'Y' FOR ANOTHER GAME" 6510 IFINKEY\$ < > "Y" THEN 6510 6520 G0T0110

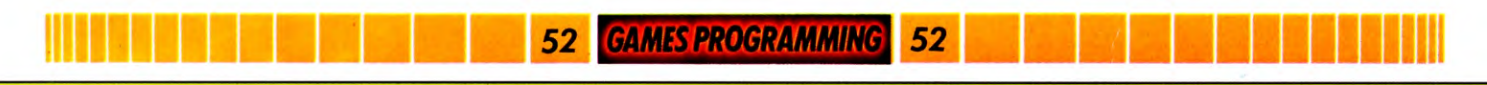

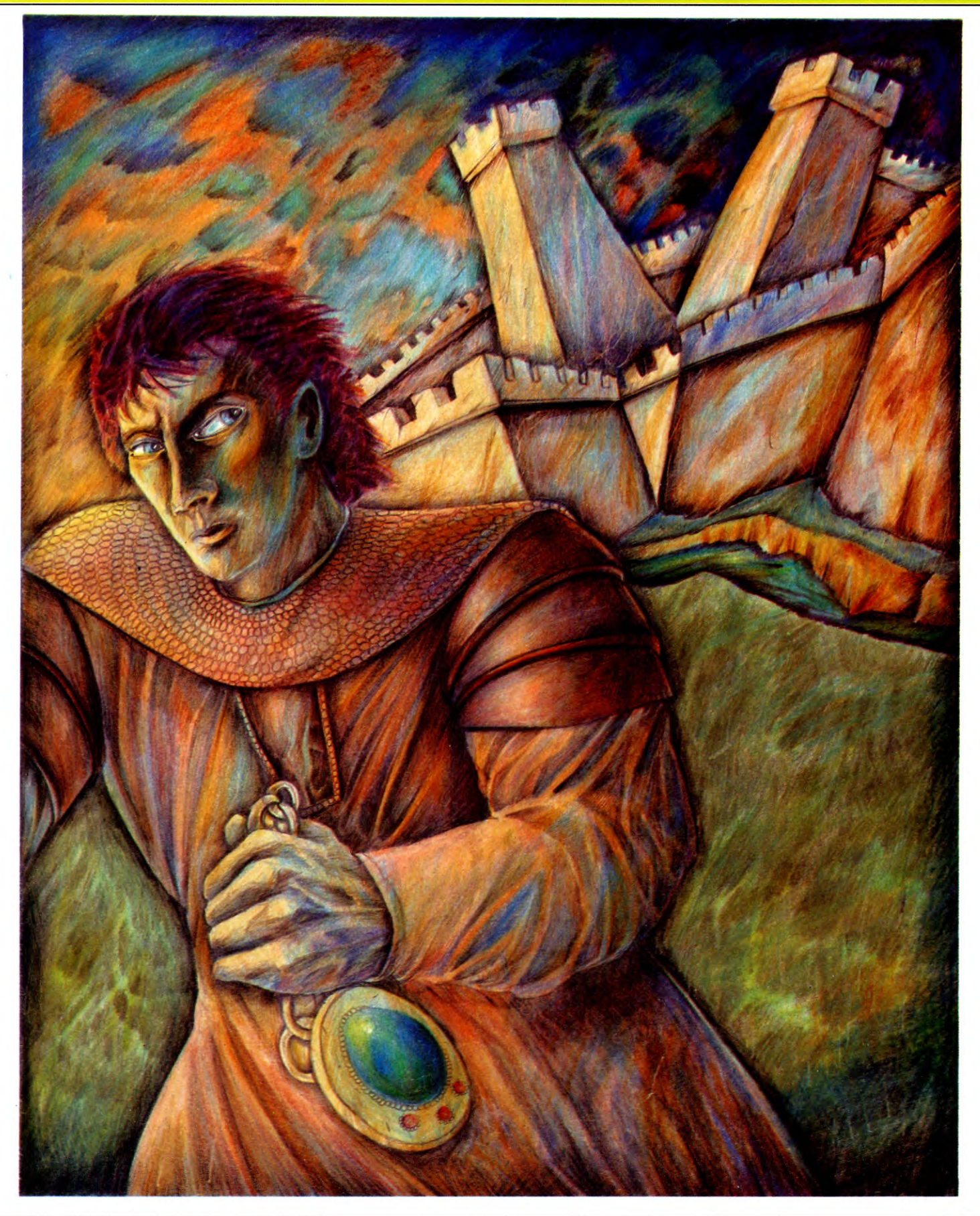

# **PAPER, SCISSORS, STONE**

So you think you can out-bluff a mere machine? Try these two programs and find out otherwise. Your computer uses statistics to capitalise on your biases

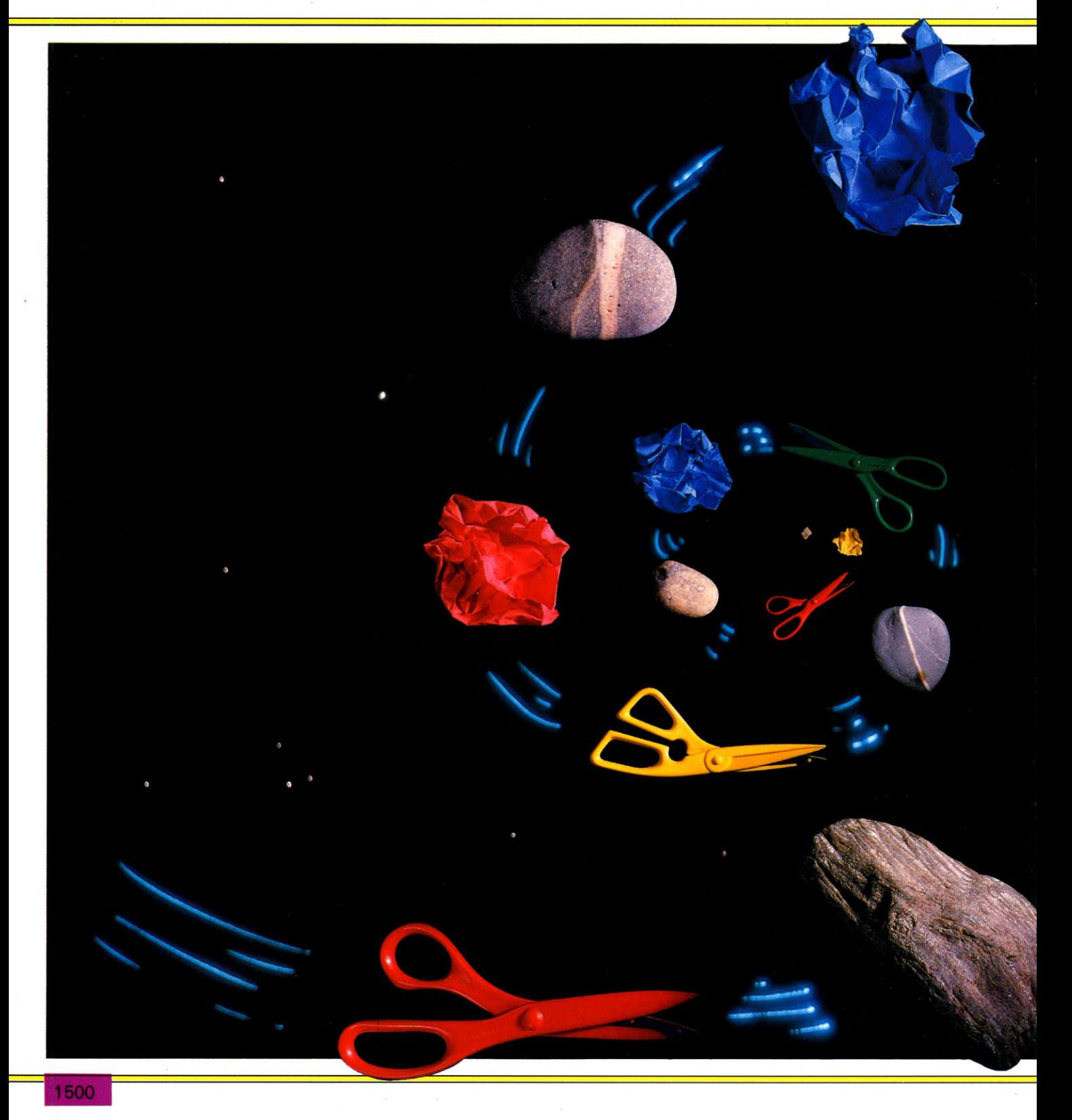

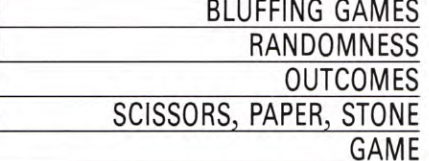

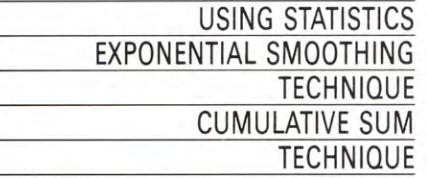

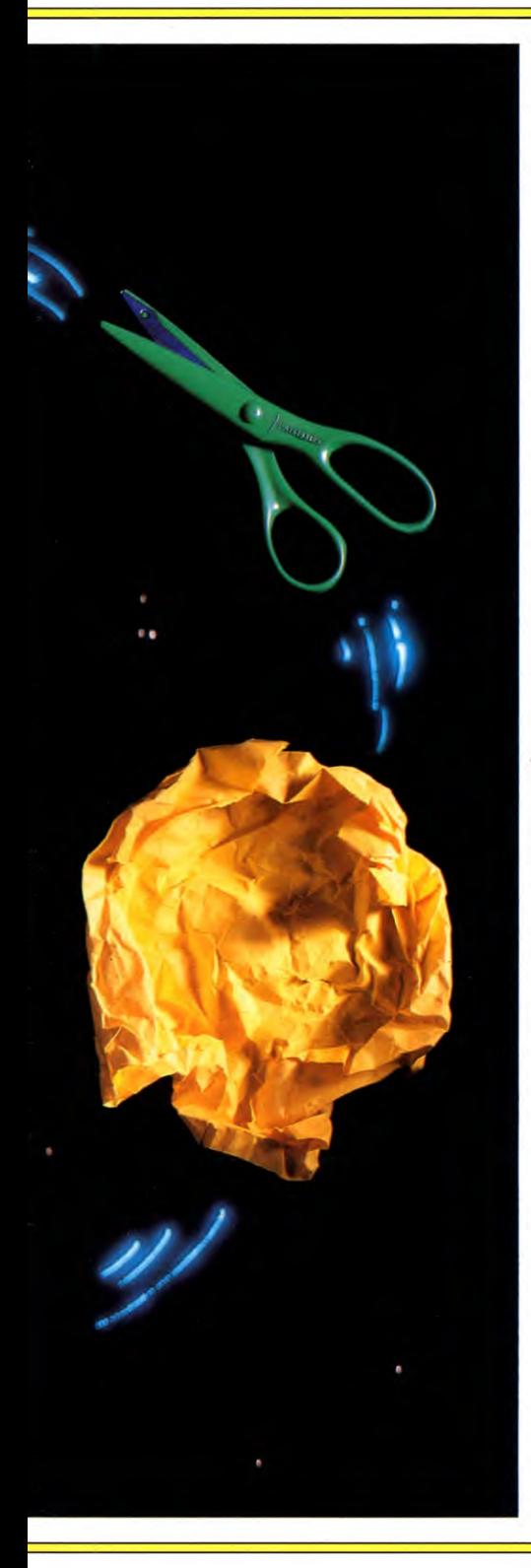

The computer that can 'out-bluff a human isn't a beast of the future, it's here right now. With a BASIC program, your computer will almost certainly be able to beat you and your friends when playing bluffing games.

# IT'S A SNIP

Bluffing games are games in which both participants' moves are made at the same time, and only revealed afterwards. The only information open to either side is 'how your opponent thinks'.

A classic example of a bluffing game is Scissors, Paper, Stone, in which two players each make the shape of one of the three alternatives with one hand. They simultaneously show each other what they have chosen. The winner is the player who is showing the most powerful of the two objects which are shown, according to these rules: • scissors cut paper, so scissors win

- paper wraps stone, so paper wins
- 

stone blunts scissors, so stone wins

If both players choose the same object, it's a draw.

In this article you'll see how to write two different versions of a program which will play a very good game of Scissors, Paper, Stone. And you may find playing these games a little unsettling, as your computer seems to be able to anticipate your thoughts.

# MORE ABOUT BLUFFING

How can you write a program which anticipates seemingly random events? One way of doing this would be to make the outcome pure chance. You could simply write a program which picks numbers at random to play against the responses of the human player. But such a game would be very unsatisfactory. If the random number generator is totally random, the best outcome you could possibly hope for your program would probably be a draw (if you took enough turns). But in practice, the actual outcome would be affected by one other crucial factor—the random number generator in your machine isn't perfectly random. It's biased.

This would make such a game even more unsatisfactory, because if you could discover the machine's bias, you could beat it simply by aiming for better than the number (or corresponding symbol) the machine tends to produce. The process of discovering the bias involves a number of statistical calculations.

Although you might not be very good at performing lightning-fast statistical calculation, in order to beat an opponent, you could use a computer to do the dirty work. And this gives a clue as to how you could program a computer to play against a human.

# YOU'RE BIASED!

Unlike the computer's bias, a human's bias is not constant. Instead of tending towards the same response all through play, the human's pattern is more complex.

Aside from humans' failings at generating random numbers, the human player will also respond to what's happening in the game, almost certainly formulating theories of which responses are more likely to win, or to lose. The distractions of playing the game also reduce the human player's capability of producing truly random responses.

Another way of saying all this is that a human player will almost certainly actively seek to maximize his or her returns (win!). In doing so, the player introduces some kind of bias, which with careful programming, can be capitalized upon by the computer.

If the player tends to change his strategy gradually, then you should use a statistical technique known as *exponential smoothing.*  Conversely, if the opponent changes his tactics quickly, then the program should employ *cumulative sum* techniques. Unfortunately, it's just pot luck when it comes to choosing which program you should use to frustrate your friends.

# PLAY THE GAME

Playing Scissors, Paper, Stone on a computer is just as simple as playing your friends. Instead of making shapes behind your back, you press either the 1, 2 or 3 key.

It's important to realise that, even though at least one of the programs is likely to be able to beat you, the computer isn't cheating. The computer doesn't look at your choice before making its choice. How the programs work is to make the choice for the coming round at the

**91 BASIC PROGRAMMING 91 PARTIES** 

end of each round-the computer has already made its choice before you press one of the keys.

# EXPONENTIAL SMOOTHING

Exponential smoothing is a statistical technique in which the importance of old responses is reduced in comparison with recent responses. RUN the program and you will be asked first to INPUT a 'forgetting factor'. The higher the number you give it, the more it forgets and the easier your task is likely to **be to beat it.**<br> **a**<br> **a a**<br> **a b**<br> **a**<br> **a**<br> **a**<br> **a**<br> **a** 

- 5 CLEAR 31999: GOSUB 500: BORDER 0: PAPER 0: INK 7: CLS
- 7 DIM A\$ $(3,9)$ : LET A\$ $(1)$  = "STONE": LET  $AS(2) = "PAPER"$ : LET  $A\$(3)$  = "SCISSORS"
- 10 DIM H(3,2): DIM X(2): DIM Q(3,3): DIM C(2,3): DIM A(2,3): DIM P(3,3): CLS
- 20 FOR  $I = 1$  TO 3: LET  $H(I,1) = -COS$ <br>  $((I-2)^*P1*2/3)$ : LET  $H(I,2) = -SN$  $((I-2)^*P1^*2/3)$ : LET H $(I,2) = -SIN$ <br> $((I-2)^*P1^*2/3)$ : NEXT I
- 30 FOR T=1 TO 3: FOR  $J=1$  TO 2: LET  $A(J,T) = .01$ : NEXT J: NEXT T
- 40 INPUT "ENTER FORGETTING FACTOR TO  $BE \Box \Box \Box$  USED,  $\Box$  (0-1).  $\Box$ SUGGESTED VALUE□□□**□**8.85□";W
- 70 FOR  $1 = 1$  TO 3: FOR  $J = 1$  TO 3: LET
- $P(I,J)$  = SGN (I J 3\*INT ((I J + 1.5)  $(3)$ ): NEXT J: NEXT I: LET  $S = \emptyset$
- 80 LET  $U=1$ : LET  $S=0$ : LET  $U2=0$ : LET WW  $= 0$ : LET  $U3 = 0$
- 100 LET  $V = INT (RND*3) + 1$
- 110 PRINT INK 6; PAPER  $2$ ;  $\Box$   $\Box$  1 = STONE,  $\square$ 2 = PAPER,  $\square$ 3 = SCISSORS  $\square \square$ "
- 120 INK 6: PLOT 8,167: DRAW 239,0: DRAW  $0, -159$ : DRAW  $-239, 0$ : DRAW  $0, 159$
- 200 FOR T=1 TO 3: LET  $I = U$
- 210 IF (U2 = 0 AND T = 2) OR (U3 = 0 AND  $T=3$ ) THEN GOTO 280
- 220 IF T  $=$  2 THEN LET I  $=$  ABS  $((U=U2)-2^*(U=VV)-3^*((U$ AND  $(U \lt V V))$
- 230 IF T  $=$  3 THEN LET I  $=$  ABS
- $((U = U3) 2^*(U = V3) 3^*((U < 0.3))$ AND  $(U < > V3))$
- 240 FOR  $J=1$  TO 2: LET  $A(J,T) = A(J,T)^*$  $W + H(I,J)$ : LET  $C(J,T) = C(J,T)^*W + 3^*H$  $(I, J)^*H(I, J) + .01$
- 250 LET  $X(J) = A(J,T)/C(J,T)$ : NEXT J
- 260 FOR  $1 = 1$  TO 3: LET  $Q(I,T) = 1/3$ : FOR K = 1 TO 2: LET  $Q(I,T) = X(K)^*H(I,K)$ : NEXT K: NEXT I
- 280 NEXT T: LET  $U2 = U$ : LET  $VV = V$ : IF  $U=V$  THEN LET  $VV=U + 1 - 3$ \* INT (U/3)
- 290 IF  $U < V$  THEN LET  $U3 = U$ : LET  $V3 = V$ : IF P(U3,V3) < Ø THEN LET WW =  $U3$ : LET  $U3 = V3$ : LET  $V3 = WW$
- **300 LET X= -1E30:** FOR T=1 TO 3: IF  $(T=2$  AND U2 = 0) OR  $(T=3$  AND  $U3 = \emptyset$ ) THEN GOTO 370 310 IF T $=$  1 THEN GOTO 350 311 IF T=2 THEN GOTO 320 312 IF T  $=$  3 THEN GOTO 340 320 LET WW =  $6 - U2 - VV$ : LET  $Q1 = Q(1, T)$ : LET  $Q2 = Q(2, T)$ : LET  $Q3 = Q(3, T)$ : LET  $Q(U2,T) = Q1$ : LET  $Q(VV,T) = Q2$ : LET  $Q(WW,T) = 03$ 330 GOTO 350 340 LET WW =  $6 - 03 - 03$ : LET  $Q_1 = Q(1, T)$ : LET  $Q2 = Q(2, T)$ : LET  $Q3 = Q(3, T)$ : LET  $Q(U3,T) = Q1$ : LET  $Q(V3,T) = Q2$ : LET  $Q(WW,T)=Q3$ 350 FOR  $G = 1$  TO 3: LET  $P = 0$ : FOR  $I = 1$  TO 3: LET  $P = P + P(G, I)^* Q(I, T)$ : NEXT I: IF  $P > X$  THEN LET  $X = P$ : LET  $V = G$ 360 NEXT G 370 NEXT T 400 INK 7: PRINT AT 2,4; "YOU SAID  $\Box$ " 405 FOR M= -3 TO 16: BEEP .01,M: NEXT M 410 LET  $KS = INKEYS$ : IF  $KS = ""$  THEN GOTO 410 412 IF K\$ < "1" OR K\$ > "3" THEN GOTO 410 415 LET  $U = VAL$  K\$ 420 PRINT AT 3,4;A\$(U);AT 2,21; INK 5;"I  $S$ AID $\Box$ ";AT 3,21;A\$(V) 430 POKE 23681, U-1: LET 0 = USR 32000: POKE 23681,127 + V: LET  $0 =$  USR 32000 440 LET  $S = S + P(U,V)$ : PRINT AT 16,8;"YOUR SCORE IS□";S;"□□" 450 INVERSE 1: IF  $V=U$  THEN PRINT AT 18,10; "□ IT'S A DRAW□": GOTO 490 460 IF (U = 3 AND V = 2) OR (U = 2 AND  $V=1$ ) OR (U = 1 AND V = 3) THEN PRINT AT 18,12;" ❑ YOU WIN ❑ ": GOTO 490 470 PRINT AT 18,11;"□□I WIN□□" 490 INVERSE 0: FOR D=1 TO 2: PAUSE 0: NEXT D: FOR N=2 TO 18: PRINT PAPER 0; INK 7;AT N,2;" ❑❑❑❑❑❑❑❑❑ ❑❑❑❑❑❑❑❑❑❑❑❑❑❑❑ ❑ ❑ ❑ ❑ ": **NEXT N: GOTO 200 500 FOR N = 32000 TO** 32284: READ A: POKE N,A: NEXT N 505 LET N = 32069: POKE 23728,N - 256\*INT (N/256): POKE 23729,INT (N/256) 510 RETURN 520 DATA 33,6,72,58,129,92,203,127,40,5, 203,191,33,22,72,221,42,176,92,17,72,0, 254,0,40 530 DATA 8,254,1,40,2,221,25,221,25,221, 229,209,6,3,197,229,6,8,197,1,3,0,235, 237,176,235,36,1,3,0 540 DATA 237,66,193,16,239,225,1,32,0,9, 193,16,227,201 550 DATA 0,0,0,0,0,0,0,0,0,0,0,0,0,30,0,0, 97,128,3,129,192,4,15,224,10,56,112,21, 32,48,30,192,16,11,160,16,7,120,32
- 560 DATA 3,181,96,1,234,192,0,255,128,0,0,

0,0,0,0,0,0,0,0,0,0,0,0,0,0,0,0,0,0,0,0, 0,0

- 570 DATA 0,16,0,0,56,0,0,124,0,0,254,0,1, 223,0,3,111,128,7,191,192,14,219,224,27, 109,240,53,254,248,106,219,112,245,109, 224,122
- 580 DATA 190,192,61,91,128,30,239,0,15,182, 0,7,92,0,2,232,0,1,240,0,0,224,0,0,0,0
- 590 DATA 0,0,0,0,0,0,0,0,0
- 600 DATA 0,0,0,0,0,0,0,0,56,0,0,104,0,0, 208,0,1,160,0,3,64,0,6,128,0,13,0,0,26,0, 0,52,0,1,232,0,63,48,0
- 610 DATA 100,32,0,196,96,0,201,192,0,115, 96,0,6,32,0,4,32,0,6,64,0,3,128,0,0,0,0,0, 0,0,0,0,0

# **C**

- 4 FOR Z=12288 TO 12479:READ X:POKE Z,X:NEXT Z
- $5 SP = 53248: POKESP,80:POKESP + 1,100:$  $POKESP + 2,230:POKESP + 3,100$
- 6 POKE SP +23,255: POKE SP +29,255:POKE 53280,6:POKE53281,3
- 7 A\$(1) = "STONE $\square \square \square$ ":A\$(2) =
- $"PAPER \square \square ":AS(3) = "SCISSORS"$
- 10 DIM H(3,2),X(2),Q(3,3),C(2,3),A(2,3), P(3,3)
- 20 FORI = 1T03:H(I,1) =  $-$  COS((I-2)<sup>\*</sup> $\pi$ <sup>\*</sup>2/3) :H(I,2) =  $-SIN((1-2)*\pi*2/3)$ :NEXTI
- 30 FORT = 1T03: FORJ = 1T02: A(J, T) = 0:  $C(J,T) = .01:NEXTJ:NEXT$
- **40 PRINT"** ❑ **MINPUT FORGETTING FACTOR TO BE USED)):PRINT "PERMITTED RANGE 0 TO 1"**
- **50 PRINT"gg0 = NO MEMORY BEYOND ONE GAME":PRINT"1 = UNCHANGING STRATEGY"**
- **60 PRINT"NSUGGESTED VALUE= .85gr:INPUTW**
- **70 FORI = 1T03:FORJ = 1T03:P(I,J) = SGN**   $(I-J-3^*INT((I-J+1.5)/3))$ :NEXTJ: **NEXTI:S= 0**
- $80 S = 0:U2 = 0:WW = 0:U3 = 0$
- $100 \text{ V} = \text{INT}(\text{RND}(0)^*3) + 1$
- **110 PRINT" DIE WARE** 7 THE  $(7)$  "1 = STONE, **2= PAPER,3=SCISSORS":POKESP + 21,0**
- **120 PRINT"11100BBBBBEI8E BEIBEI8EIE113131381313 88888888888888**

**13139"** 

130 FORZ=1T015:PRINT"**NI ME** ❑❑❑❑❑❑❑❑❑❑❑❑❑❑❑❑

❑❑❑❑❑❑❑❑❑❑❑❑❑❑❑

0:1":NEXTZ

- <sup>140</sup>**pRINT"HIJOBBBEIBEIB**  88888888888 **8888888888888888**<br>887°:60TO 400
- **200 FORT =1T03:1=** <sup>U</sup>
- 
- $210$  **IF(U2 = 0ANDT = 2)OR(U3 = 0ANDT = 3) THEN280**

#### **21 - NEW CE CA DE EN HELLE I II EN 1898 BASIC PROGRAMMING**

- 220 IFT = 2THENI =  $-(U = U2) 2*(U =$  $VV$ )  $-3^*((U < 0.2)$  AND( $U < 0.1$ 230 IFT = 3THENI =  $-(U = U3) - 2*(U =$  $V3 - 3*(U \lt V3)$ AND $(U \lt V3)$ 240 FORJ = 1TO2:A(J,T) = A(J,T)\*W + H(I,J):  $C(J,T) = C(J,T)^*W + 3^*H(I,J)^*H(I,J) + 0.01$  $250 X(J) = A(J,T)/C(J,T)$ :NEXTJ 260 FORI =  $1T03:Q(1,T) = 1/3:FORK = 1T02$ :  $Q(I,T)=Q(I,T)+X(K)^*H(I,K):NEXTK:NEXTI$ 280 NEXTT:U2 = U:VV = V:IFU = VTHEN  $VV = U + 1 - 3$ <sup>\*</sup>INT(U/3) 290 IFU  $\lt$   $>$  VTHENU3  $=$  U:V3  $=$  V:IFP(U3,  $V3$ )  $<$  ØTHENWW  $=$  U3:U3  $=$  V3:V3  $=$  WW  $300 X = -1E30:FORT = 1TO3:IF(T = 2AND)$  $U2 = \emptyset$ ) OR(T = 3ANDU3 =  $\emptyset$ ) THEN37 $\emptyset$ 310 ONTGOT0350,320,340  $320$  WW = 6 - U2 - VV: Q1 = Q(1,T):  $Q2 = Q(2, T): Q3 = Q(3, T): Q(U2, T) = Q1$ :  $Q(VV,T) = Q2:Q(WW,T) = Q3$ 330 GOT0350  $340$  WW = 6 - U3 - V3: $Q1 = Q(1, T)$ :  $Q2 = Q(2, T): Q3 = Q(3, T): Q(U3, T) = Q1$ :  $Q(V3,T) = Q2:Q(WW,T) = Q3$ 350 FORG =  $1T03$ :  $P = 0$ : FORI = 1T03  $P = P + P(G,1)^*Q(1,T):NEXTI:IFP > X$  $THENX = P:V = G$ 360 NEXTG 370 NEXTT 400 PRINT"®gigggQgg **pal** PJ1 YOU SAIDIFE El El El El El El 11 11 11 1111 11 11 11 11 11";: GOSUB 700  $410 \text{ GETA}$ \$: $U = VAL(AS)$ : IFU <  $10RU > 3$ THEN410 420 PRINTA\$(U)"11 **pi** SAIDM";A\$(V) 430 POKE 2040,191 + U:POKE2041,191 + V: POKE  $SP + 21,3$  $440 S = S + P(U,V)$ : PRINT  $"$ **gi gi gi gi gi gggigggggg"TAB(14)"EilYOUR**  SCORE";S"|| 000000000 450 PRINT " $\blacksquare$ ";TAB(14);:IF U = V THEN PRINT "□IT'S A DRAW□":GOTO 490 460 IF (U = 3ANDV = 2) OR(U = 2ANDV = 1)  $OR(U=1ANDV=3)$ THEN PRINT " $\square$  $\Box$   $\Box$  YOU WIN $\Box$   $\Box$   $\Box$   $\cdots$  : GOTO 490 470 PRINT "ODD WINE El El" 490 FOR Z=1 TO 999:NEXT Z:PRINT " $\Box$ "TAB(14);:FOR Z = 1 TO 13: PRINT "□"::NEXT Z 500 PRINT:POKE198,0:GOTO 200 600 DATA 0,0,0,0,0,0,0,0,0,0,0,0,0,30,0,0, 97,128,3,129,192,4,15,224,10,56 610 DATA 112,21,32,48,30,192,16,11,160,16, 7,120,32,3,181,96,1,234,192,0,255 620 DATA 128,0,0,0,0,0,0,0,0,0,0,0,0,0,0,0,0 630 DATA 0,16,0,0,56,0,0,124,0,0,254,0,1, 223,0,3,111,128,7,191,192,14,219 640 DATA 224,27,109,240,53,254,248,106, 219,112,245,109,224,122,190,192,61
- 650 DATA 91,128,30,239,0,15,182,0,7,92,0,2, 232,0,1,240,0,0,224,0,0,0,0,0

660 DATA 0,0,0,0,0,0,0,0,56,0,0,104,0,0, 208,0,1,160,0,3,64,0,6,128,0,13,0,0,26

670 DATA 0,0,52,0,1,232,0,63,48,0,100,32,0, 196,96,0,201,192,0,115,96,0,6,32,0

680 DATA 4,32,0,6,64,0,3,128,0,0 *700* POKE 54277,33:POKE 54278,255:POKE

54296,15 710 POKE 54276,33:FOR DE=1 TO 50:POKE 54273,50- DE:NEXT DE:POKE 54296,32: RETURN

# **1E1**

- **10** CLS 20 DIMA $$(3):A$(1) = "STONE" : A$(2) =$  $"PAPER":A\$(3) = "SCISSORS"$ 30 DIMH(3,2),X(2),Q(3,3),C(2,3),A(2,3),P(3,3) 40 FORT = 1T03:H(T,1) =  $-$  COS((T-2)\*PI\*  $2/3$ :H(T,2) = -SIN((T-2)\*PI\*2/3):NEXT
- 50 FORT = 1T03: FORP = 1T02: A(P,T) = .01: NEXT:NEXT
- 60 INPUT"FORGETTING FACTOR TO BE  $USED(0-1)$ ""TRY .85", W:IF W > 1  $ORW < 0$ THEN60
- 70  $FORT = 1TO3: FORP = 1TO3: P(T, P) = SGN$  $(T - P - 3^*INT((T - P + 1.5)/3))$ : NEXT: NEXT
- 80  $U = 1: S = 0: U2 = 0: WW = 0: U3 = 0:$  $V = RND(3)$
- 90 MODE1
- 100 PRINTTAB $(5,1)$ <sup>\*\*</sup>1 = STONE  $\Box$   $\Box$   $\Box$  $2 = PAPER \square \square \square 3 = SCISSORS"$
- 110 FORT =  $1T03:1 = U$
- 120 IF(U2 = 0ANDT = 2) OR(U3 = 0ANDT = 3) THEN180
- 130 IFT = 2THENI = ABS( $(U = U2) 2*(U=$  $VV - 3*(U < > U2)$ AND $(U < > VV))$
- 140 IFT = 3THENI = ABS( $(U = U3) 2*(U =$
- $V3 3*(U \leq U3)$ AND $(U \leq V3))$ 150 FORJ = 1TO2: $A(J,T) = A(J,T)^*W + H(J,J)$ :  $C(J,T) = C(J,T)^*W + 3^*H(I,J)^*H(I,J) + .01$
- 160  $X(J) = A(J,T)/C(J,T)$ : NEXT
- 170 FORI =  $1703:Q(1,T) = 1/3:FORK = 1T02$ :  $Q(I,T) = X(K)^*H(I,K):NEXT:NEXT$
- 180 NEXT:U2  $=$  U:VV  $=$  V:IFU  $=$  V $\Box$ THEN  $VV = U + 1 - 3$ <sup>\*</sup>INT(U/3) 190 IFU < > V□THENU3 = U:V3 = V:IFP(U3,
- $V3$ )  $<$  ØTHENWW  $=$  U3:U3  $=$  V3:V3  $=$  WW  $200 X = -1E30:FORT = 1TO3: IF(T = 2AND)$
- $U2 = \emptyset$ ) OR(T = 3ANDU3 =  $\emptyset$ ) THEN27 $\emptyset$
- 210 ON(T)GOT0250,220,240
- $220$  WW = 6 U2 VV:Q1 = Q(1,T):  $Q2 = Q(2, T): Q3 = Q(3, T): Q(U2, T) = Q1$ :  $Q(VV,T) = Q2:Q(WW,T) = Q3$ 230 GOT0250
- $240$  WW = 6 U3 V3:Q1 = Q(1,T):  $Q2 = Q(2, T): Q3 = Q(3, T): Q(U3, T) = Q1$ :  $Q(V3,T) = Q2:Q(WW,T) = Q3$
- 250 FORG =  $1T03:P = 0:FORI = 1T03$ :  $P = P + P(G,I)^*Q(I,T)$ :NEXT:IFP  $> X \square$  $THENX = P:V = G$ 260 NEXT

# 270 NEXT

- 280 PRINTTAB(4,4)"YOU SAID ❑ ";
- 290 FORM  $=$  0T020STEP2:SOUND1,  $-5$ , M<sup>+</sup>5, 1: N EXT
- 300 K\$=GET\$
- 310 IFK\$ <"1" ORK\$ >"3" THEN 300
- $320 U=VALK$ \$
- 330 PRINTA\$(U)" ❑❑ ❑ 1 SAID LI"A\$(V) 340 VDU29,300;512;:PROCOBJ(U):VDU29,
- 900;512;:PROCOBJ(V)
- $350 S = S + P(U,V):PRINTTAB(12,25)$ "YOUR SCORE IS ❑ ";S
- 360 IF  $V = U \square$ THEN PRINTTAB(15,22) "IT'S A DRAW":GOT0390
- $370$  IF(U = 3ANDV = 2)OR(U = 2ANDV = 1)  $OR(U = 1ANDV = 3)$ THENPRINTTAB(15,22) "YOU WIN":GOT0390
- 380 PRINTTAB(17,22)"I WIN"
- $390 D = GET:GOT090$
- 400 DEFPROCOBJ(JM)
- 410 ON(JM)GOT0540,420,590
- 420  $R = 10:$  FOR T $= -P1*$ 6TOØSTEP.4
- 430 PLOT69,COS(T)\*R,SIN(T)\*R/2 +200
- 440  $R = R + .8$
- $450$  IFT $> -$  PI $\Box$ THENPLOT69,COS(T)\*R,  $SIN(T)^*R/2$
- 460 NEXT
- 470 FOR T = PI $\Box$  TO PI/2STEP -.2
- 480 PLOT69,  $COS(T)$ \*R + R + R, SIN(T)\*  $R/2 + 200$
- 490 PLOT69,  $COS(T)^*R + R + R$ ,  $SIN(T)^*R/2$ 500 NEXT
- 
- 510 MOVE-R\*.9,0:DRAW-R\*.9,200 520 MOVER\*2,R/2:DRAWR\*2,R/2 + 200
- 530 ENDPROC
- 
- 540 R=100:MOVE256,64
- $550$  FORT  $=$   $-$  PI $\Box$ TOPI $\Box$ STEP.2 560 DRAW -  $\text{COS(T)}$ \*R + ABS(T\*50), SIN(T)\*
- $R + ABS(T^*20)$
- 570 NEXT
- 580 ENDPROC
- 590  $R = 30:FORT = 0$ TOPI\*2STEP.2
- 600 PLOT69,COS(T)\*R,SIN(T)\*R
- 610 PLOT69,85 + COS(T)\*R,100 + SIN(T)\*R
- 620 NEXT
	- 630 MOVE 25,10:DRAW 200,300:DRAW  $-8,30$
	- 640 MOVE60,110:DRAW 300,190:DRAW 60,90
	- 650 ENDPROC

# MT

- 5 CLEAR1000:PMODE3,1:COLOR4,2:PCLS 6 GOSUB1000
- $7 C = 8^*ATN(1)/3$
- 10 DIM H(3,2),X(2),Q(3,3),C(2,3),A(2,3), P(3,3):CLS
- 20 FORI = 1T03:H(I,1) =  $-$  COS((I-2)\*C):  $H(1,2) = -SIN((1-2)^{*}C):NEXT$
- 30 FORT = 1T03: FORJ = 1T02: A(J,T) = 0:  $C(J,T) = .01:NEXTJ,T$

# **NATIONAL PROPERTY OF A SIGNAL PROGRAMMING** 91 PROPERTY OF A 1990

460 IF  $(U = 3ANDV = 2)OR(U = 2ANDV = 1)$ 

 $160C3'' + Y$ + W$:GOTO490$ 

(245,169), PRESET, BF

500 GOTO200

470 DRAW"BM160,160C1" + I\$ + W\$

490 FORK = 1TO1000:NEXT:LINE(10,22)-

600 PUT(X,Y)  $-$  (X + 40, Y + 38), PA, PSET:

 $OR(U = 1ANDV = 3)$  THENDRAW"BM30,

- 40 PRINT"INPUT FORGETTING FACTOR TO **BECOOLSED. PERMITTED RANGE Ø**  $TO 1"$ 50 PRINT"0 = NO MEMORY BEYOND ONE GAME":PRINT"1 = UNCHANGING STRATEGY" 60 PRINT"SUGGESTED VALUE = .85": INPUT W 70 FORI = 1T03: FORJ = 1T03:  $P(I, J) = SGN$  $(I-J-3^*INT((I-J+1.5)/3))$ :NEXTJ,  $80 S = 0:U2 = 0:WW = 0:U3 = 0$  $100 V = RND(3)$ 110 COLOR4: PCLS: LINE(8,20) - (247,171), PSET, B 120 DRAW"BM34,10S4C4":FORK = 1TO3:  $DRAWNS(K) + ES + AS(K) + "B R4":NEXT$ 140 GOT0400 200 FORT = 1T03: $I = U$  $210$  IF(U2 = 0ANDT = 2)OR(U3 = 0ANDT = 3) **THEN280** 220 IFT = 2THENI =  $-(U=U2)-2$ <sup>\*</sup>  $(U=VV) - 3^*((U < 0.2)AND(U < 0.2)$ 230 IFT = 3THENI =  $-(U=U3)-2$ <sup>\*</sup>  $(U=V3)-3^*((U<-U3)AND(U<-V3))$ 240 FORJ =  $1TO2:A(J,T) = A(J,T)^*W + H(I,J)$ :  $C(J,T) = C(J,T)^*W + 3^*H(J,J)^*H(J,J) + .01$ 250  $X(J) = A(J,T)/C(J,T)$ : NEXT 260 FORI =  $1T03:Q(1,T) = 1/3:FORK = 1T02$ :  $Q(I,T) = Q(I,T) + X(K)^*H(I,K):NEXTK,I$ 280 NEXT:U2 = U:VV = V:IFU = V $\Box$ THEN  $VV = U + 1 - 3$ <sup>\*</sup>INT(U/3) 290 IFU  $\lt$   $>$  V THENU3  $=$  U:V3  $=$  V:IFP(U3,  $V3$ ) < Ø THENWW = U3:U3 = V3:V3 = WW  $300 X = -1530$ : FORT = 1TO3: IF (T = 2AND  $U2 = 0$ ) OR(T = 3ANDU3 = 0) THEN370 310 ON T GOTO350,320,340 320 WW =  $6 - U2 - VV$ :  $Q1 = Q(1, T)$ :  $Q2 = Q$  $(2, T): Q3 = Q(3, T): Q(U2, T) = Q1: Q(VV, T) =$  $Q2:Q(WW,T) = Q3$ 330 GOT0350 340 WW =  $6 - 03 - 03:01 = 0(1, T):02 = 0$  $(2, T): Q3 = Q(3, T): Q(U3, T) = Q1$ :  $Q(V3,T) = Q2:Q(WW,T) = Q3$ 350 FORG = 1T03:P = 0:FORI = 1T03:  $P = P + P(G,I)^*Q(I,T)$ :NEXT:IFP  $> X \square$ THENX =  $P:V = G$ 360 NEXTG 370 NEXTT 400 SCREEN1, 0: DRAW "BM12, 30" + Y\$ + S\$ 410 A\$ = INKEY\$:IFA\$ < "1" ORA\$ > "3" THEN410 420 U = VAL(A\$): DRAWA\$(U) + "BM142,30" +  $I$ \$ + S\$ + A\$(V) 430 X = 44: Y = 90: ON U GOSUB600, 610, 620 435 X = 170:0N V GOSUB 700,710,720 440 LINE(80,175) - (240,190), PRESET, BF:  $S = S + P(U,V):DRAW``BMB0,180BDAR5U$ 2L4U2R4BR8L4D4R4BR4U4R4D4NL4BR4U 4R4D2L2DFBR9L4U2NRU2R4BR8BU2S8": GOSUB800:DRAW"S4" 450 IF U = V THENDRAW"BM100,160C3" +
	- **RETURN** 610 PUT(X,Y)  $- (X + 40, Y + 38)$ , SC, PSET: **RETURN** 620 PUT(X,Y)  $-$  (X + 40, Y + 38), ST, PSET: **RETURN** 700 PUT(X,Y)  $- (X + 40, Y + 38)$ , PA, AND: **RETURN** 710 PUT(X,Y)  $- (X + 40, Y + 38)$ , SC, AND: **RETURN** 720 PUT(X,Y)  $- (X + 40, Y + 38)$ , ST, AND: **RETURN** 800 FORK = 1TOLEN(STR\$(S)) 810 B\$ = MID\$(STR\$(S), K, 1): IFB\$ = " - " THENDRAW"BF2R4BE2":GOT0830 820 IFB\$<"0" OR B\$>"9" THEN830 825 DRAWN\$(VAL(B\$)) 830 NEXT:RETURN 1000 FORI = 0TO9:READN\$(I):NEXT 1010 DATA NR2D4R2U4BR2, BDEND4BR2, R2 D2L2D2R2BU4BR2,NR2BD2NR2BD2R2U4 BR2,D2R2D2U4BR2,NR2D2R2D2L2BE4,D4 R2U2L2BE2BR2,R2ND4BR2,NR2D4R2U2 NL2U2BR2,NR2D2R2D2U4BR2 1015 DIMPA(39), SC(39), ST(39) 1020 DRAW"BM0,22C3M22,0M40,18M20, 38L4M0,22":PAINT(20,20) 1030 DRAW"BM32,20C2S8H4BH2HBG2F4BF F3BL4H2BHH2BL3F2BF2F3BD3H2BH3H2" 1040 GET( $(0,0)$  - (40,38), PA, G 1050 DRAW"BM50,30C3URURUR5S4UNR6 US8R3URNE8UE7R2G2DG6LD2LD2FDGL GL2ULUEERE2L2DBM-3,-2D2G2L2U2" 1060 GET(50,0) - (90,38), SC, G 1070 DRAW"BM128,6L3GLGL2G3DF5R8E 2UEU3H3LU": PAINT(124,16) 1080 DRAW"BM128,8C2L3GLGNL2DFRU ERER2U": PAINT(122,10): DRAW" BM134, 14L3GLNG3D2RNF2R4NG2EUH":PAINT  $(130, 18)$ 1090 GET(100,0) - (140,38), ST, G 1100  $ES = "BR2BDNR3BD2R3BE3BR"$ 1102 A\$(1) = "NR2D4U2R4U2BF4U2NR2 U2R4D4BR4U2NU2R5U2NL2BR8L4D2 NR2D2R4BR3U4R4D2LDFRBE4" 1104 A\$(2) = "BD4R4U2L3U2R4BR8L4D4R4 BR4U4BR8L4D2R3D2L3BR7R4U2L3U2R4 BR3ND4R5D4NL2BR3U4R4D2LDFBR5 R3U2L3U2R4BR2"
		- 1110 A\$ $(3) =$  "BD4R4U2L3U2R4BR3R3 ND4R2BR3NR5D4R5U4BR4ND4F3 RFU4BF4NR4U2NR2U2R5BR3"
		- 1120  $I$ \$ = "ND4BR6":Y\$ = "C4F2ND2RE2 BR3D4R4U4LBR6D4R3U4BR6"
- 1130 W\$ = "D4RERERFRFU4BR4ND4BR5ND4 F2RF2U4"
- 1140 S\$ = "BD4R4U2L3U2R4BR3ND4R4 D2NLD2BR4U4BR4D4R3EU2HBR9"
- 1150 D\$ = "ND4R4D2NLD2BR7U4R2FD2 GBR5U4R4D2LDFBR4U4R4D2LF2BR3NU4 ERERFRFU4"

1200 RETURN

# **CUMULATIVE SUM**

The cumulative sum program works by comparing the performance of the opponent over a period of time with sudden changes in response.

The graphics for each of these programs are the same as those used in the exponential smoothing programs. Check in the section for your machine to see exactly which lines are to be left alone.

RUN the program and enter a figure to regulate the computer's tactics.

Use Lines 520 to 610 from the previous program, and add this new section:

- 5 CLEAR 31999: GOSUB 500: BORDER 0: PAPER Ø: INK 7: CLS
- 7 DIM A\$(3,9): LET A\$(1) = "STONE": LET  $AS(2) = "PAPER": LET AS(3) = "SCISSORS"$
- 10 DIM B(3): DIM U(3): DIM S(3): DIM  $H(3,2)$ : DIM X(3): DIM Q(3): DIM P(3,3):  $DIM M(3)$
- 15 LET MM =  $60:$  DIM A(3, MM): DIM Z(MM)
- 20 FOR  $I = 1$  TO 3: LET  $H(I,1) = -COS$  $((1-2)^*P1^*2/3)$ : LET H $(1,2) = -S1N$  $((I - 2)^* P I^* 2/3)$ : NEXT I
- 30 LET  $M(1) = 1$ : LET  $M(2) = 0$ : LET  $M(3) = 0$
- 40 INPUT "ENTER LIKELIHOOD RATIO FOR GAME (1 TO 9999), 1 = NEW STRATEGY FOR EACH GAME, 9999 = SAME STRATEGY.□";W
- 70 FOR I=1 TO 3: FOR J=1 TO 3: LET  $P(I,J) = SGN (I - J - 3'INT((I - J +$  $(1.5)/3$ ): NEXT J: NEXT I: LET S = 0
- 80 LET NN =  $0$ : LET U = 1: LET S =  $0$ : LET  $U2 = \emptyset$ : LET WW =  $\emptyset$ : LET  $U3 = \emptyset$
- 100 LET  $V = INT (RND^3) + 1$
- 110 PRINT INK 6; PAPER 2; " $\Box$   $\Box$  1 =
- STONE,  $2 = PAPER$ ,  $3 = SCISSORS \Box \Box$
- 120 INK 6: PLOT 8,167: DRAW 239,0: DRAW  $0, -159$ : DRAW  $-239, 0$ : DRAW  $0, 159$ 130 GOTO 400
- 200 LET  $Y = -1530$ : LET  $Z = -1530$ : FOR  $T = 1$  TO 3: LET  $I = U$ : IF T = 1 THEN GOTO 230
- 210 IF (U2 = 0 AND T = 2) OR (U3 = 0 AND  $T = 3$ ) THEN GOTO 264
- 220 IF T = 2 THEN LET I = ABS  $((U = U2) 2*(U=VV) - 3*((U<-U2)$  AND  $(U \lt V V)))$

1504

D\$:GOTO490

**BASIC PROGRAMMING** 91

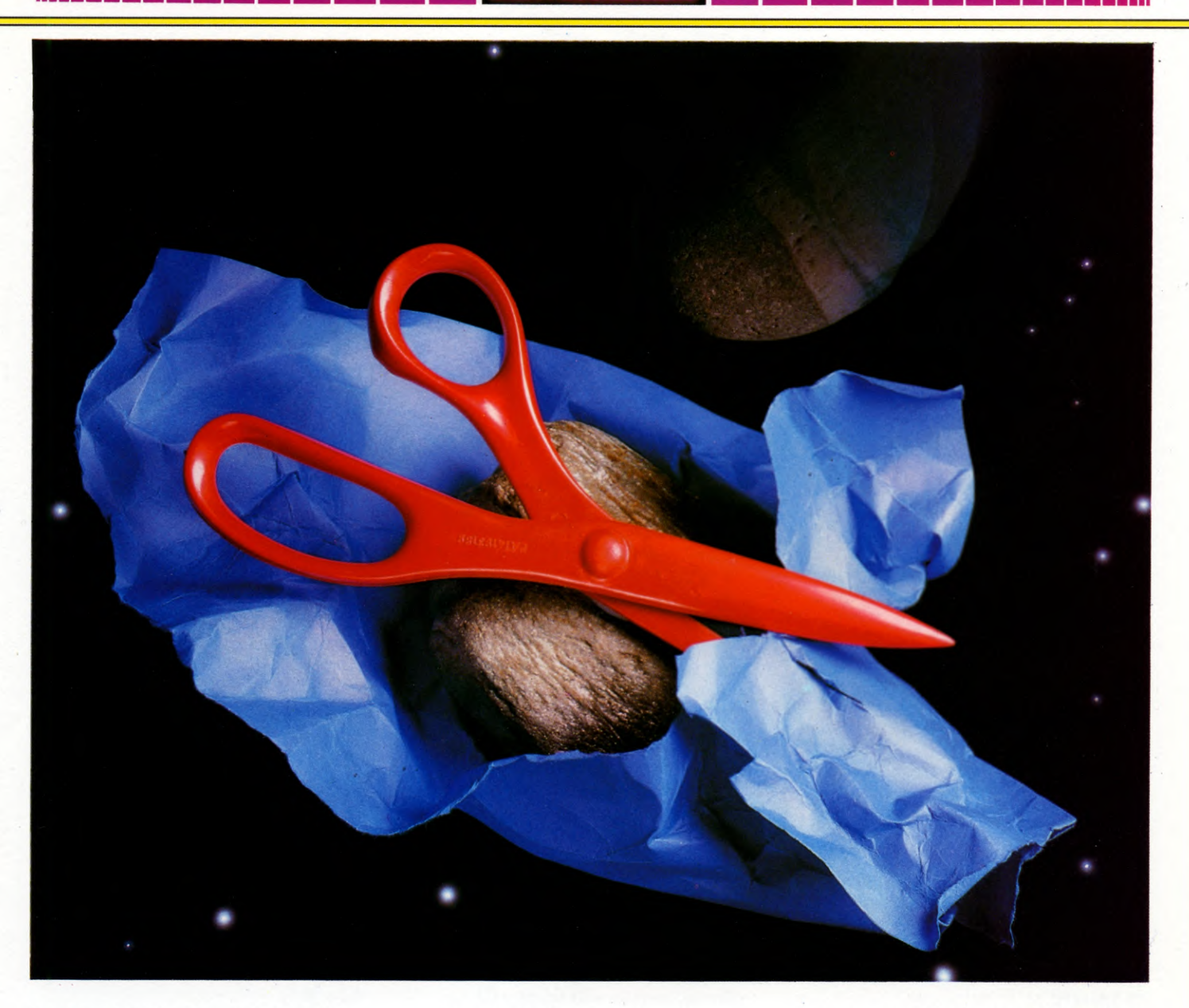

- 230 IF T = 3 THEN LET I = ABS  $((U = U3) 2*(U = V3) - 3*((U < 0.3))$  AND  $(U < > V3))$ 240 LET  $A(T,M(T)) = I$ 250 FOR  $J=1$  TO 3: LET  $B(J) = 0$ : NEXT J: LET  $N = \emptyset$ : LET  $N2 = M(1)$ 252 FOR  $M = M(T)$  TO 1 STEP  $-1$ : LET  $B(A(T,M)) = B(A(T,M)) + 1:$  LET  $N = N + 1$ : LET  $N2 = N2 - 1$ 256 FOR  $J=1$  TO 3: LET  $Q(J) = B(J)/N$ : LET  $X(J) = Q(J) + (Q(J) = \emptyset)$ : NEXT J 258 LET  $Q = B(1)^*LN(X(1)) + B(2)^*LN$  $(X(2)) + B(3)^*LN (X(3))$ : IF NN > 1 AND  $N2 < 9$  THEN LET  $Q = Q + Z(N2)$ 260 IF  $Q > Z$  THEN LET  $Z = Q$ : LET  $S(1) = Q(1)$ : LET  $S(2) = Q(2)$ : LET  $S(3) = Q(3)$ : LET  $SS = T$ : LET  $NN = N2$ 262 NEXT M: IF  $Q > Y$  THEN LET  $Y = Q$ : LET  $TT = T:$  LET  $U(1) = Q(1):$  LET  $U(2) = Q(2):$
- LET  $U(3) = Q(3)$
- 264 NEXT T: LET T = TT: LET  $Z(M(1))=Y$ : LET  $Q(1) = U(1)$ : LET  $Q(2) = U(2)$ : LET  $Q(3) = U(3)$
- 270 LET  $U2 = U$ : LET  $VV = V$ : IF  $U2 = VV$
- THEN LET  $VV = U2 + 1 3$ \*INT (U2/3) 272 IF  $U < V$  THEN LET  $U3 = U$ : LET
- $V3 = V$ : IF P(U3,V3) < Ø THEN LET
- $WW = U3$ : LET  $U3 = V3$ : LET  $V3 = WW$ 274 LET  $M(1) = M(1) + 1$ : LET  $M(2) = M(2) +$
- $(U2 > 0)$ : LET M(3) = M(3) + (U3  $> 0$ )
- 280 IF Q>Z- LN (W) THEN GOTO 300
- 282 FOR T=1 TO 3: FOR M = NN +1 TO  $M(T)$ : LET  $A(T,M-NN)=A(T,M)$ : NEXT M
- 284 LET  $M(T) = (NN M(T))^{*}$ (-1<sup>\*</sup>((M(T) > NN))): NEXT T
- 286 LET T = TT: LET  $Q(1) = S(1)$ : LET  $Q(2) = S(2)$ : LET  $Q(3) = S(3)$ 290 FOR  $M=1$  TO  $M(1)-1$ : LET
- 300 LET  $X = -1E30$ 310 IF T=1 THEN GOTO 350 311 IF T $=$  2 THEN GOTO 320 312 IF T $=$  3 THEN GOTO 340 320 LET WW =  $6 - U2 - VV$ : LET  $Q1 = Q(1)$ : LET  $Q2 = Q(2)$ : LET  $Q3 = Q(3)$ : LET  $Q(U2)$  $=$  Q1: LET Q(VV)  $=$  Q2: LET Q(WW)  $=$  Q3 330 GOTO 350 340 LET WW =  $6 - 03 - 03$ : LET  $Q1 = Q(1)$ : LET  $Q2 = Q(2)$ : LET  $Q3 = Q(3)$ : LET  $Q(U3)$  $=$  Q1: LET Q(V3)  $=$  Q2: LET Q(WW)  $=$  Q3

 $Z(M) = -1E3\emptyset$ : NEXT M: LET  $Z(M(1)) = 0$ 

- 350 FOR  $G = 1$  TO 3: LET  $P = \emptyset$ : FOR  $I = 1$  TO 3: LET  $P = P + P(G, I)^*Q(I)$ . NEXT I: IF
- $P > X$  THEN LET  $X = P$ : LET  $V = G$
- 360 NEXT G
- 400 INK 7: PRINT AT 2,4,"YOU SAID ❑ "
- 405 FOR M= -3 TO 16: BEEP .01,M: NEXT M 410 LET  $K\$  = INKEY\$: IF  $K\$  = "" THEN

#### 91. **BASIC PROGRAMMING**

GOTO 410

- 412 IF K\$ < "1" OR K\$ > "3" THEN GOTO 41Ø
- 415 LET  $U = VAL$  K\$
- 420 PRINT AT 3,4;A\$(U);AT 2,21; INK 5;"I  $SAID \square$ "; AT 3,21; A\$(V)
- 430 POKE 23681, U 1: LET O = USR 32000: POKE 23681,127 + V: LET O = USR 32000 440 LET  $S = S + P(U,V)$ : PRINT AT
- 16,8; "YOUR SCORE IS□";S; "□□" 450 INVERSE 1: IF V = U THEN PRINT AT
- 18,10;"□IT'S A DRAW□": GOTO 490 460 IF (U = 3 AND V = 2) OR (U = 2 AND
- $V=1$ ) OR (U = 1 AND V = 3) THEN PRINT AT 18,12;"□YOU WIN□": GOTO 490
- 470 PRINT AT 18,11; "□□I WIN□□"
- 490 INVERSE  $\emptyset$ : FOR D = 1 TO 2: PAUSE  $\emptyset$ : NEXT D: FOR N = 2 TO 18: PRINT PAPER 0; INK 7;AT N,2;  $" \square$  $\square$  $\square$  $\square$  $\square$  $\square$  $\square$  $\square$ 00000000000000  $\square \square \square$ ": NEXT N: GOTO 200
- 500 FOR N = 32000 TO 32284: READ A: POKE N,A: NEXT N
- 505 LET N = 32069: POKE 23728, N 256\* INT (N/256): POKE 23729, INT (N/256) 510 RETURN

# Œ

Use Lines 110 to 140 and Lines  $600$  to 710 from the previous program.

- 4 FOR Z = 12288 TO 12479: READ X: POKE Z, X: **NEXT Z**
- 5 SP = 53248: POKE SP, 80: POKE SP + 1, 100: POKE  $SP + 2,230$ : POKE  $SP + 3,100$
- 6 POKE SP + 23,255: POKE SP + 29,255: POKE 53280,6:POKE 53281,3
- 7 A\$(1) = "STONE  $\square \square$  ": A\$(2) = "PAPER  $\Box \Box \Box$ ":A\$(3) = "SCISSORS"
- 10 DIM  $B(3)$ ,  $X(3)$ ,  $U(3)$ ,  $S(3)$ ,  $Q(3)$ ,  $P(3,3)$ ,  $M(3)$ ,  $H(3,2)$
- $15$  MM  $= 60$
- 20 DIM A(3, MM), Z(MM)
- 25 FORI = 1T03: H(I,1) =  $-$  COS((I-2)<sup>\*</sup> $\pi$ <sup>\*</sup>  $2/3$ : H(I,2) = - SIN((I-2)\* $\pi$ \*2/3): NEXTI 30 M(1) = 1:M(2) = 0:M(3) = 0
- 40 PRINT" PE INPUT LIKELIHOOD RATIO TO BE USED": PRINT "PERMITTED RANGE 1 TO 9999"
- 50 PRINT"  $\blacksquare$   $\blacksquare$   $\blacksquare$   $\blacksquare$   $\blacksquare$   $\blacksquare$   $\blacksquare$   $\blacksquare$   $\blacksquare$   $\blacksquare$   $\blacksquare$   $\blacksquare$   $\blacksquare$   $\blacksquare$ STRATEGY FOR EVERY GAME": PRINT  $``9999 \square = \square$  UNCHANGING STRATEGY"
- 60 PRINT" SUGGESTED VALUE =  $20$   $\mathbb{H}$ ": **INPUTW**
- 70 FORI = 1T03: FORJ = 1T03:  $P(I, J) = SGN$  $(1 - J - 3^{\ast}INT((1 - J + 1.5)/3))$ : NEXTJ:  $NEXTI: S = \emptyset$
- 80 U2 =  $0:WW = 0:U3 = 0$
- $100 V = INT(RND(0)<sup>*</sup>3) + 1$
- $200$  Y = -1E30:Z = -1E30:FORT = 1TO3:  $I = U$ : IFT = 1THEN230

210 IF(U2 = 0ANDT = 2) OR(U3 = 0ANDT = 3) **THEN264** 220 IFT = 2THENI =  $-(U=U2)-2$ <sup>\*</sup>  $(U=VV) - 3^*((U < 0.2)$  AND $(U < 0.2$ VV) 230 IFT = 3THENI =  $-(U=U3) - 2$ <sup>\*</sup>  $(U=V3)-3*((U<-U3)AND(U<-V3))$ 240 A(T, M(T)) = 1 250 FOR  $J = 1T03:B(J) = 0:NEXTJ:N = 0$ :  $N2 = M(1)$ 252 FORM = M(T)TO1STEP - 1:B(A(T,M)) =  $B(A(T,M)) + 1:N = N + 1:N2 = N2 - 1$ 256 FORJ =  $1T03:Q(J) = B(J)/N:X(J) =$  $Q(J) - (Q(J) = \emptyset)$ : NEXTJ  $258 \text{ Q} = B(1)^* LOG(X(1)) + B(2)^*LOG(X(2)) +$  $B(3)^*LOG(X(3))$ : IFNN  $>$  ØTHEN  $Q = Q + Z(N2)$ 260 IFQ > ZTHENZ =  $Q: S(1) = Q(1): S(2) =$  $Q(2):S(3) = Q(3):SS = T:NN = N2$ 262 NEXTM: IFQ > YTHENY =  $Q:TT = T:U(1) =$  $Q(1):U(2) = Q(2):U(3) = Q(3)$ 264 NEXTT:T = TT:Z(M(1)) = Y:Q(1) = U(1):  $Q(2) = U(2) : Q(3) = U(3)$ 270 U2 = U:VV = V:IFU2 = VVTHENVV = U2 +  $1 - 3'$ INT(U2/3) 272 IFU  $\lt$  > VTHENU3 = U:V3 = V:IFP(U3,V3)  $<$  ØTHENWW = U3:U3 = V3:V3 = WW 274 M(1) = M(1) + 1:M(2) = M(2) - (U2 > 0):  $M(3) = M(3) - (U3 > 0)$ 280 IFQ > Z-LOG(W)THEN300 282 FORT = 1TO3: FORM = NN + 1TOM(T):  $A(T,M - NN) = A(T,M)$ : NEXTM 284 M(T) =  $(NN-M(T))$ <sup>\*</sup>  $(M(T) > NN)$ : NEXTT  $286$  T = TT: $Q(1)$  = S(1): $Q(2)$  = S(2): $Q(3)$  = S(3) 290 FORM = 1TOM(1)  $-1:Z(M) = -1E30$ :  $NEXTM:Z(M(1)) = Q$  $300 X = -1530$ 310 ONTGOTO350,320,340 320 WW =  $6 - U2 - VV$ :  $Q1 = Q(1)$ :  $Q2 = Q(2)$ :  $Q3$  150 IFT = 3THENI =  $-(U3 = U) - 2$ <sup>\*</sup> (U =  $= Q(3)Q(12) = Q1Q(VV) = Q2Q(WW) = Q3$ 330 GOT0350  $340$  WW = 6 - U3 - V3: $Q1 = Q(1)$ : $Q2 = Q(2)$ :  $Q3 = Q(3)Q(U3) = Q1Q(V3) = Q2$  $Q(WW) = 03$ 350 FORG =  $1T03:P = 0:FORI = 1T03$ :  $P = P + P(G,I)^*Q(I):NEXTI:IFP > XTHEN$  $X = P: V = G$ 360 NEXTG 400 PRINT "塞思思思思出出出出 YOU SAID BEELD BEELD BEELD **18 18 18 18 18 18 18 18 18** 7: GOSUB 700 410 GET  $AS:U = VAL(AS):IF U < 1 \text{ OR } U > 3$ **THEN 410** 420 PRINT A\$(U);"[III] 3 | SAID 1";A\$(V) 430 POKE 2040,191 + U:POKE 2041,191 + V: POKE  $SP + 21,3$  $440 S = S + P(U,V):PRINT "H]$ **BEER BEER** "TAB(14)" TYOUR 450 PRINT " $\blacksquare$ ";TAB(14);:IF U = V THEN PRINT "□IT'S A DRAW□":GOTO 490

- 460 IF  $(U = 3ANDV = 2)OR(U = 2ANDV = 1)$
- $OR(U = 1ANDV = 3)$ THENPRINT " $\Box$ YOU WIN□□□":GOTO 490 470 PRINT " $\square \square \square \square \square$  WIN $\square \square \square$ " 490 FOR Z = 1 TO 999:NEXT Z:PRINT " $\Box$ "TAB(14);:FORZ = 1 TO 13:PRINT  $"□"$ ;:NEXT Z 500 PRINT:POKE198,0:GOTO 200  $\overline{a}$ Delete up to 390 and RENUMBER from 510. 10  $CLS: F = \emptyset$ 20 DIMA\$(3):A\$(1) = "STONE":A\$(2) = "PAPER": $A\$ (3) = "SCISSORS" 30 MM =  $60:DIMB(3),U(3),S(3),H(3,2),X(3),$  $Q(3), P(3,3), M(3), A(3,MM), Z(MM)$ 40 FORT = 1TO3:H(T,1) =  $-$  COS((T - 2)\*PI\*  $2/3$ : H(T,2) = - SIN((T-2)\*PI\*2/3): NEXT 50 M(1) = 1 60 INPUT"ENTER LIKELIHOOD RATIO OF GAMEDDDDDDDD  $(1 - 9999)$ ,  $1 = NEW STRATEGY FOR$ EACH GAME, 9999 = SAME STRATEGY.", W: IF W < 1 OR W > 9999 THEN 60 70 FORT = 1T03: FORP = 1T03:  $P(T, P) =$  SGN  $(T - P - 3^*INT((T - P + 1.5)/3))$ : NEXT: NEXT  $80 S = 0: U = 1:NN = 0:U2 = 0:WW = 0:$  $U3 = \emptyset: V = RND(3)$ 90 MODE1 100 PRINTTAB(5,1)"1 = STONE  $\Box$   $\Box$  $2 = PAPER \square \square \square 3 = SCISSORS"$ 110 IF  $F = 0$ THENF = 1:GOT0390  $120 Y = -1530:Z = -1530:FORT = 1703:I = U$ 130 IF(U2 = 0ANDT = 2) OR(U3 = 0ANDT = 3) THEN230 140 IFT = 2THENI =  $-(U2=U) - 2$ <sup>\*</sup>  $(U=VV) - 3^*((U < 0.2)AND(U < 0.2)$  $V3 - 3((U < > U3)$ AND $(U < > V3))$ 160 A(T, M(T)) = 1 170 FORJ = 1TO3: B(J) =  $\emptyset$ : NEXT: N =  $\emptyset$ :  $N2 = M(1)$ 180 FORM = M(T)TO1STEP - 1:B(A(T,M)) =  $B(A(T,M)) + 1:N = N + 1:N2 = N2 - 1$ 190 FORJ = 1TO3: $Q(J) = B(J)/N:X(J) =$  $Q(J) - (Q(J) = \emptyset)$ :NEXT  $200 \Omega = B(1)^*LN(X(1)) + B(2)^*LN(X(2)) + B(3)$  $\texttt{'LN}(X(3))$ : IFNN  $>$  ØTHENQ  $=$  Q  $+$  Z(N2) 210 IFQ >  $Z \Box$  THENZ = 0:S(1) = 0(1):  $S(2) = Q(2)$ :  $S(3) = Q(3)$ :  $SS = T$ : NN = N2 220 NEXT:IFQ >  $Y \square$  THENY = Q:TT = T:  $U(1) = Q(1): U(2) = Q(2): U(3) = Q(3)$ 230 NEXT:T = TT: $Z(M(1)) = Y:Q(1) = U(1)$ :  $Q(2) = U(2): Q(3) = U(3)$ 240  $U2 = U:VV = V:IFU2 = VV \square THEN$  $VV = U2 + 1 - 3$ <sup>\*</sup>INT(U2/3) 250 IFU  $<$   $>$  V $\Box$ THENU3  $=$  U:V3  $=$  V:IFP(U3,  $V3$ )  $<$  ØTHENWW  $=$  U3:U3  $=$  V3:V3  $=$  WW  $260 M(1) = M(1) + 1:M(2) = M(2) (U2 > 0)$ : M(3) = M(3) – (U3 > 0) 270 IFQ $>$ Z $-$ LN(W) THEN320

91 BASIC PROGRAMMING 91

140 GOTO400

280 FORT = 1TO3: FORM =  $NN + 1TOM(T)$ :  $A(T,M - NN) = A(T,M):NEXT$ 290 M(T) =  $(NN-M(T))$ <sup>\*</sup>  $(M(T) > NN)$ : NEXT  $300 \text{ T} = \text{T} : \Omega(1) = S(1): \Omega(2) = S(2): \Omega(3) = S(3)$ 310 FORM = 1TOM(1)  $-1:Z(M) = -1E30$ :  $NEXT:Z(M(1)) = Q$  $320 X = -1530$ 330 ONT GOTO370,340,360  $340$  WW = 6 - U - VV: 01 = 0(1): 02 = 0(2):  $Q3 = Q(3)$ :  $Q(U2) = Q1$ :  $Q(VV) = Q2$ :  $Q(WW) = 03$ 350 GOT0370  $360$  WW = 6 - U3 - V3:Q1 = Q(1):Q2 = Q(2):  $Q3 = Q(3)Q(U3) = Q1Q(V3) = Q2$  $Q(WW) = 03$ 370 FORG =  $1T03:P = 0:FORI = 1T03$ :  $P = P + P(G, I)^*Q(I):NEXT:IF - > X$ THEN  $X = P: V = G:NEXT$ 390 PRINTTAB(4,4)"YOU SAID□"; 400 FORM = 0TO20STEP2:SOUND1, -5,M\*5,  $1:NEXT$  $410$  KS = GETS 420 IFK\$ < "1" ORK\$ > "3" THEN 410  $430 U = VALK$$ 440 PRINTA\$(U)"□□□I SAID□"A\$(V) 450 VDU29,300;512;:PROCOBJ(U):VDU29, 900;512;:PROCOBJ(V) 460  $S = S + P(U,V)$ : PRINTTAB(12,25) "YOUR SCORE  $IS \square$ ";S 470 IF  $V = U \square$  THEN PRINTTAB(15,22)"IT'S A DRAW":GOTO500 480 IF(U = 3ANDV = 2) OR(U = 2ANDV = 1)  $OR(U = 1ANDV = 3)$ THENPRINTTAB(15,22) "YOU WIN":GOTO500 490 PRINTTAB(17,22)" I WIN" 500  $D = GET:GOTO90$ 

# **MT**

Delete to Line 435 and add these lines.

- 5 CLEAR1000:PMODE3,1:COLOR4,2:PCLS 6 GOSUB1000  $7 C = 8^*ATN(1)/3$ 10 DIMB(3),  $U(3)$ ,  $S(3)$ ,  $H(3,2)$ ,  $X(3)$ ,  $Q(3)$ ,  $P(3,3), M(3)$ 15 MM =  $60:DIMA(3,MM),Z(MM)$ 20 FORI = 1TO3:H(I,1) =  $-$  COS((I-2)<sup>\*</sup>C):  $H(1,2) = -SIN((1-2)^{*}C):NEXT$  $30 M(1) = 1$ 40 CLS: INPUT"ENTER LIKELIHOOD RATIO FOR GAME (1 TO 9999),  $1 = NEW$ STRATEGY FOR EACH GAME,  $9999 =$ SAME STRATEGY.  $\Box$ ";W 70 FORI = 1TO3: FORJ = 1TO3:  $P(I, J)$  = SGN  $(I-J-3^*INT((I-J+1.5)/3))$ :NEXTJ,I  $80 U = 1$  $100 V = RND(3)$
- 110 COLOR4: PCLS: LINE(8,20) (247,171), PSET, B
- 120 DRAW"BM34,10S4C4":FORK = 1TO3: DRAWN\$ $(K)$  + E\$ + A\$ $(K)$  + "BR4":NEXT

200 Y =  $-1E30:Z = -1E30:FORT = 1TO3$ :  $I = U:$  IFT = 1 THEN230 210 IF(U2 = 0ANDT = 2) OR(U3 = 0ANDT = 3) **THEN264** 220 IFT = 2 THENI =  $-(U=U2)-2*(U=$  $VV$ )  $-3^*((U < U 2)AND(U < V V))$ 230 IFT = 3 THENI =  $-(U = U3) - 2$ <sup>\*</sup>  $(U=V3)-3*((U<-U3)AND(U<-V3))$  $240 A(T,M(T)) = 1$ 250 FORJ = 1TO3: B(J) =  $\emptyset$ : NEXT: N =  $\emptyset$ :  $N2 = M(1)$ 252 FORM = M(T)TO1 STEP - 1:B(A(T,M)) =  $B(A(T,M)) + 1:N = N + 1:N2 = N2 - 1$ 256 FORJ =  $1T03:Q(J) = B(J)/N:X(J) =$  $Q(J) - (Q(J) = \emptyset)$ :NEXT  $258 \text{ Q} = B(1)^* LOG(X(1)) + B(2)^*LOG(X(2)) +$  $B(3)^*LOG(X(3))$ : IFNN  $>$  0 THEN  $Q = Q + Z(N2)$ 260 IF  $Q > Z$  THENZ =  $Q: S(1) = Q(1): S(2) =$  $Q(2):S(3) = Q(3):SS = T:NN = N2$ 262 NEXTM:IFQ >  $Y \square$  THENY = Q:TT = T:  $U(1) = Q(1): U(2) = Q(2): U(3) = Q(3)$ 264 NEXTT:T = TT:Z(M(1)) = Y:Q(1) = U(1):  $Q(2) = U(2): Q(3) = U(3)$ 270  $U2 = U:VV = V:IFU2 > VV \square$ THEN  $VV = U2 + 1 - 3$ <sup>\*</sup>INT(U2/3) 272 IFU  $<$   $>$  V $\Box$ THENU3  $=$  U:  $V3 = V:IFP(U3,V3) < 0$  THEN  $WW = U3:U3 = V3:V3 = WW$  $274 M(1) = M(1) + 1:M(2) = M(2) - U(2)$  $> 0$ :M(3) = M(3) - (U3  $> 0$ ) 280 IFQ > Z-LOG(W) THEN300 282 FORT = 1TO3: FORM =  $NN + 1$  $TOM(T): A(T,M-NN) = A(T,M):NEX$ 284 M(T) =  $(NN - MT)^*(M(T) > NN)$ : NEXT  $286$  T = TT: $Q(1)$  = S(1): $Q(2)$  = S(2): $Q(3)$  =  $S(3)$ 290 FORM = 1TOM(1)  $-1:Z(M) = -1E30$ :  $NEXT:Z(M(1))=Q$  $300 X = -1530$ 310 ON T GOTO350,320,340 320 WW =  $6 - U2 - VV$ :  $Q1 = Q(1)$ :  $Q2 = Q(2)$ :  $Q3 = Q(3)Q(12) = Q1Q(VV) = Q2$  $Q(WW) = 03$ 330 GOTO350  $340$  WW = 6 - U3 - V3: Q1 = Q(1): Q2 = Q(2):  $Q3 = Q(3)Q(U3) = Q1Q(V3) = Q2$  $Q(WW) = 03$ 350 FORG = 1TO3:P = 0:FORI = 1TO3:  $P = P + P(GI)^*Q(I):NEXT:IFP > X$ THEN  $X = P: V = G$ **360 NEXT** 400 SCREEN1, 0: DRAW "BM12, 30"  $+$  Y\$  $+$  S\$ 410 A\$ = INKEY\$:IFA\$ < "1" ORA\$ > "3" THEN410 420 U = VAL(A\$): DRAWA\$(U) + "BM142,30" +  $I$ \$ + S\$ + A\$(V) 430  $X = 44:Y = 90:ON$  U GOSUB600,610,620 435 X = 170:0N V GOSUB 700,710,720

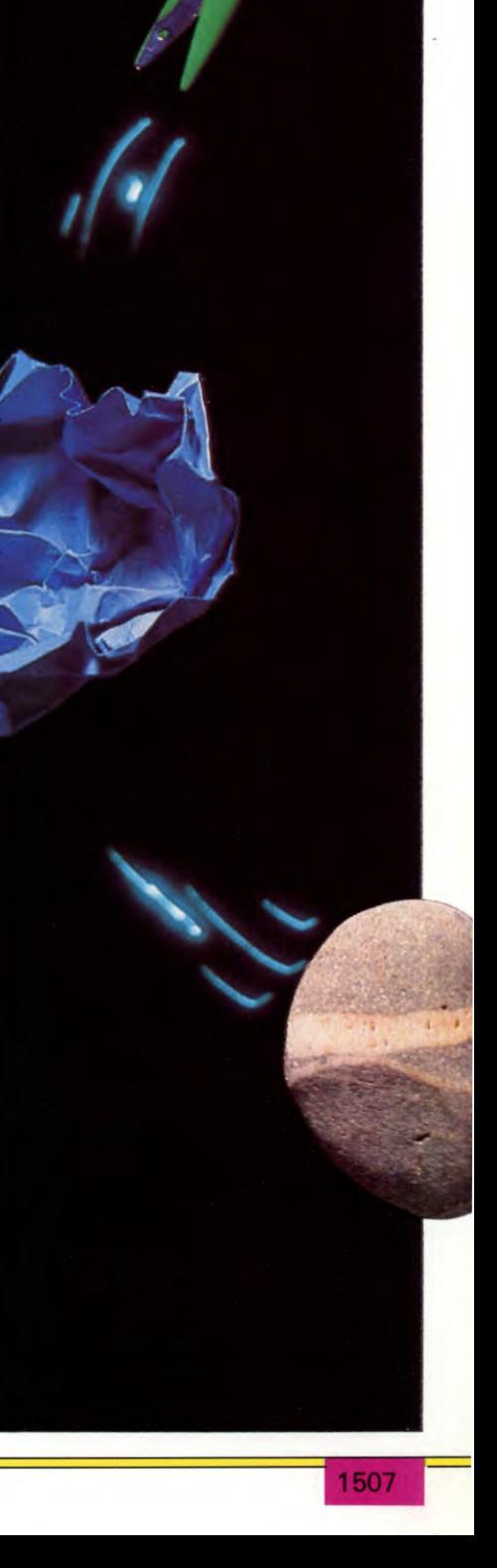

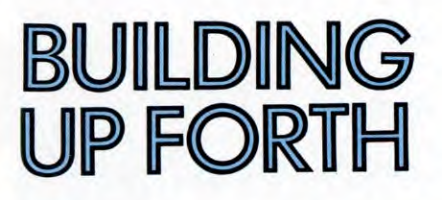

**With effective programs that run more quickly than the equivalent programs in BASIC, FORTH is fast gaining popularity as a generalpurpose language** 

This, the second part of the series on FORTH, examines the contents of the FORTH dictionary and how these words are employed.

FORTH words can be used to do a simple operation on data held on the stack—or on the contents of specific memory locations. They can also initiate a sequence of separate operations—in effect working as a program. Variables, constants, arrays and buffers may be used more or less as in any other type of language.

# CONSTANTS AND VARIABLES

The stack is fine for temporary storage of numbers but different measures have to be taken to deal with anything more permanent.<br>
For this, constants and variables are used.<br>
Both are given dictionary entries as separate<br>
words, but unlike in BASIC, they are<br>
expanse (in<br>
BASIC a constant is a<br>
fixed-value For this, constants and variables are used.<br>
Both are given dictionary entries as separate<br>
words, but unlike in BASIC, they are<br>
quite different data types (in<br>
BASIC a constant is a<br>
fixed-value variable,<br>
nothing more). Both are given dictionary entries as separate words, but unlike in BASIC, they are quite different data types (in RESERVED AND RESERVED TO PROPER SCREW STRONG PARTIES OF A STRONG PARTIES OF A STRONG PARTIES OF A STRONG PARTIES OF A STRONG PARTIES OF A STRONG PARTIES OF A STRONG PARTIES OF A STRONG PARTIES OF A STRONG PARTIES OF A STRO BASIC a constant is a fixed-value variable, RED BURGES FOR BUNNE STRESS RESPONSES AND RESPONSES PROPERTY OF THE REPORT OF THE RESPONSES OF THE RESPONSES OF THE RESPONSES OF THE RESPONSES OF THE RESPONSES OF THE RESPONSES OF THE RESPONSES OF THE RESPONSES OF THE RESP nothing more).

FORTH already holds several defined constants which are simply keyed in as required, or you can easily define your own. Variables are used extensively, and in very much the same way as in BASIC. Several variables are defined in the dictionary and these will be looked at later on.

But a significant use of variables is for values which are used inside definitions which have already been compiled and may need to be adjusted during use.

CONSTANT and VARIABLE are both *defining words,* which simplifies the process of assigning new values to chosen constants or variables. A constant may be defined using the following command format:

 $\langle$  value  $>$  CONSTANT  $\langle$  constant name  $>$ 

Thus if you type:

 $365$  CONSTANT YEAR  $\lt$  RETURN $>$ 

and press RETURN or ENTER, the screen displays:

# 365 CONSTANT YEAR OK

AN ARCHITECT SCRIPT OF THE SCRIPT OF THE SCRIPT OF THE RANGE OF THE RANGE OF THE RANGE OF THE RANGE OF THE RANGE OF THE RANGE OF THE RANGE OF THE RANGE OF THE RANGE OF THE RANGE OF THE RANGE OF THE RANGE OF THE RANGE OF TH

A ARCHARGON LES ANTIENS SURFAINS AND REAL PARTIES OF A RANGer COMPANY AND REAL PARTIES OF A RANGer COMPANY AND REAL PARTIES OF A RANGer COMPANY AND REAL PARTIES OF A RANGer COMPANY AND REAL PARTIES OF A RANGer COMPANY AND

NAVAGE A MARIE SAN SECURITY AND PARTICLE AND PROCESS OF THE REAL OF THE REAL OF THE REAL OF THE REAL OF THE REAL OF THE REAL OF THE REAL OF THE REAL OF THE REAL OF THE REAL OF THE REAL OF THE REAL OF THE REAL OF THE REAL O

CONSTRUCTION AND PRODUCTS AND CONSTRUCTION of the construction of the construction of the construction of the construction of the construction of the construction of the construction of the construction of the construction

REAL COMPLETE CARRIER DROP DROP PARTICLE IN A MODE OF PARTICLE IN A REAL CORPORATION OF PARTICLE IN A REAL CARRIER OF PARTICLE IN A REAL CARRIER OF PARTICLE IN A REAL CARRIER OF PARTICLE IN A REAL CARRIER OF PARTICLE IN A

**SARRY AND ARTISTS AND ARTISTS AND ARTISTS AND ARRIVED BACK CARRY AND BACK CARRY AND ARRIVED TO UPDATE.** 

The computer assigns the value 365 to the constant YEAR, so 365 is produced—and pushed onto the stack—each time YEAR is executed.

Variables are treated similarly and, as in BASIC, they may be assigned values at the

start or during a program. The variable may be defined using the command format:

 $\langle$  value  $>$  VARIABLE  $\langle$  variable name  $>$ 

The dictionary definition of a constant or variable consists of a header and a two-byte body which stores a 16-bit value. During execution a constant fetches the value stored in these two bytes and places it on the stack. A variable, on the other hand, puts the location address of the body value on the stack as soon as that variable name is executed. That's the difference between the two.

In addition there are a number of user variables but the contents of these are not

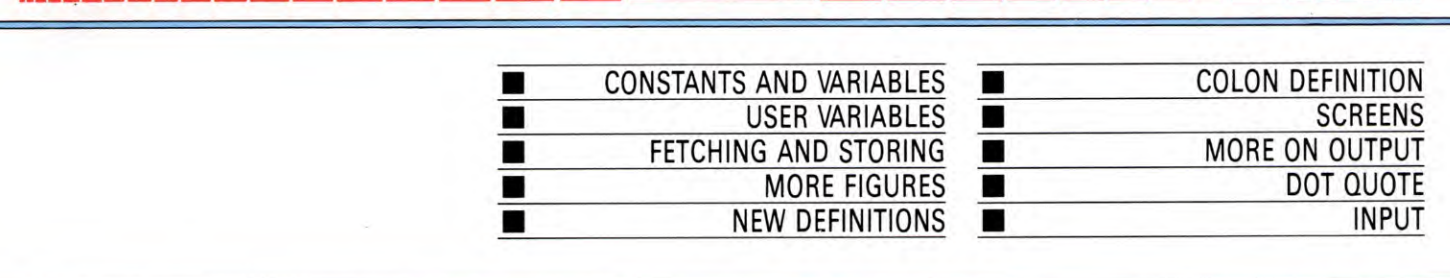

**LINGUAGE** 

 $\bullet$ 

stored immediately following the header in memory. Instead, they are placed near the top of memory in a table called the user area. When a user variable is executed, its address is left in its relevant slot in the user area but otherwise it is functionally similar.

# **FETCHING AND STORING**

 $G.$ 

The fetching and storing of information from memory locations, such as for variables, is undertaken by versions of two words: @ *(fetch)* and ! *(store)* which are directly comparable to PEEK/POKE in BASIC.

@, in fact, reads the 16-bit (two byte) contents of the memory location pointed to by the address on the stack. As executing a variable leaves its contents on the stack,  $\omega$  is a convenient way to read the contents of a variable.

One of the user variables is the word BASE which is used for keeping tabs on the current number base being used—but which defaults to 10.

So, for example, if you wanted to check on the current value, all that's needed is:

TRAVE CARE CRIPT OF TRAVEL OF TRAVEL OF TRAVEL OF TRAVEL OF TRAVEL OF TRAVEL OF TRAVEL OF TRAVEL OF TRAVEL OF TRAVEL OF TRAVEL OF TRAVEL OF TRAVEL OF TRAVEL OF TRAVEL OF TRAVEL OF TRAVEL OF TRAVEL OF TRAVEL OF TRAVEL OF TR

ABLE HAMMAL CONSTRUCTION CONSTRUCTION AND RECORD TO THE CONSTRUCTION OF THE CONSTRUCTION OF THE CONSTRUCTION OF

OR AND PROPULSING STRAIN

TERMINAL J. R. LONDON SING

TRAVEL CONSTRUCTION AND READY TRAVEL CONSTRUCTION OF TRAVEL CONSTRUCTION AND READY AND READY AND READY AND READY AND READY AND READY AND READY AND READY AND READY AND READY AND READY AND READY AND READY AND READY AND READY NATHRANGE CONSTAL AND RESIDENCE OF A RESERVANCE CONSTANT OF A RESERVANCE CONSTANT OF A RESERVANCE OF A RESERVANCE CONSTANT OF A RESERVANCE CONSTANT OF A RESERVANCE CONSTANT OF A RESERVANCE CONSTANT OF A RESERVANCE CONSTANT

VOCABULARY O

BASE  $@. <$ RETURN >

and this would display:

 $BASE @.100K$ 

The word ! requires two values on the stack in order to write a value to a 16-bit memory location. The topmost value is the storage address, the second figure the value that is to be stored—both are removed from the stack when ! has been executed.

Single byte values—rather more usable on 8-bit machines—are fetched using the word C@ and stored with C!.

Suppose you wanted to turn the screen black on a Commodore 64. In BASIC this requires the value 0 to be POKEd into location 53280. The equivalent in FORTH is achieved by keying in:

## 0 53280 C!

and pressing **RETURN**. This gives the display:

NORROK ABUTERA INTERNET INTERNET ERA ER NUMBER ASERIERA E REALEYERA E ALERA E REALEYERA E ALERA E REALEYERA E R<br>SAN FAD HOLD FAND INTERATE INTERNET E REALEYERA E REALEYERA E REALEYERA E REALEYERA E REALEYERA E REALEYERA E memory location can be inspected using  $C(\overline{\omega})$  in the format:

 $l$ location  $>C@<$ RETURN  $>C@$ 

ACCOR TRAVING COUNTRE CONTRACT TRAVING COUNTRE CONTRACT TRAVING COUNTRE CONTRACT TRAVING COUNTRE CONTRACT TRAVING COUNTRE CONTRACT TRAVING COUNTRE CONTRACT TRAVING COUNTRE CONTRACT TRAVING COUNTRE CONTRACT TRAVING COUNTRE Commodore users familiar with the screen colour change POKE referred to here may be interested to know that only a single POKE to 53280 is required, rather than to 53281 as well.

# **MORE FIGURES**

One of the problems of using 16-bit data items is that the number range is rather too restricted ( — 32768 to 32767) for some applications. Special provision is made to get round this: *double precision integers* are used to extend the range of possible stack values to  $+2147483648$ . Four bytes (32 bits) of stack space are allocated for these numbers.

A separate selection of words is reserved for use in this context—they're usually the standard word letters but prefixed by D or 2. Most of the stack manipulation commands for double precision work begin with 2, whereas arithmetic operations begin with D.

Thus a double number can be removed from the stack using the word D. *(d-dot)* and you've also got words like 2CONSTANT and 2VARIABLE which can be used to handle really big number values. But some words work with single or double numbers.

# NEW DEFINITIONS

The real power of FORTH is the way you can create new instructions, literally on the back of existing word definitions. Very complex but customized—data storage commands and manipulations are thus made possible.

The nature of word definitions suggests a kind of tree-like structure where the most 'recent' word can be argued to branch from several others. In fact, FORTH adopts a linear structure where the latest word definition is placed on top of the dictionary in the CURRENT vocabulary. Pointers are provided in the header of the latest word so that it links to the previously defined word upon which it might be based. Because of this linear structure, FORTH is sometimes referred to as a threaded interpretive language.

To recap, the usual way to add new commands to a 'personalised' FORTH system is to create a selection of *colon definitions,*  essentially a list of pointers to the existing, previously defined, words available.

A colon definition starts with a colon, is followed by a space and the definition's chosen name, followed in the *body* by a space and then the name(s) of previously defined FORTH words which have been used to construct that definition. The entry is terminated by a further space and then a semi-colon:

 $:$  < new definition name  $>$  < body  $-$  old  $names$ ;

Spaces are very important separators and, as a general rule, must always be used when entering separate data items, operators and words anywhere in the input stream.

## FINDING A PLACE

As soon as the colon definition is entered it is added to the top of the CURRENT vocabulary in the dictionary. The FORTH system stops interpreting or executing commands when it comes across a colon in the input stream. The system then enters compile mode. A *header entry* is created for the new definition, its name is assigned to that header, and all the values and 'old' words and operators used for the definition are said to be 'compiled into the definition'.

If a pointer is added into the body, upon execution of the new word, the computer is directed to another definition to execute, or to a routine that will place the required numeric value onto the stack.

LANGIAGES

The new word, once defined, may itself be nested in the definitions of further words, at any depth (in any part of the body), and as, often as required.

Remember, you can use VLIST to inspect what's in the dictionary, including the latest words you've added to the CURRENT vocabulary which will be at the very start of the list. A typical list of words is shown alongside, and it's interesting to see how some of the latest definitions (those nearer the start) resemble the earlier definitions on which they were clearly based. Any of the words may be removed from the CURRENT vocabulary by using the command:

# $FORGET <$  word you want removed  $>$

Some caution is required in the use of this word, however, as definitions operate on a pointer system back to previous words, FORGET not only wipes out the chosen word, but also any others based on it!

Almost all the dictionary words may be used in colon definitions, but there are some exceptions which will throw up a quite obvious error message. Incidentally, if the input stream or part of it is rejected, FORTH will usually display the offending character sequence (word) along with an error message symbol, normally a question mark.

As many words as you like may be used to make up the body of a new definition. Although it's considered good practice to keep word definitions short and therefore very transportable and usable, it's conceivable that the input line maximum may be reached. No problem: FORTH is free format which means you can enter separate lines. Simply press RETURN or ENTER after each line and start the next line with ]. Some systems stay in compile mode until the semicolon is reached and a square bracket is not needed.

When compilation is complete, you lose the *source code* used to construct the body of the new definition. This may be a problem if you ever wish to examine the word sequence and algorithms employed, perhaps to eliminate a bug.

# **SCREENS**

The concept of *screens,* the device for recording essential background data for a definition, has already been mentioned. Everything to do with a new definition—old definitions, constant and variable declarations, arrays—can be logged in a screen. And the screen can then be saved, and reloaded when required for ing, or as an input stream.

The word LOAD reads in a source scree and treats it as if it was a normal input line from the keyboard. It's used in this form:

### n LOAD

where n is the designated screen number. Each one can provide up to 1024 bytes of data. A *screen editor* (if not resident, this is normally available in source code format—on screens!) enables you to revise the source code definitions for new words within the screen area, and these may be resaved to disk. This is much easier than using a simple line editor to amend screen data.

The 1024 byte screen input stream is not a handicap: one screen may load another using the command word  $- >$  (next screen) and an entire program, with source code on many screens, may be loaded with a single one-word command. Loading terminates when the word ;s *(semi-s)* is encountered.

When a screen is used for the input stream, anything that isn't defined in the vocabularies is executed immediately—so screenfuls of data may be read or written directly to or from memory. This permits screens to be used for, amongst other things, storing data arrays, tables, overlays and machine code routines.

# MORE ON OUTPUT

Communication with a FORTH program requires certain input and output commands, some of which have been seen already. Let's look at output first.

The basic output word used in FORTH is EMIT which is used in the form:

< ASCII character code > EMIT

This transfers the ASCII character to the stack and is similar to PRINTCHR\$ in BASIC. Thus if you enter:

72 EMIT 69 EMIT 76 EMIT 76 EMIT 79 EMIT

the screen displays:

72 EMIT 69 EMIT 76 EMIT 76 EMIT 79 EMIT HELLOOK

The process may be a bit clumsy in this instance, perhaps—particularly in terms of the display. In fact, there is an easier way to print out ASCII messages, and this is done using ." *(dot quote)* in the command format note that there must be a space after the first quote marks:

 $\therefore$   $\Box$  < text string >  $\therefore$ 

So entering:

." ❑ THIS IS AN EXAMPLE"

produces the display:

." THIS IS AN EXAMPLE" THIS IS AN EXAMPLE OK

In passing, it's worth mentioning that dotquote may be used within a colon definition to print a screen message when the definition is executed.

Also, display formatting of string or numeric output is possible and several special words exist for this purpose.

# **INPUT**

Now what of input? There is so much scope that it's impossible to be anything but brief in this general introduction of FORTH. Single characters, strings and numerals can, of course, be entered but involve some 'behind the scenes' thinking. Command words start things off.

A string of characters may be entered using the EXPECT command. This word works in very much the same way as INPUT in BASIC. But before the word EXPECT is executed, the program must indicate just where in memory the string of characters are to be placed, as well as the maximum number of characters to expect, although this is only a problem on entries longer than a single screen or logical line.

During execution, EXPECT waits until the specified maximum number of characters has been reached—or until **RETURN** or **ENTER** is pressed and then null bytes are used to fill up the input string storage space allocation (which is typically a default of 40 characters).

Although EXPECT has its uses, there's a better word—WORD. This reads the next text character from the input stream, and continues until a delimiter is found. This is specified immediately prior to the use of WORD and is simply the character that the text string may start and end with—this could be a space, quote character, or anything. The string is packed in the same way as for EXPECT and it is stored at the address given by HERE, a word which returns the current top of the dictionary (the first free byte at the end of the dictionary).

Numeric input is simple enough before a FORTH word is executed, but a special routine has to be defined to get—and possibly convert—user input. In BASIC this is done automatically using a line such as:

### INPUT"ENTER NUMBER";N

A special word is used: NUMBER. This converts an ASCII string into a (signed) double number which it leaves on the stack. The conversion is to the current number base (set using BASE) and stops as soon as a null byte or space is reached in the string. To get round this, EXPECT is used to input the string. If a decimal point is encouraged, the NUMBER routine does some 'housekeeping' and stores its position in one of the system's user variables (DPL) where it will remain ignored unless required.

Ultimately, you've got to define a special word which embraces NUMBER and EXPECT. A typical definition for numeric input could take the form:

: INPUT DECIMAL (sets decimal base)

HERE  $1 + 10$  EXPECT (set to read up to ten characters)

10 HERE C! (place the byte count at start) HERE NUMBER ; (converts the string to a number)

A single precision integer can be input using the same routine by placing the command word DROP (and spaces!) just before the semicolon.

WORD may also be used to input numeric values, so it is possible to read in and convert numeric strings belonging to a table.

In the definition above for INPUT the input stream could contain *comment lines similar* to those alongside. These are comparable to REM statements in BASIC and are obviously extremely useful for annotating listings of display screens. Round brackets must be used and a space must follow the lefthand one.

The next article takes a look at FORTH control structures—which involves logical operations and decision processes.

# **A PROGRAM CROSS-REFERENCER**

This handy machine code utility can find any string or keyword in a **BASIC** program in seconds, saving you hours of time and effort. It will even replace strings for you

The cross-referencer program that accompanies this article is known as a utility program. This means that it doesn't do anything on its own, but instead, is used as a tool to help you develop other programs. For this reason the cross-referencer is written in machine code so that it can be loaded into the computer at the same time as a BASIC program. The machine code then remains in the computer's memory waiting to be called up at any time you need its help\*

The cross-referencer acts as a retriever, to save you from having to hunt for a particular point in your program. If you tell it what you are looking for—a string, a keyword, a variable name or whatever—it will search through your BASIC program and print out all lines in which it occurs. As well as this it has an extra 'replace' facility which allows you to replace one string with another—throughout your program.

The utility is most useful when you are developing or writing a BASIC program. For example, if you decide you need to change some of the PRINT or INPUT statements, the program will list all the lines for you. Or if you realize that the name of one of your variables is going to clash with another routine, you can choose the replace option and change the name to something else—without you having to edit a single line\*

The cross-referencer is also useful to have in your computer when you are trying to adapt or understand someone else's program. For instance, it can be a revealing exercise to print out all lines in which the word GOTO or GOSUB appeared, as you can quickly trace through the sequence of events.

It will also help you track down bugs in your program. For example, you might discover that a certain variable is taking on an incorrect value somewhere in your program. The usual process is to search through the program line by line to find every place where the variable was used—and it is very easy to miss a few. The cross-referencer, though, will do the job for you accurately, in a matter of seconds.

As usual, the versions for each computer are slightly different and so are explained separately below.

The Spectrum cross-referencer is part of a larger toolkit program, the remainder of which will be given in part two. However, the cross-referencer is quite independent and can be used on its own if you like. The program consists of a short BASIC loader program followed by the machine code in DATA statements. Type in the BASIC program, SAVE it and RUN it, and, assuming all is well, the program will SAVE the resulting machine code as well.

When you come to use the program it is this machine code version that you'll need. To load it, type:

## CLEAR 64559 LOAD "CREF" CODE

You can load it in before or after the BASIC program you want to work on—the procedure is the same in both cases. Once loaded, you can call up the various options using the RANDOMIZE USR calls as detailed in the following paragraphs.

To search for a string, type RANDOMIZE USR 64634. You'll see the prompt 'enter target string', and when you've typed in the string you're looking for and pressed **ENTER**, the program will print out all lines in which it occurs.

To search for a BASIC keyword, type RANDOMIZE USR 64911. Again you'll be prompted to enter the target string—in this case the keyword you're looking for—and the program will print out all lines containing this keyword.

To replace the name of a variable, type RANDOMIZE USR 64796. This time you have to enter both the target string and the replacement string. These can have a maximum of 20 characters and the replacement string can be either longer or shorter than the original one. The replacement that you have specified is made throughout the program automatically, but this time the lines are not printed up on the screen.

The last option allows you to see all lines in which a function was defined (using DEFFN) or a function was called. To use this option type RANDOMIZE USR 64713.

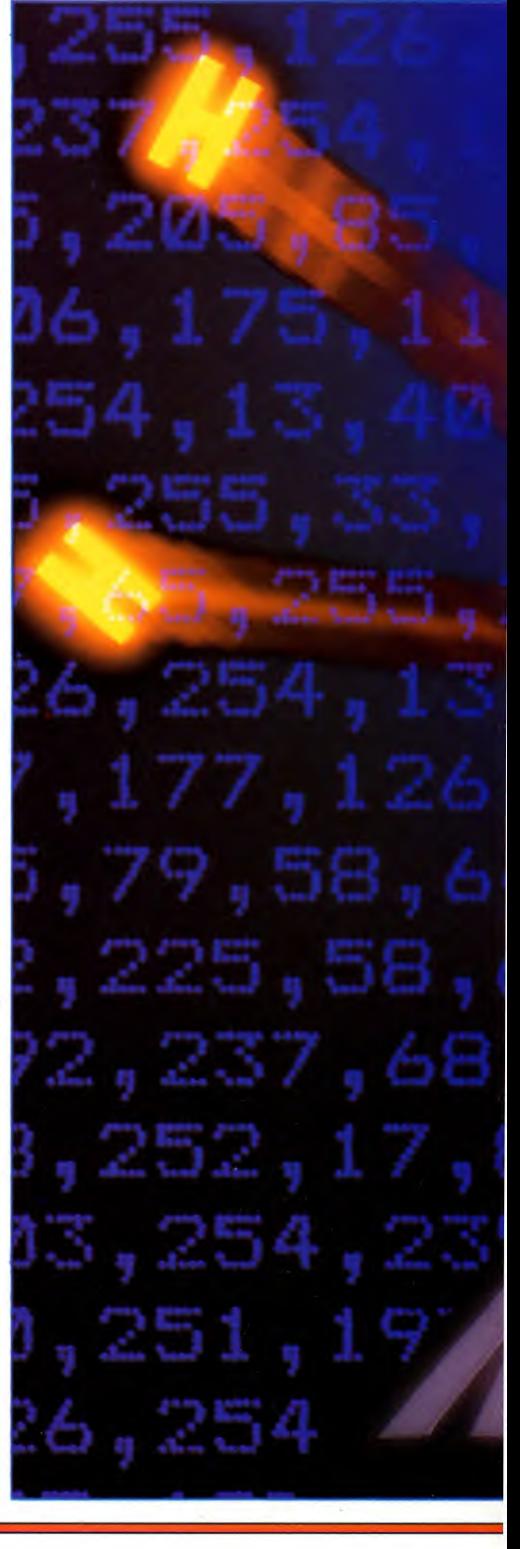

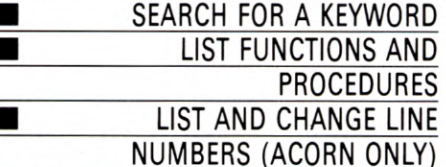

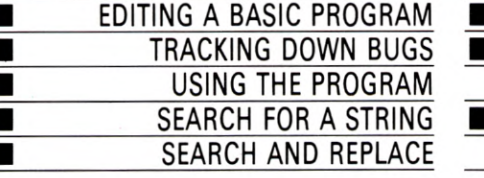

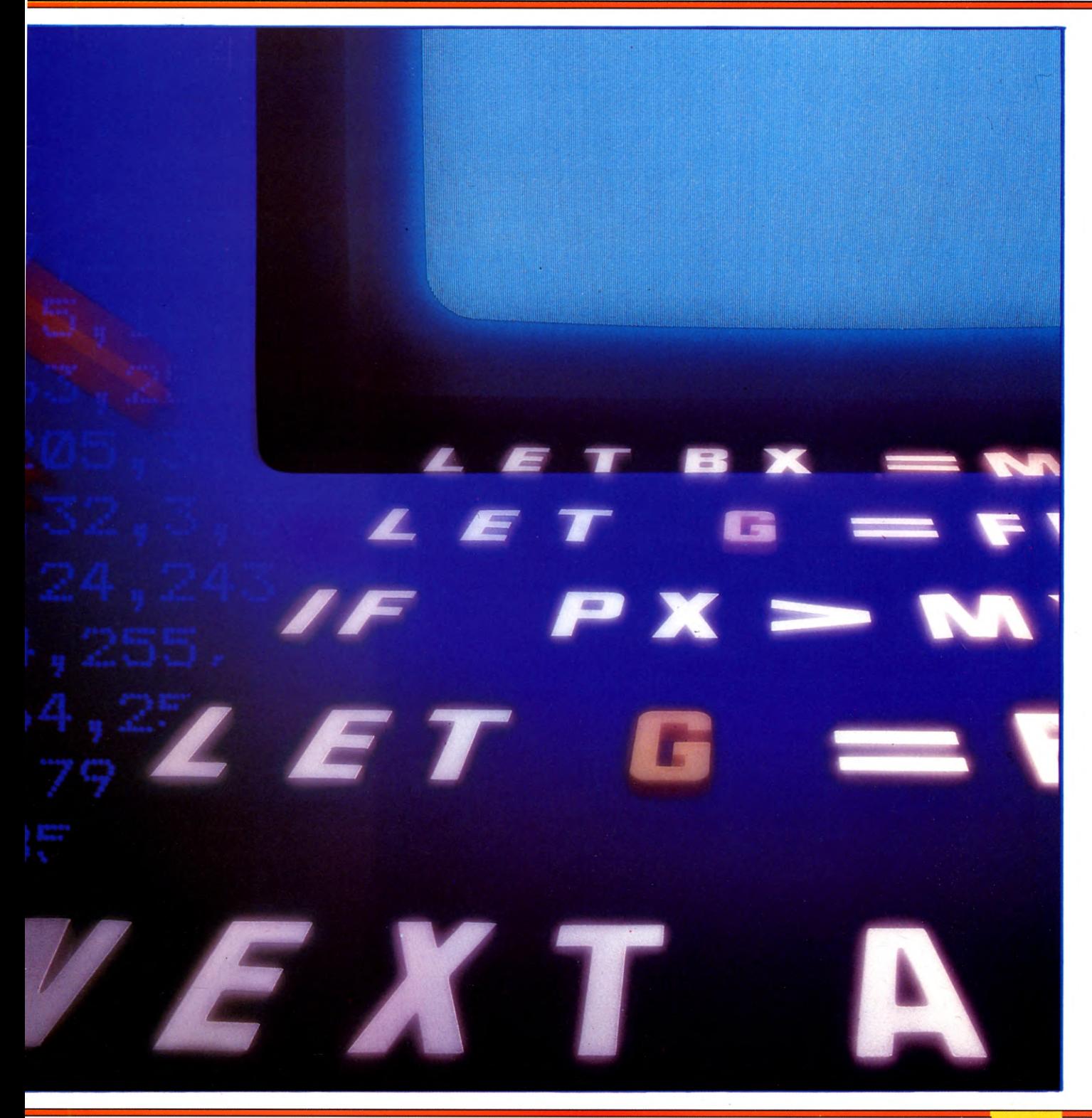

# $|Cz|$

The Commodore cross-referencer is part of a suite of toolkit programs. Two more to follow are a general toolkit offering many extra commands including Renumber and Auto, and a disk editor program. The program consists of a short BASIC loader program and the machine code in DATA statements. Type in the program and then SAVE it before you RUN it in case it crashes. Then RUN it, and, assuming all is well, SAVE the resulting machine code using:

POKE 43,0 :POKE 44,192 :POKE 45,47 :P0KE 46,195 :CLR POKE 43,0 :POKE 44,192 :POKE 45,47 :POKE<br>46,195 :CLR<br>SAVE "CREF",1,1<br>or, if you prefer, you can use the machine

code monitor on page 280.

When you come to use the program it is this machine code version that you'll need. To LOAD it type:

## LOAD "CREF", 1,1

You should load it in at the start of a programming session, before you load in a BASIC program. Call it up at any time using 'SYS 49152, the following options are then available. Remember if you are using a disk drive you should change the first figure 1 in the LOAD and SAVE commands to an 8.

To search for a string, type L (for List) followed by the characters you're searching for—up to a maximum of 76 characters—then press RETURN. The program will print out all lines in which the string occurred.

To replace a string, type R followed by the original string then a slash () then the replacement string—for example R ab/zz. A maximum of four characters can be replaced and the replacement string can be shorter but not longer than the original.

Typing K followed by the name of a keyword will list all lines containing the keyword.

Typing F followed by the name of the function will list all lines in which the userdefined function is either defined or called.

Finally, type E to exit the program and return to BASIC.

## E

The Acorn program is given in assembly language rather than machine code. This means it is quite long but has the advantage of being easier to read. Type in and SAVE the whole program. Once SAVEd you should RUN the program to generate a machine code version and then SAVE this as well following the instructions given in the program. It is the machine code rather than the assembly lan-

guage program that you need to LOAD into your computer each time you wish to use the cross-referencer.

The machine code is stored at location &5000 which is just at the top of BASIC under the screen memory. If you want to alter this location, change the value of base% in Line 10 of the program.

To use the program type \*LOAD"CREF" (or whatever name you've called the machine code version) at the start of a programming session then LOAD in your BASIC program normally. The cross-referencer is called with CALL &5000. After this, you'll see a menu offering eight options, all of which are very straightforward to use.

If the output of the cross-referencer moves by too quickly for you then the computer should be put in paged mode. This can be done by typing CTRL N in response to the double arrow prompt. Similarly, paged mode can be turned off with CTRL O.

# MENU OPTIONS

The menu offers the following options:

S: Search for a string. This allows you to search through a program held in the computer's memory between the current values of PAGE and TOP, for a given string (not including keywords). Whenever the crossreferencer asks you to enter a string a standard routine is used. This is arranged to only accept characters with ASCII codes between 32 and 128; the maximum string length is 50 characters. In entering the string, DELETE, **ICTRL** U, SHIFT and the cursor keys can be used. Pressing **ESCAPE** will return to the main menu. Any line in which it occurs will be printed out.

R: Replace a string with another. This asks you for two strings. A search of the program is then done and every time a copy of the first string is found, the line in which it occurs will be printed out. You will then be asked if you wish to have the string replaced. The line is then listed again. If the search string occurs more than once in a line you will be asked about replacement for each occurrence.

K: Search for a keyword. When you INPUT a keyword, all lines in which the keyword occurs will be listed.

L: Search for a line number. In BBC BASIC, line numbers which appear after GOTO, GOSUB and ON are tokenized (like keywords) so a separate option is provided to look for them.

C: Change a line number. This is just like the R option in that it allows the replacement of line numbers. You will be asked to INPUT two line numbers and will be given the chance to change each occurrence.

F: List Functions. This prints out all lines containing a function definition or call\*

P: List Procedures. This prints out all lines containing a procedure definition or call.

X: Exit the program. This returns you to the BASIC program.

 $\mathbf{z}$ hi

The Dragon and Tandy program consists of a short loader program followed by the machine code in DATA statements. Type the program in very carefully. The computer will print the message 'check sum error' if you make a mistake in the DATA lines.

CSAVE the BASIC program once it runs without an error message and then save the machine code using:

## CSAVEM"CREF",28672,29500,28672

It is the machine code version that you'll be using. The top of BASIC is lowered by 4K in order to store the program so it cannot be used with very long programs that extend above 6FFF.

When you want to use the program load it back by typing:

CLEAR 200,&H6FFF CLOADM "CREF"

It doesn't matter whether you load in the cross-referencer before or after you load in the BASIC program. The procedure is exactly the same. To call the program type EXEC &H7000 in direct mode and you'll see a menu offering the following options: (S)trings,  $(R)$ eplace,  $(K)$ eywords,  $(F)$ unctions. Press the initial letter of the option you want.

Press S to search for any string in the program. You will see the prompt FIND?. When you have entered what you are looking for, the program will search through your BASIC program and list all lines where a match is found. If no matches are found NOT FOUND is printed and the computer returns to BASIC program at<br>match is found. If n<br>FOUND is printed an<br>BASIC.<br>(R)enlace asks yo

(R)eplace asks you which string you want to replace and the new string to be inserted. The new string must contain the same number of characters. The replacement automatic and the new lines are relisted.

Pressing K or F allows you to search for BASIC words. When using these options you must keep in mind the distinction between keywords such as PRINT and GOTO and functions such as VARPTR and SQR. If you are unsure which is which, the simplest solution is to try both options.

If you have a Microdrive, change the word `cassette' in Line 30 to 'cartridge' and change

Line 87 to 87 SAVE\*"m"; 1; "CREF" CODE 64560, 832.

- 10 CLEAR 64559: BORDER 0: INK 7: PAPER 0: CLS
- 20 PRINT INVERSE 1;AT 0,7;"□CROSS REFERENCER. "
- 30 PRINT """ □ Poking in machine code. Prepare a casette for saving."
- 40 LET  $L=90$ : RESTORE L: FOR  $N=64560$ TO 65343 STEP 16
- 50 LET T =  $0:$  FOR D = 0 TO 15: READ A: POKE  $N + D$ , A: LET  $T = T + A$ : NEXT D
- 60 READ A: IF  $A \leq 1$  THEN PRINT FLASH 1;"CCHECK-SUM ERROR IN LINE ";L;"!": PRINT "EXPECTED VALUE ";A;"ACTUAL VALUE ";T: STOP
- 70 LET L=L +10: NEXT N
- 80 PRINT AT 18,0;"ANY KEY TO START SAVE PROCEDURE"
- 85 LET  $AS = INKEYS$ : IF  $AS = ""$  THEN GOTO 85
- 87 SAVE "CREF"CODE 64560,832
- 88 STOP
- 90 DATA 203,39,95,22,0,221,33,233,253,221, 25,221,110,0,221,102,1999
- 100 DATA 1,205,69,252,201,62,254,229,205, 1,22,225,126,35,254,255,2396
- 110 DATA 40,4,215,195,76,252,201,207,9, 209,225,205,229,25,201,205,2498
- 120 DATA 142,2,14,0,32,249,205,30,3,48,244, 21,95,205,51,3,1344
- 130 DATA 254,0,201,46,25,118,45,32,252, 201,62,13,205,48,252,33,1787
- 140 DATA 63,255,17,85,255,205,3,253,42,83, 92,34,59,255,126,254,2081
- 150 DATA 64,208,17,4,0,25,126,254,13,32,3, 35,24,237,205,179,1426
- 160 DATA 252,56,3,35,24,240,229,42,59,255, 205,85,24,62,13,215,1799
- 170 DATA 225,24,240,229,17,85,255,58,63, 255,71,26,19,190,35,32,1824
- 180 DATA 5,16,248,225,55,201,225,191,201, 62,254,205,1,22,42,83,2036
- 190 DATA 92,34,59,255,126,254,64,208,17,4, 0,25,126,254,13,32,1563
- 200 DATA 3,35,24,237,254,168,40,7,254,206, 40,3,35,24,237,229,1796
- 210 DATA 42,59,255,205,85,24,62,13,215,225, 62,13,1,0,0,237,1498
- 220 DATA 177,24,206,175,119,213,229,205, 115,252,205,95,252,245,215,241,2968
- 230 DATA 225,209,254,13,40,5,18,19,52,24, 234,201,62,13,205,48,1622
- 240 DATA 252,17,85,255,33,63,255,205,3,253, 62,18,205,48,252,33,2039
- 250 DATA 64,255,17,65,255,205,3,253,42,83, 92,126,254,64,208,17,2003
- 260 DATA 4,0,25,126,254,13,32,3,35,24,240, 254,34,32,9,35,1120
- 270 DATA 1,0,0,237,177,126,24,243,205,179,
- 252,56,3,35,24,227,1789
- 280 DATA 58,63,255,79,58,64,255,145,56,25, 40,8,79,6,0,229,1420
- 290 DATA 205,85,22,225,58,64,255,17,65,255, 79,6,0,235,237,176,1984
- 300 DATA 235,24,192,237,68,79,6,0,229,205, 232,25,225,24,229,62,2072
- 310 DATA 13,205,48,252,17,85,255,33,63,255, 205,3,253,33,150,0,1870
- 320 DATA 27,235,203,254,235,1,165,90,197, 205,179,252,56,13,35,203,2350
- 330 DATA 126,35,40,251,193,12,16,240,195, 87,252,193,42,83,92,34,1891
- 340 DATA 59,255,126,254,64,208,35,35,35,35, 126,35,254,13,40,239,1813
- 350 DATA 185,32,247,197,62,13,1,0,0,237, 177,229,42,59,255,205,1941
- 360 DATA 85,24,62,13,215,225,193,24,214,15, 254,70,254,79,254,86,2067
- 370 DATA 254,98,254,110,254,27,254,35,254, 48,254,64,254,124,254,143,2681
- 380 DATA 254,160,254,184,254,206,254,229, 254,236,254,0,255,10,255,66,3125
- 390 DATA 89,84,69,83,32,70,82,69,69,61,255, 80,82,79,71,82,1357
- 400 DATA 65,77,255,78,85,77,66,69,82,32,65, 82,82,65,89,255,1524
- 410 DATA 67,72,65,82,65,67,84,69,82,32,65, 82,82,65,89,255,1323
- 420 DATA 66,89,84,69,83,255,80,82,79,71,82, 65,77,61,255,32,1530
- 430 DATA 66,89,84,69,83,255,70,73,76,69,32, 84,89,80,69,61,1349
- 440 DATA 32,255,70,73,76,69,32,78,65,77,69, 61,32,255,70,73,1387
- 450 DATA 76,69,32,76,69,78,71,84,72,61,32, 255,69,78,84,69,1275
- 460 DATA 82,32,83,84,65,82,84,32,76,73,78, 69,32,58,255,69,1254
- 470 DATA 78,84,69,82,32,69,78,68,32,76,73, 78,69,32,58,255,1233
- 480 DATA 69,78,84,69,82,32,76,73,78,69,32, 73,78,67,82,69,1111
- 490 DATA 77,69,78,84,83,32,58,255,69,78,84, 69,82,32,84,65,1299
- 500 DATA 82,71,69,84,32,83,84,82,73,78,71, 58,32,255,69,78,1301
- 510 DATA 84,69,82,32,68,69,67,73,77,65,76, 32,78,85,77,66,1100
- 520 DATA 69,82,32,58,255,72,69,88,32,61,32, 255,69,78,84,69,1405
- 530 DATA 82,32,72,69,88,39,32,78,85,77,66, 69,82,58,32,255,1216
- 540 DATA 68,69,67,73,77,65,76,61,32,255,69, 78,84,69,82,32,1257
- 550 DATA 78,69,87,32,83,84,82,73,78,71,58, 255,0,0,0,0,1050
- 560 DATA 9,23,220,10,254,21,206,11,254,80, 3,23,220,10,215,24,1583
- 570 DATA 177,1,0,10,0,100,0,232,3,16,39,48, 48,49,48,0,771
- C
- 0 DATA 234,169,62,32,12,225,169,0,133,247, 133,79,133,100,169, # 1897
- 10 DATA 8,133,101,32,18,225,201,76,240,50, 201,82,240,107,201, #1915
- 20 DATA 70,240,31,201,69,240,26,201,75, 240,99,169,69,32,12, # 1774
- 30 DATA 225,169,82,32,12,225,32,12,225,169, 13,32,12,225,76, # 1541
- 40 DATA 0,192,234,96,234,162,0,169,165, 149,85,232,76,78,192, # 2064
- 50 DATA 234,162,0,234,32,38,194,160,0,234, 177,100,201,0,208, # 1974
- 60 DATA 7,32,158,192,201,0,240,158,234, 162,0,213,85,208,24, # 1914
- 70 DATA 165,101,133,102,132,103,234,228, 96,240,86,232,32,28,194,# 2106
- 80 DATA 177,100,213,85,208,3,76,111,192, 234,32,28,194,76,84, # 1813
- 90 DATA 192,234,76,60,194,162,0,32,18,225, 201,13,240,6,149, # 1802
- 100 DATA 85,232,76,142,192,76,202,194,234, 32,28,194,177,100,201, # 2165
- 110 DATA 0,208,28,32,28,194,177,100,201,0, 240,18,32,28,194, # 1480
- 120 DATA 165,101,133,95,152,133,94,32,28, 194,32,28,194,177,100, # 1658
- 130 DATA 96,32,28,194,76,177,192,234,165, 247,201,1,208,3,32, # 1886
- 140 DATA 127,194,165,94,168,165,95,133, 101,169,0,133,100,177,100, #1921
- 150 DATA 133,252,32,28,194,177,100,133, 253,72,138,72,152,72,32, # 1840
- 160 DATA 181,193,104,168,104,170,104,32, 28,194,234,177,100,201,34, # 2024
- 170 DATA 240,38,201,0,240,25,201,255,240, 18,234,201,127,176,49, # 2245
- 180 DATA 201,0,176,9,32,28,194,76,250,192, 76,0,192,76,171, #1673
- 190 DATA 193,234,169,13,32,12,225,76,84, 192,32,12,225,165,79, # 1743
- 200 DATA 201,1,240,5,169,1,76,55,193,169,  $(0, 133, 79, 32, 28, \# 1382)$
- 210 DATA 194,76,250,192,234,165,79,201,0, 240,11,177,100,32,12, # 1963
- 220 DATA 225,32,28,194,76,250,192,177,100, 56,233,128,170,152,72, # 2085
- 230 DATA 160,0,169,160,133,255,169,158, 133,254,234,224,0,240,30, # 2319
- 240 DATA 177,254,201,128,176,11,192,255, 208,2,230,255,234,200,76, #2599
- 250 DATA 99,193,234,202,192,255,208,2,230, 255,234,200,76,99,193, # 2672
- 260 DATA 234,24,177,254,201,128,176,14,32, 12,225,192,255,208,2, # 2134
- 270 DATA 230,255,234,200,76,134,193,234, 24,233,127,32,12,225,104, # 2313
- 280 DATA 168,32,28,194,76,250,192,234,32, 12,225,32,28,194,76, # 1773
- 290 DATA 250,192,234,160,0,234,162,0,169,

1515

0,133,78,234,165,253, # 2264

300 DATA 201,0,208,6,165,252,201,10,144, 30,234,165,252,56,233,# 2157

<u>HINDI SHEET SA</u>

- 310 DATA 10,133,252,165,253,233,0,133,253, 224,255,240,4,232,76, # 2463
- 320 DATA 191,193,234,230,78,162,0,76,191, 193,234,165,252,105,48, # 2352
- 330 DATA 72,165,78,133,253,201,0,208,11, 138,200,201,10,144,13, #1827
- 340 DATA 133,252,76,184,193,234,138,200, 133,252,76,184,193,234,105, # 2587
- 350 DATA 48,32,12,225,234,104,32,12,225, 136,192,0,208,246,96, # 1802
- 360 DATA 234,192,255,208,2,230,101,234, 200,96,234,32,18,225,201, # 2462
- 370 DATA 13,240,6,149,85,232,76,38,194,234, 202,134,96,96,76, #1871
- 380 DATA 0,192,234,169,1,133,247,162,0, 234,32,18,225,201,47, # 1895
- 390 DATA 240,6,149,85,232,76,67,194,234, 202,134,96,162,0,234, #2111
- 400 DATA 32,18,225,201,13,240,6,149,89, 232,76,87,194,234,202, #1998
- 410 DATA 228,96,240,12,176,10,169,32,234, 232,149,89,228,96,208,# 2199
- 420 DATA 248,234,134,83,160,0,76,84,192, 234,24,165,102,133,101, #1970
- 430 DATA 164,103,162,0,234,181,89,145,100, 228,96,240,10,232,32, #2016
- 440 DATA 28,194,76,137,194,76,57,194,234, 162,0,32,28,194,177, # 1783
- 450 DATA 100,213,85,240,6,201,0,208,240, 234,96,234,165,101,133, # 2256
- 460 DATA 102,132,103,234,232,32,28,194, 177,100,213,85,208,220,228, # 2288
- 470 DATA 96,240,187,76,182,194,76,57,194, 169,0,133,251,169,160, # 2184
- 480 DATA 133,255,169,158,133,254,160,0, 162,0,177,254,213,85,240, # 2393
- 490 DATA 35,201,128,176,49,192,255,208,2, 230,255,200,177,254,201,# 2563
- 500 DATA 128,144,243,192,255,208,2,230, 255,200,230,251,165,251,201, #2955
- 510 DATA 255,240,199,76,216,194,192,255, 208,2,230,255,200,232,177, # 2931
- 520 DATA 254,213,85,240,242,201,128,144, 207,233,128,213,85,208,214, #2795
- 530 DATA 165,251,24,105,128,133,251,162,0, 149,85,169,0,76,82, # 1780
- 540 DATA 192
- 600 PRINT"Q":M =49152:F0R Z=0 T0  $53:C = \emptyset$ :FOR ZZ =  $\emptyset$  TO 14:READ X:POKE M,X
- 610 PRINT"ODATA LINE";PEEK(63) + PEEK  $(64)^*256:C = C + X:M = M + 1:NEXT ZZ$ : READ X\$
- 620 IF VAL(RIGHT\$(X\$,LEN(X\$)  $-1$ ))  $<$   $>$  C THEN PRINT "ERR0R,CHECK LINE!": END 630 NEXT Z:READ X:P0KE M,X:PRINT
- " ODATA OK."

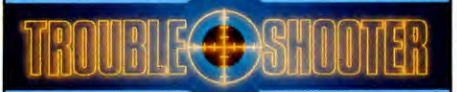

The Acorn program has been designed to work with both versions of BASIC, however, the machine code produced by RUNing the program will only work with the version of BASIC used to assemble it. So if you upgrade from BASIC I to BASIC II you'll need to create a new machine code program from the assembly version.

The reason for this is that the program uses tables of keywords that are in slightly different positions in the two versions of BASIC. When you RUN the assembly language it detects which version is in the computer and changes the value used for the start of the keyword table.

**1211** 

10 base% = &5000: HIMEM = base% 20 PR0CSETUP 30 PR0CASSEMBLE 40 PR0CINF0 50 END 60 DEFPR0CASSEMBLE 70 FORI% = 0T03STEP3 80 P%= base%:[0PT I% 90 JMPgo:0PT ❑ FNSS 100 .go 110LDX # menl:LDY # menh:JSR prs 120 JSR get: CMP #88: BNE g1: RTS 130 .g1: CMP #83:BNE g2:JMP S 140 .g2: CMP #82:BNE g3:JMP R 150 .g3: CMP # 75:BNE g4:JMP K 160 .g4: CMP #76:BNE g5:JMP L 170 .g5:CMP #67:BNE g6:JMP C 180 .g6: CMP #70:BNE g7 190 LDA# &A4:STA S1:JMP K1 200 .g7: CMP #80:BNE go 210 LDA # &F2:STA S1:JMP K1 220 .S: LDX # insl:LDY # insh:JSR prs 230 LDA #1:JSR gets:BEQSX 240 JSR start 250 .SL: LDY # 3:JSR sclns 260 BEQ 55:JSRpline 270 .S5: JSR gline:BNE SL 280 .SX:JMPgo 290 .R: LDX  $#$  insl:LDY  $#$  insh:JSR prs 300 LDA  $#1:$ JSR gets: BEQ RX 310 LDX  $#$  inrl:LDY  $#$  inrh:JSR prs 320 LDA  $#2:JSR$  gets 330 JSR start 340 .RL: LDY #3 350 .RP4: JSR sclns:BNE RP8 360 JSR gline:BNE RL 370 .RX: JMP go

380 .RP8: STA SR 390 JSR pline:JSR repl:BNE RP6 400 .RP9: JSR pline:JSR 0SNWL 410 LDA SR:CLC:ADC L1:TAY: BNE RP4 420 .RP6 430 LDA L2:SEC:SBC L1:STA R4L: BEQ RR1 440 LDA  $\#$  0:SBC  $\#$  0:STA R4H 450 LDY # 2:LDA(LL), Y:CLC: ADC R4L 460 STA R2L:LDA # 0:ADC R4H 470 JSR chk:BEQ RP9 480 LDA R2L:STA(LL),Y 490 LDA SR:CLC:ADC LL:STA R1 L 500 LDA LH:ADC# 0:STA R1H 510 LDAR1L:CLC:ADC L1:STA R1L 520 LDA R1H:ADC # 0:STA R1H 530 LDA R1L:CLC:ADC R4L:STA R2L 540 LDA R1H:ADC R4H:STA R2H 550 LDA&12:SEC:SBC R1L:STA R3L 560 LDA&13:SBC R1H:STA R3H 570 LDA&12:CLC:ADC R4L:STA&12 580 LDA&13:ADC R4H:STA&13 590 LDA R4H:BMI RR2:JSR mvdn: JMP RR1 600 .RR2: JSR mvup 610 .RR1: LDY SR:LDX  $\#$  0 620 .RR5: CPX L2:BEQ RR6 630 LDA S2,X:STA(LL),Y 640 INY:INX:BNE RR5 650 .RR6: JSR pline:JSR 0SNWL 660 LDA SR:CLC:ADC L2:TAY:JMP RP4 670 .chk 680 BNE chkf:LDA R2L:CMP #250:BCS chkf 690 LDA R4L:CLC:ADC&12:STA R1L 700 LDA R4H:ADC&13 710 CMP # base%DIV256:BCC chko 720 BNE chkf 730 LDA R4L: CMP # base%MOD256: BCS chkf 740 .chko: LDA #1:RTS 750 .chkf: LDX # chkl:LDY # chkh:JSR prs 760 LDA # 0:RTS 770 .K: LDX # kwrl:LDY # kwrh:JSR prs 780 LDA #1:JSR gets: BEQ KX 790 JSR ctoke:LDA S1:BEQ KX 800 .K1:JSR start 810 .KL: LDY #3:JSR scint 820 BEQ K2:JSR pline 830 .K2: JSR gline:BNE KL 840 .KX: JMP go 850 .L: LDX  $\#$  inll:LDY  $\#$  inlh:JSR prs 860 LDA #1:JSR gets: BEQ LX 870 JSR clino:JSR start 880 .LP: LDY # 3:JSR sclnn 890 BEQ L5:JSR pline 900 .L5: JSR gline:BNE LP 910 .LX: JMP go 920 .C: LDX # inll:LDY # inlh:JSR prs

930 LDA #1:JSR gets: BEQ CX 940 JSR clino: LDX  $\# 2$ 

1516

950 .CP1: LDA S1,X:PHA:DEX:BPL CP1 960 LDX # ilrl:LDY # ilrh:JSR prs 970 LDA  $#1:$ JSR gets: BEQ CX 980 JSRclino:LDX  $\#$  0 990 .CP2:LDA S1,X:STA S2,X 1000 PLA:STA S1, X: INX: CPX #3:BNE CP2 1010 JSR start 1020 .CP: LDY # 3 1030 .CP4: JSR sclnn:BEQ C5:PHA 1040 JSR pline:JSR repl:BEQ CP6 1050 PLA:PHA:CLC:ADC LL:STA R1L 1060 LDA LH:ADC # 0:STA R1H 1070 LDY  $\# 2$ :LDX  $\# 2$ 1080 .CP3: LDA S2,X:STA(R1L),Y 1090 DEX:DEY:BPL CP3 1100 .CP6: JSR pline:JSR OSNWL 1110 PLA: CLC: ADC  $\#$  3: TAY: BNE CP4 1120 .C5: JSR gline:BNE CP 1130 .CX: JMP go 1140 .start 1150 LDA&18:STA LH:LDA #1:STA LL:RTS 1160 .pline 1170 LDY # 0:LDA(LL),Y:STA R1H 1180 INY:LDA(LL),Y:STA R1 L:JSRpri 1190 LDA  $\#$  2:STA SP:LDA  $\#$  32:JSR **OSWRITE** 1200 .p11: INC SP:LDY SP:LDA(LL),Y 1210 CMP #13:BEQ plx 1220 CMP #34:BEQ plq 1230 CMP #141:BNE plnn: JSR dlino: JMPpll 1240 .pinn: JSR dtoke:JMP pll 1250 .plx: JSR OSNWL:RTS 1260 .plq: JSR OSWRITE 1270 INC SP:LDY SP:LDA(LL),Y 1280 CMP #13:BEQ plx 1290 CMP #34:BNE plq:JSR OSWRITE 1300 JMP pll 1310 .gline 1320 LDY # 2:LDA(LL),Y:CLC:ADC LL:STA LL 1330 LDA  $\#$  Ø:ADC LH:STA LH:LDY  $\#$  Ø 1340 LDA(LL), Y: CMP # 255: RTS 1350 .clino 1360 JSR d2b 1370 LDA R4L:AND  $\# 63:ORA \# 64:STA$  $S1 + 1$ 1380 LDA R4H:AND # 63:0RA # 64:STA  $S1 + 2$ 1390 LDA R4L: AND #192: STA SG 1400 LDA R4H:AND #64:CLC 1410 RORA:ROR A:ORA SG 1420 ROR A: ROR A: EOR #84 1430 STA S1:RTS 1440 .dlino 1450 INC SP:LDY SP:LDA(LL),Y 1460 ASLA: ASL A: STA SG: AND  $\#$  & CO 1470 INY:EOR(LL),Y:STA R1L 1480 LDA SG:ASL A:ASL A:INY:EOR(LL),Y 1490 STA R1H:INC SP:INC SP:JSR pri 1500 RTS 1510 .ctoke 1520 LDA  $#$  tabs  $\Box$  DIV256:STA R1H

- 1530 LDA # tabs□MOD256:STA R1L 1540 LDY  $\#$  128:LDX  $\#$  0 1550 .ctl: LDA(R1L),Y:CMP S1,X 1560 BNE ctnx:INX:INY 1570 LDA S1, X: CMP #13: BEQ ctf: BNE ctl 1580 .ctnx: LDY #128:LDX # 0 1590 .ct3: INC R1L:BNE ct1:INC R1H:.ct1 1600 LDA R1H:CMP # tabe□DIV256:BCC ctz 1610 BNE ctxx 1620 LDA R1L: CMP # tabe□MOD256: BCS ctxx 1630 .ctz:LDA(R1L), Y:CMP #127:BCC ct3 1640 LDA#2:CLC:ADC R1L:STA R1L
- 1650 LDA# 0:ADC R1H:STA R1H:BNE ctl 1660 .ctf: LDA(R1L), Y: CMP # 127: BCC ctnx 1670 STA S1:RTS 1680 .ctxx: LDA # 0: STA S1: RTS 1690 .dtoke 1700 CMP #128:BCC ntk: BEQ and 1710 TAX 1720 LDA # tabs □ DIV256: STA R1H 1730 LDA # tabs □ MOD256:STA R1L 1740 LDY # 128 1750 .tkl: TXA:CMP(R1L),Y:BEQ tkc
- 1760 INCR1L:BNE td:INC R1H:.td
- 1770 LDA R1H: CMP # tabe □ DIV256: BNE tkl

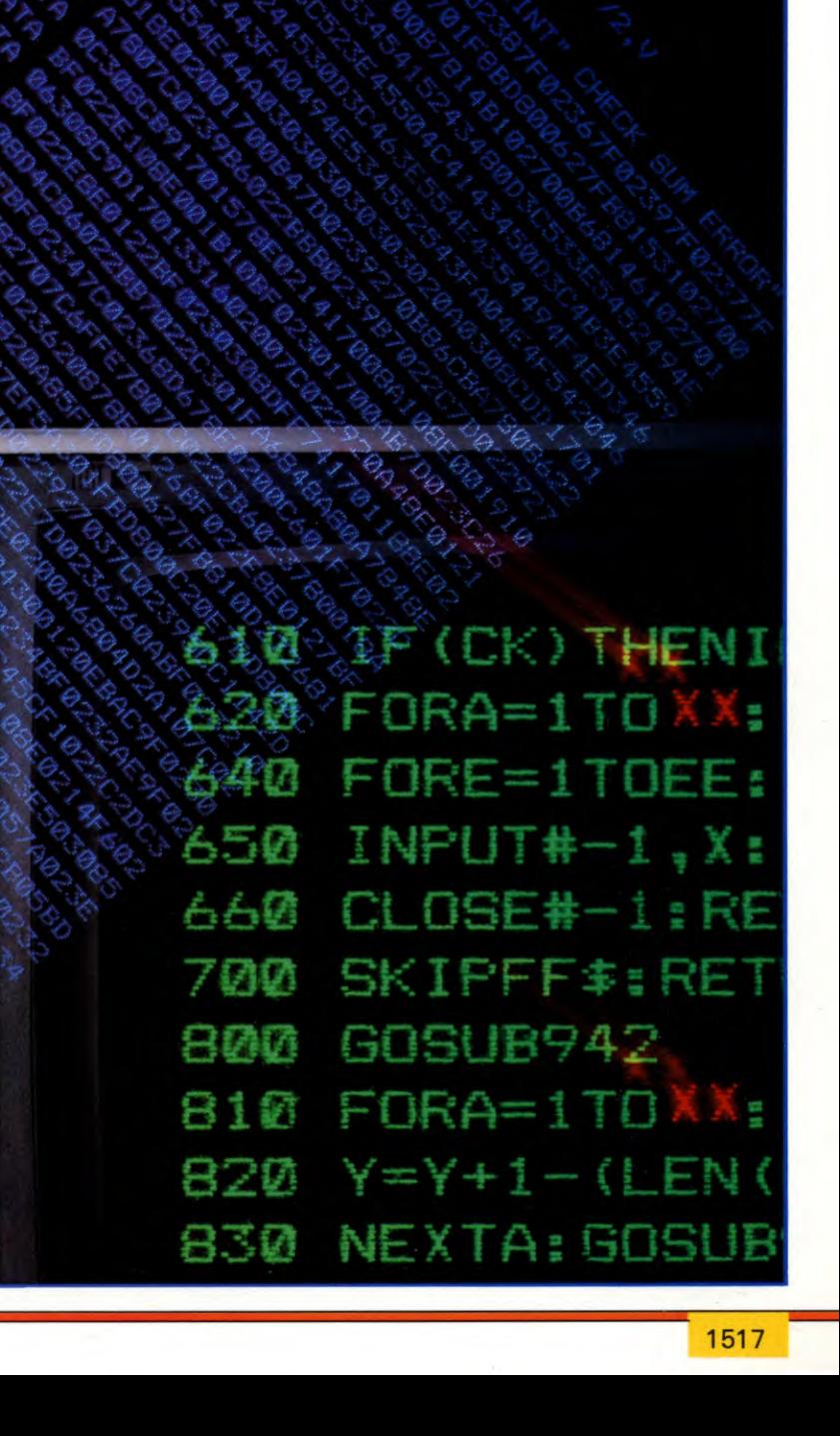

1780 LDA R1L: CMP # tabe□MOD256: BNE tkl 1790 BEQ fin 1800 .tkc: LDX # 0 1810 .tkh: DEY:INX:LDA(R1L), Y:  $CMP#127$ 1820 BCC tkh 1830 INY:INY:DEX:DEX:TXA:CMP # 9: BCS fin 1840 .tke: LDA(R1L),Y:JSR 0SWRITE 1850 INY:DEX:BNE tke 1860 .fin: RTS 1870 .ntk: JSR OSWRITE:RTS 1880 .and: LDA # 65:JSR OSWRITE:  $LDA \# 78$ 1890 JSR OSWRITE:LDA # 68:JSR OSWRITE: RTS 1900 .mvdn 1910 LDA R1H:CLC:ADC R3H:STA R1H 1920 LDA R2H:CLC:ADC R3H:STA R2H 1930 LDY R3L:BEQ DP 1940 .D1: DEY:LDA(R1L),Y:STA(R2L),Y 1950 CPY # 0:BNE D1 1960 .DP: LDX R3H:BEQ DX 1970 .D2: DEC R1H:DEC R2H 1980 .D3: DEY:LDA(R1 L),Y:STA(R2L),Y 1990 CPY # 0:BNE D3:DEX:BNE D2 2000 .DX: RTS 2010 .mvup 2020 LDY # 0:LDX R3H:BEQ UP 2030 .UL: LDA(R1 L),Y:STA(R2L),Y 2040 INY:BNE UL 2050 INC R1H:INC R2H:DEX:BNE UL 2060 .UP: LDX R3L:BEQ UX 2070 .U1: LDA(R1L),Y:STA(R2L),Y 2080 INY:DEX:BNE U1 2090 .UX: RTS 2100 .d2b 2110 LDA # 0:STA R4L:STA R4H: STA SG:TAX 2120 .d2bI 2130 LDX SG:LDA S1,X 2140 CMP #13:BEQ d2bx 2150 CMP # 32:BEQ d2b2 2160 LDA R4L:STA R1L:LDA R4H: STA R1H 2170 LDA # 0:STA R2H:LDA # 10: STA R2L 2180 JSR mul:LDX SG 2190 LDA S1,X:SEC:SBC#ASC"0" 2200 CLC:ADC R3L:STA R4L 2210 LDA # 0:ADC R3H:STA R4H 2220 .d2b2: INC SG: BNE d2bI 2230 .d2bx: RTS 2240 .mul 2250 LDA# 0:STA R3L:STA R3H:  $LDX \# 16$ 2260 .ML: CLC:R0R R2H:R0R R2L 2270 BCS MA 2280 .MC:CLC:R0L R1L:R0L R1H 2290 DEX:BNE ML

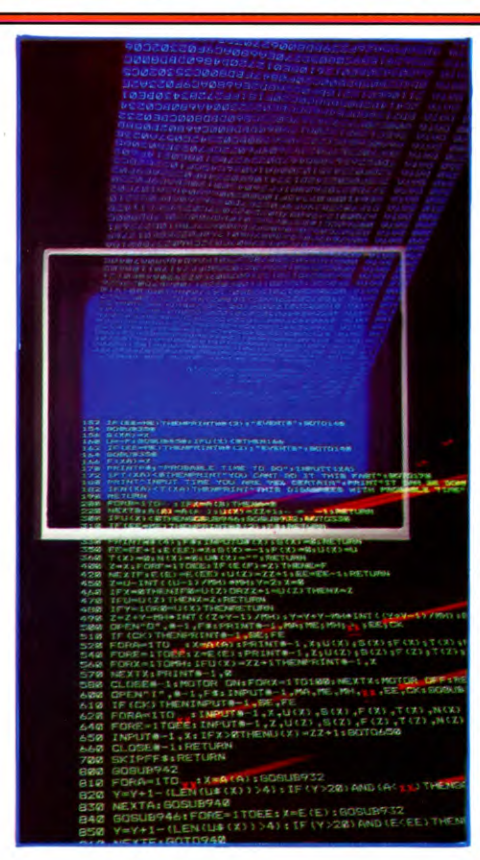

2300 .MX: RTS 2310 .MA: LDA R1L:CLC:ADC R3L: STA R3L 2320 LDA R1 H:ADC R3H:STA R3H 2330 JMP MC 2340 .pri 2350 LDA R1L:STA R2L 2360 LDA R1H:STA R2H 2370 LDA # 0:STA SG 2380 LDA #16:STA R3L 2390 LDA # 39:STA R3H 2400 JSR PS 2410 LDA # 232:STA R3L 2420 LDA # 3:STA R3H 2430 JSR PS 2440 LDA #100:STA R3L 2450 LDA # 0:STA R3H 2460 JSR PS 2470 LDA # 10:STA R3L 2480 JSR PS 2490 LDA#1:STA R3L:STA SG 2500 JSR PS 2510 RTS 2520 .PS: LDX  $\# 0$ 2530 .PP: LDA R1 L:SEC:SBC R3L: STA R1L 2540 LDA R1H:SBC R3H:STA R1H 2550 BMI PE 2560 STA R2H:LDA R1L:STA R2L 2570 INX:JMP PP 2580 .PE: LDA R2L:STA R1L 2590 LDA R2H:STA R1H

2600 TXA:BNE PR:LDA SG:BEQ PX 2610 .PR:TXA:CLC:ADC # ASC"0" 2620 JSR 0SWRITE 2630 LDA #1:STA SG 2640 .PX: RTS 2650 .sclns 2660 LDX # 0 2670 .scl: LDA(LL), Y: CMP # 141: BNE scc 2680 TYA:CLC:ADC #4:TAY:LDX #0: BEQ scl 2690 .scc: CMP S1,X:BNE scn 2700 INX:LDA S1,X:CMP # 13: BEQ scf 2710 INY:BNE scl 2720 .scn: LDA(LL), Y: CMP #13: BEQ scfx 2730 TXA:BEQ scmx:STA SG:TYA 2740 SEC:SBC SG:TAY 2750 .scmx: INY:LDX  $\neq$  0:BEQ scl 2760 .scf: DEX:STX SG:TYA:SEC:SBC SG 2770 RTS 2780 .scfx: LDA # 0:RTS 2790 .sclnn 2800 .nsl2: LDA(LL), Y: CMP #141: BNE nsl1 2810 LDX # 0:INY 2820 .nsl: LDA(LL),Y:CMP S1,X:BNE nsf 2830 INY:INX:CPX # 3:BNE nsl 2840 TYA:SEC:SBC #3:RTS 2850 .nsf: STX SG:LDA #3:SEC:SBC SG 2860 TYA:CLC:ADC SG 2870 TAY:BNE nsI2 2880 .nsl1: CMP #13:BEQ nsx:INY: BNE nsI2 2890 .nsx: LDA # 0:RTS 2900 .sclnt: LDX # 0 2910 .tsl: TXA:BNE tsq 2920 LDA(LL), Y: CMP #141: BNE tsc 2930 TYA:CLC:ADC # 4:TAY:BNE tsl 2940 .tsc: CMP S1:BEQ tsf 2950 CMP #13:BEQ tsfa 2960 CMP #34:BNE tsn 2970 INX:.tsn: INY:BNE tsl 2980 .tsq: LDA(LL), Y: CMP #13: BEQ tsfa 2990 CMP #34:BNE tsq1:DEX 3000 .tsq1: INY:BNE tsl 3010 .tsf: TYA:RTS 3020 .tsfa: LDA # 0:RTS 3030 .prs: STX R1L:STY R1H:LDY # 0 3040 .psp: LDA(R1L),Y:CMP #13: BEQ psx 3050 CMP#124:BEQ psnl:JSR 0SWRITE 3060 INY:BNE psp 3070 .psx: RTS 3080 .psnl:JSR 0SNWL:INY:BNE psp 3090 .get: LDA # 21:LDX # 0: JSR 0SBYTE 3100 LDA#62:JSR 0SWRITE: JSR 0SWRITE 3110 .gp: JSR 0SREAD:BCS ge 3120 TAX:JSR 0SWRITE:JSR 0SNWL: TXA:RTS 3130 .ge: CMP # 27:BNE gp

#### **ARRICATIONS 35 35 2008 12 2009 12:00 12:00 12:00 12:00 12:00 12:00 12:00 12:00 12:00 12:00 12:00 12:00 12:00 12:00 12:00 12:00 12:00 12:00 12:00 12:00 12:00 12:00 12:00 12:00 12:00 12:00 12:00 12:00 12:00 12:00 12:00 12:0**  $35<sup>7</sup>$

3140 LDA #126:JSR OSBYTE: BNE gp 3150 .gets: STA R1 L:CMP # 2:BEQ s2 3160 LDA # S1 □ MOD256:STA pblk 3170 LDA # S1 □ DIV256: STA pblk + 1: BNE s1 3180 .s2: LDA # S2□MOD256:STA pblk 3190 LDA  $\#$  S2 $\Box$ DIV256:STA pblk +1 3200 .s1: LDX # pblk □ MOD256:LDY # pblk ❑ DIV256 3210 LDA # 0:JSR OSWORD:BCC gsx 3220 PLA:PLA:LDA #126:JSR OSBYTE 3230 JSR 0SNWL:JMP go 3240 .gsx:LDA R1L:CMP # 2:BEQ sx2 3250 STY L1:JMP sx1 3260 .sx2:STY L2 3270 .sxl: JSR 0SNWL:TYA:RTS 3280 .repl: LDX # resl:LDY # resh:JSR prs 3290 JSR get:TAY:JSR 0SNWL:TYA 3300 CMP #89:BEQ reply 3310 CMP # 78:BNE repl: LDA # 0:RTS 3320 .reply: LDA #1:RTS 3330 .end 3340 ]:NEXT 3350 ENDPR0C 3360 DEFFNSS 3370 pblk =  $P\%$ : $P\%$  =  $P\%$  + 5  $3380$  pblk?2 = 49:pblk?3 = 31:pblk?4 = 128  $3390 S1 = P\% : S2 = P\% + 50 : P\% = P\% + 100$ 3400 menl = FNE("11< CR0SS REFERENCER  $MENU >$  $\frac{11}{15}$  < S > Search for a string!  $<$ R  $>$  Replace a string!  $<$  K  $>$  Search for a keyword $\vert$  < L > Search for a line number!  $<$  C  $>$  Change a line number;  $<$  F  $>$  List functions;  $\langle P \rangle$  List procedures;  $\langle X \rangle$  Exit  $program$ ;  $"$ ): menh = FNF  $3410$  insl = FNE("enter search string  $>$ "):insh  $=$  FNF  $342\emptyset$  inrl = FNE("enter new string  $>$ "):inrh = FNF  $3430$  inll = FNE("enter search line  $number >$ "): $inlh = FNF$ 3440 ilrl = FNE("enter new line number  $>$ "):  $ilrh = FNF$ 3450 resl = FNE("|replace ?  $Y/N$ "):resh = FNF 3460 kwrl = FNE("enter key word  $>$ "):kwrh = FNF 3470 chkl = FNE("|not enough room !|"):chkh  $=$  FNF  $3480 = 1%$ 3490 DEFFNE(A\$) 3500 S%= P%:\$P%=A\$:P%= P%+ LEN  $A$ + 1$ 3510 =S%M0D256 3520 DEFFNF:=S%DIV256 3530 DEFPR0CSETUP 3540 LL=&70:LH= &71  $3550$  R1L =  $874:$ R1H =  $875:$ R2L =  $876:$  $R2H = 877$  $3560$  R3L =  $878:$ R3H =  $879:$ R4L =  $87A:$  $R4H = 87B$ 

 $3570$  SP =  $&82:SG = &83:LI = &84:LI = &85:$ 

 $SR = 886$  $3580$  OSWRITE = &FFEE:OSBYTE = &FFF4  $3590$  OSWORD = &FFF1:OSNWL = &FFE7  $3600$  OSREAD = &FFEØ  $3610$  IF?&8015 = 50 tabs = &7FF1  $\Box$  ELSE tabs  $= 87FED$ 3620 tabe = &82ED 3630 ENDPROC 3640 DEFPR0CINF0 3650 PRINT""<sup>"</sup> □ Cross Referencer assembled at  $\&$ ";  $\sim$  base% 3660 PRINT"' ❑ To SAVE enter \*SAVE CREF  $\Box$ "; ~ base%;" $\Box$ "; ~ end + 1 3670 PRINT"' ❑ To Use enter CALL&";  $\sim$  base%" 3680 ENDPROC Y T

Tandy users will need to make some changes to the program. The numbers to change are all printed in bold. Change all occurrences of 8006 to AlC1, 800C to A282 and **AOEA** to 8CC6. The checksums in these lines must also be changed. Change the last four digits in the following lines to: Line  $11\phi$ ,  $1657$ ; Line  $28\phi$ , 1708; Line 290, 1923; Line 390, 1828; Line 400, 1790; Line 420, 1742; Line 440, 1961; Line 450, 1693; Line 470, 2003.

- 10 CLS: CLEAR 200,&H6FFF
- 20 FOR  $X=1$  TO 741 STEP 18
- 30 READ  $X$ \$:  $CS = 0$
- 40 F0R P=1 T0 36 STEP 2
- $50 V = VAL("8H" + MID$(X$, P, 2))$
- 60  $CS = CS + V:POKE$  & H6FFF +  $X + P/2, V$
- 70 NEXT: READA:IFCS < >A THEN PRINT "CHECKSUM ERROR IN LINE";100  $+10$  $*INT(X/18)$ : END
- 80 NEXT
- 100 DATA 34367F02297F02387F02367F02397 FØ2377F,1141
- 110 DATA 023C308C231701F8BD800627FB81 53102700,1437
- 120 DATA 668152102700B7814B102700B681 46102701,1247
- 130 DATA 031602A85345415243480D3C533E 5452494E,1168
- 140 DATA 4753203C523E45504C4143450D3C 4B3E4559,1184
- 150 DATA 574F5244530D3C463E554E435449 4F4ED346,1429
- 160 DATA 494E443FA0494E534552543FA04E 4F542046,1477
- 170 DATA 4F554E44A030303030303020A03 08CDD1701,1383
- 180 DATA 818E02001700B47D0239270B86C BA7808622,1510
- 190 DATA A7807C0239B6022BBB0239B7022 C7D022927,1387
- 200 DATA 0C308CB91701578E021417008A1 08E001910,1020
- 210 DATA BF022E108E001B10BF02301700A B7D023C26,1100
- 220 DATA 06308C9D1701331602007C02292 0A48E0121,989
- 230 DATA BF022E8E0122BF0230308DFF7417 01188E02,1409
- 240 DATA 008D4CB6022BB7022C301FA6848 A80A7848E,1757
- 250 DATA FFFFBF02347C02368D678E0200C 601 F7022C,1815
- 260 DATA F602382707C6FFE7807C022CB60 23780018A,1838
- 270 DATA 80A7847F023620878E0126BF022E 8E0127BF,1570
- 280 DATA 02307C023820A85FBD800627FB8 10D272681,1488
- 290 DATA 08260CC10027EF5A301FBD800C2 0E7BD800C, 1619
- 300 DATA A780812426087D022927037C023 95CC1142D,1249
- 310 DATA D1 F7022B39AE9F022E7D0236260 AB F023210,1427
- 320 DATA AE8410BF02345F108E0200A6804 02A107C02,1377
- 330 DATA 377D0238260881FF2604300120EB AC9F0230,1407
- 340 DATA 2C5FBC02342D133410BE0234BF0 232AE9 F02,1335
- 350 DATA 32BF023435103004A1A026C45CF 1022C2DC3,1590
- 360 DATA 7D023626388D467D022927B2108E 0214F602,1299
- 370 DATA 2BF7023E7D02392609F6022CF702 3E503085,1449
- 380 DATA A6A0E684C122270CA780BC02342 C057A023E,1738
- 390 DATA 26EC128D12208139860DBD800CA 6802B05BD,1676
- 400 DATA 800 C20 F73934367 C023 C860 DBD 800 CB E0232,1486
- 410 DATA 8D71308DFE4F8DDCBE02323004A 6806CO234,1967
- 420 DATA 2C414D2B05BD800 C20F181FF272 83430BE01,1590
- 430 DATA 21108E012210 B F023A8D2EA680A C9F023A2E,1411
- 440 DATA 0D4D2B05BD800 C20F0847FBD80 0 C353020C5,1657
- 450 DATA A6803430BE0126108E012720D48 60DBD800C,1541
- 460 DATA 3536391 E89C0805D270EA680AC9 F02302C06,1522
- 470 DATA 4D2AF55A26F239BD80062703BDA 0 EA342010,1839
- 480 DATA 8E303010BF708310BF708510BF7 0873002AE,1818
- 490 DATA 843001318D FD C23121301 F8C000 02711A6A4,1505
- 500 DATA 4CA7A4813A2DEA8630A7A4313F2 0EF352039,1911
- 510 DATA 353639,164

# **CLIFFHANGER: SNAKES ALIVE!**

**So far the snakes have just been**  tongue in cheek snakes in the grass. **Now it is time to give them a bit of bite and add a vein of vitality to your vacillating vipers** 

Cliffhanger is now an all-singing all-dancing game. Everything moves, runs, jumps, bounces and flaps—except for the snakes. They've just been lying there, not doing much. Now's the time to give them a little hiss.

The following routine gives your snakes the shakes:

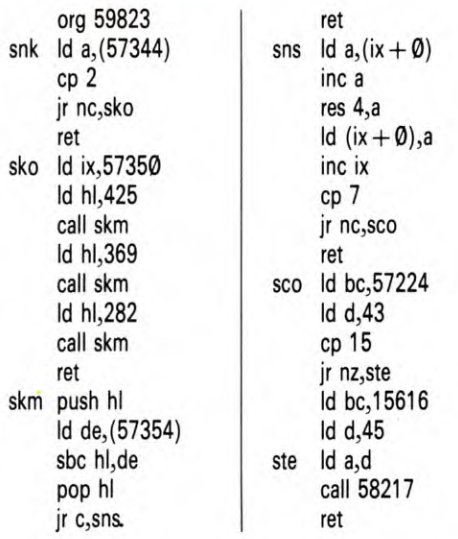

First of all you have to check to see whether you need any snakes. So the level number is loaded up from 57,344. This is compared with 2.

If you are on level three or four—that is, if the level number is set to 2 or 3—you need snakes. A compare is an unrecorded subtraction. So if you compare 2 with a number less than two, there is a borrow—so the carry flag is set. In that case the processor returns because snakes are not required.

If the carry flag isn't set, snakes are required so the **jr nc,sko** instruction jumps over the **ret.** 

# SNAKES ALIVE!

Memory location 57,350 carries the first of the so-called snake delays which tells the snakes whether their tongues should be out or not. IX is loaded with its address. HL is then loaded with 425, the position of the first snake's tongue. The **skm** routine which does the flicking is then called.

The next snake tongue position is loaded into HL and **skm** is called again. Then the third snake tongue position is loaded into HL and **skm** is called yet again.

And once all the tongues are flicking the routine returns.

# FOR HEAVEN'S SNAKES

When the **skm** routine is called, the snakes' tongues' positions are pushed onto the stack for temporary storage. Then the sea's position is loaded up from 57,354 into DE. At this point you need to check whether the snakes have been drowned by the rising tide and gone to heaven—in which case they do not need their tongues flicked and this part of the routine can be skipped.

So the sea position in DE is subtracted from the tongue position in HL. If there is not a carry—that is, the sea position is above the snake's tongue position on the screen—the **jr c,sns** instruction does not operate and the processor returns. **But** if there is a carry and the sea position number is higher than the tongue position number, the **jr c,sns** jumps the processor over the **ret** and onto the rest of the routine.

# TO FLICK OR NOT TO FLICK

The snake delay is loaded from the location pointed to by IX. The delay is then incremented and bit four is reset to stop the delay getting any greater than 15. The result is stored back in the location pointed to by IX.

IX is then incremented to move it onto the next snake delay.

The **cp 7** compares what is in the accumulator. And the **jr nc,sco** jumps the processor onto the routine that prints up the tongue, if the snake delay is 7 or more. If it is less than 7, the carry flag is set, the instruction does not make the jump and the processor returns.

So each time this routine is called a different snake delay is called out of locations 57,350, 57,351 and 57,352—the pointer in IX is incremented between each call. And the snake's tongue flicks out for eight cycles and stays in for the next eight.

# ONE TONGUE

Then, at last, you reach the routine that actually prints the snakes' tongues up on the screen. BC is loaded with 57,224, the data for the snake tongue. D is set to 43, the snake colour. Then the snake delay in A is compared to 15.

If it hasn't reached 15, the **jr nz** instruction takes the process on to **ste.** But if it has hit 15, you need to print a space over the tongue, so that the tongue will appear to be in for the next eight cycles. BC is loaded with 15,616, data for a blank space. And D is loaded with 45, the sky colour.

Whatever the value of the snake delay—as long as it is more than seven—the processor now reaches the instruction **Id a,d.** This loads the appropriate colour into A and the print routine at 58,208 is called.

This prints the snake's tongue—or a blank space—coming out of the appropriate snake's mouth. Then the processor returns.

This routine flicks the snakes' tongues in and out:

> **ORG 22016 LDA \$C000**   $CMP \neq 1$ **BEQ FIN**   $CMP \neq 2$ **BEQ FIN**   $CMP \neq 3$ **BEQ FIN**

**CEI** 

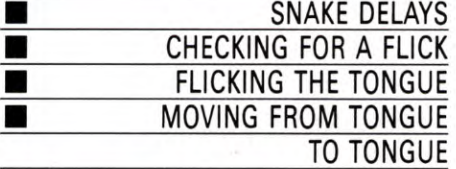

The 'CLIFFHANGER' listings published in this magazine and subsequent parts bear absolutely no resemblance to, and are in no way associated with, the computer game called 'CLIFF HANGER' released for the Commodore **64** and published by New Generation Software Limited.

 $LDX \# 0$  $LDY #3$ LOOP DEC \$C364,X BEQ IN LDA \$C364,X  $CMP \neq 10$ BEQ OUT RET INX

DEY BNE LOOP FIN RTS IN LDA  $#235$ STA \$075B,X  $LDA \#20$ STA \$C364,X JMP RET OUT LDA  $#234$ STA \$075B,X JMP RET

The first thing this routine does is to check whether you are on a level that has snakes you wouldn't want disembodied tongues flicking up and down on the screen.

So the level number is loaded up from memory location \$C000 into the accumulator and compared to 1, 2 and 3. If any of these are found, the BEQ instruction following their CM Ps takes the processor off to the RTS marked by the label FIN and it returns.

# TWO TONGUED

The X register is used as an offset which points to the right snake and the Y register is used as a counter. X is loaded with  $\emptyset$  so it starts on the first and Y is loaded with 3, to count round the loops.

Then the first thing that happens when the processor goes into the tongue-flicking routines is that the so-called snake delay in memory location \$C364 plus X is decremented. This is used to slow the tongue down so that it stays out for a period and in for a period—otherwise, you wouldn't see it.

Locations \$C364, \$C365 and \$C366 contain a value between  $\emptyset$  and 2 $\emptyset$ . If the value is between  $\emptyset$  and 1 $\emptyset$ , the corresponding snake's tongue is in. If it is between 10 and 20, the snake's tongue is out.

These values are set at the start of the program by the initialization routine.

Once the contents of the first snake delay have been decremented, the BEQ instruction checks to see whether it has reached zero. If it

**MACHINE CODE** 51

has the processor branches off to the label OUT which marks the beginning of the routine that flicks the snake's tongue out.

If the snake delay has not decremented to zero, it is loaded into the accumulator and compared with 10.

If it is 10, the BEQ instruction takes the processor off to the label IN which marks the beginning of the routine that flicks the snake's tongue in.

But if the snake delay is neither  $\emptyset$  or 10, the processor continues. It increments X—that is, it moves onto the next snake—and decrements Y.

If the contents of the counter in Y have not been decremented to  $\phi$ —and all three snakes have not been dealt with—the BNE instruction loops back and goes through the same process again, on the next snake.

But if it has counted down to zero, all the tongue work has been done and the processor proceeds. It hits the RTS following and returns.

# TONGUE OUT

To get a snake to stick its tongue out, 235 is loaded into the accumulator and stored in the memory location \$075B plus X. Locations \$075B, \$075C and \$075D are the sprite pointers for the three snakes and 235 defines the location where the data for the snake with its tongue out is to be located (see page 172). The number  $2\emptyset$  is then loaded into the accumulator and stored back in the appropriate snake delay, so it can start all over again next time the processor comes by.

The processor then jumps back to the label RET, increments X to move onto the next snakes, decrements the counter in Y, branches back if another snake has to be dealt with, or returns if it doesn't.

# TONGUE IN

If the snake has his tongue in, 234 is loaded into the accumulator and stored in the appropriate sprite pointer. 234 is the data for the picture of the snake with its tongue in.

That done, the processor jumps back to the label RET again.

# Ie

The following program moves the snakes' tongues in and out. Their movements are controlled by counters in memory locations &2162, &2163 and &2164. Each time the snake routine is called these counters are decreased by 1. When any of them reaches  $\emptyset$ , the corresponding snake's tongue is moved and the counter is reset to the value held in memory locations &2165 to &2167.

The actual routine that moves the snakes'

tongues is held in locations &2168 to &21B8. The tongues are moved in and out by exclusively oring the colour red—so if the snake's tongue is out, it goes in and, if it's in, it goes out.

Don't forget to set the computer up as usual before you key this part of the Cliffhanger game in.

> 270 LDA # 33 280 SEC

30 FORPASS= 0TO3STEP3 40 P%= &21A6 50 [OPTPASS 60 .Snake 70 LDX #3 80 LDY # 0 90 .Lb1 100 DEC&219F,X 110 BNELb2 120 LDA&21A2,X 130 STA&219F,X 140 STX&70 150 STY&71 160 LDA #5 170 JSR&FFEE 180 LDA#18 190 JSR&FFEE 200 LDA # 3 210 JSR&FFEE 220 LDA # 1 230 JSR&FFEE 240 LDA&1928,Y 250 ASLA 260 TAX

290 SBC&1929,Y 300 ASLA 310 TAY 320 JSR&1964 330 LDA # 238 340 JSR&FFEE 350 LDA # 4 360 JSR&FFEE 370 JSR&14C8 380 LDX&70 390 LDY&71 400 .Lb2 410 INY 420 INY 430 DEX 440 BNELb1 450 RTS 460 ]NEXT 470 DATA1,7,13,20,30,25 480 FORA%= &21A0TO& 21A5:READ?A%:NEXT 490 ?&14BF=16

To test this routine, SAVE it, LOAD the rest of the routines in from memory, then key in the commands:

CALL&1 D77:?&83 = 4:CALL&1D9B:REPEAT:  $CALL&21A6: FOR A\% = @TO1@@: NEXT:UNITL@$ 

# TONGUE WAG

The instructions in Lines  $7\phi$  and  $9\phi$  set up a loop. Essentially, dealing with three snakes' tongues is doing the same thing three times over. So the X register is loaded with a 3, to count down, while the Y register is loaded with  $\emptyset$ , to count up.

Once inside the loop the snake counter given by &219F offset by the contents of X is decremented. The result is compared with zero. If it is not zero, the BNE instruction in Line 110 branches forward to the end of the routine where the loop counters are set for the next time round. So if this snake counter has not decremented to zero, the processor moves on to decrement and check the next one for zero.

But if the snake counter has decremented to zero, the processor moves on to the next instruction and loads up the value from &21A2 offset by X. This is stored in &219F

**MACHINE CODE** 51 51

offset by X, restoring the value of the appropriate counter.

The values of X and Y are then stored in the zero-page memory locations &70 and &71 as various subroutines are called and their values may be corrupted.

# TIP OF THE TONGUE

Next, values are output through the accumulator to the screen routine at &FFEE. The 5 in Line 160 gives a VDU5 which moves the text cursor to the same place as the graphics cursor.

The 18 in Line 180 gives a VDU18 or GCOL. And the subsequent 3 and 1, in Lines 200 and 220, gives a GCOL 3,1 which exclusively ors the colour red next time something is printed.

Next the cursor has to be positioned. The snakes' positions are held in &1928 and &1929, &1930 and &1931, and &1932 and &1933. But the X and Y coordinates held in these locations are not in the proper form for the cursor moving routine, because this is the same one used to move the boulder and

Willie, and uses *half* character squares. So when the X coordinate is loaded into the accumulator by the instruction in Line 240, it is doubled by doing an arithmetic shift to the left. The result is then transferred into the X register by the transfer the contents of A into X instruction in Line 260.

The Y coordinate does not work the same way round either. So 33 is loaded into the accumulator, the carry flag is set and the contents of &1929 offset by Y are taken away. Then the result is doubled by an arithmetic shift to the left and transferred into the Y

**MACHINE COD** 

register by the instruction in Line 310\*

The processor then jumps to the subroutine at &1964 which moves the cursor to the position given by the  $X$  and  $Y$  registers.

# GIVE IT A HISS

The number 238—the UDG number of the snakes' tongue—is loaded into the accumulator and output to the screen through the subroutine at &FFEE. This prints the tongue on the screen in the cursor position. But as a GCOL 3,1 instruction is in force, if a tongue is already on the screen in that position, it is overprinted by a tongue in the background colour. So if there's no tongue there, a red one is printed, but if a red one is there, it is blanked out by overprinting it with a blue one.

Once that has been done, a 4 is loaded into the accumulator and output through the subroutine at &FFEE. This separates the graphics and text cursors again\*

Then the processor jumps to the subroutine at &14C8 which gives the snakes' hissing sound. The values of X and Y are then restored by loading those registers again with the values stored in &70 and &71.

Y is incremented twice to move it along to the next pair of snake coordinates. And X is decremented as it is counting the loops.

If it has not counted down to zero, the BNE instruction in Line 440 branches the processor back to deal with the next snake's tongue. But if it has reached zero, all three snakes' tongues have been dealt with and the branch is not made. In that case the processor proceeds to the next instruction—an RTS and returns.

Following that there is a little bit of DATA. This is READ into &21A0 to &21A5 to give the initial and restore values for the snakes' tongues. They are staggered so that all the tongues do not flick in unison, or at the same speed.

The following routine gives your snakes the shakes:

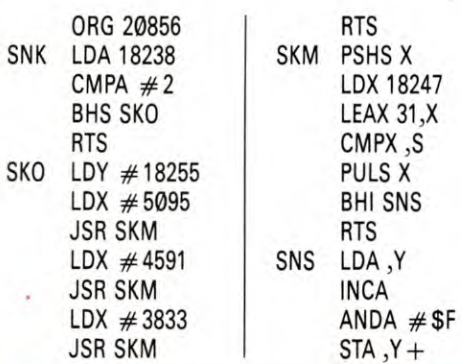

 $CMPA \neq 7$ BHS SCO RTS SCO LDU # 18062 CMPA  $#15$ BNE STE  $LDU$  # 1536  $STE$  LEAX  $-256, X$ JSR CHARPR RTS CHARPR EQU 19402

First of all you have to check to see whether you need any snakes. So the level number is loaded up from 18,238 and compared to 2.

If you are on level three or four—that is, if the level number is set to 2 or 3—you need snakes. And the BHS—Branch if Higher or Same—instruction skips the processor over the RTS following into the main routine if snakes are required.

# MAKING THE HISS

Y is loaded with the address of the first snake delay. This is the variable that stops the snake shaking too fast. The second and third snake delays follow directly after it in memory.

X is then loaded with 5095, the screen position of the first hole\* And the processor jumps to the SKM subroutine given lower down in the program.

The SKM routine shakes the first snake and increments the contents of the Y register before it returns. So when the processor jumps to it a second and third time—to shake the second and third snakes—only the second and third hole's screen positions have to be loaded into the X register. Y is incremented automatically along the three snake delays.

And when all three snakes have been dealt with, the processor returns.

# RATTLING THE RATTLER

The first thing the processor does when entering the SKM routine is to push the snake's screen position in X onto the stack for temporary storage.

The X register is then loaded with the contents of 18,247, the position of the sea. It is then incremented with 31 to move the screen pointer to the extreme right-hand side of the screen. Then X is compared to the position of the snake's pit, which is on the hardware stack, by the instruction CMPX ,S. The snake's position is then pulled off the stack again into X.

Pulling does not effect any of the flags though. So the BHI-Branch if Higherinstruction still operates on the CMPX, S. So if the sea is higher than the hole—that is, the sea's screen position in X is not higher than

the hole's position on the stack—the branch is not made and the processor returns.

But if the sea is not higher than the hole that is, the sea's screen position in X is higher than the hole's position on the stack—the processor skips over the RTS and continues with the snake-shaking routine.

# VACILLATE A VIPER

A is loaded with the contents of the snake delay pointed to by the contents of the Y register. The snake delay is then incremented and ANDed with \$F to take it back to zero again every time it is incremented over 15.

The result is stored back in the snake delay pointed to by Y and Y is incremented to move it onto the next snake delay.

The snake delay which is still in A is compared with 7 and the processor branches on to the snake-tongue printing routine if it is 7 or over. Otherwise the processor returns.

# VIPER WIPER

When the processor enters the SCO routine it loads the user stack pointer with 18,062, the address of the data for the snake's tongue.

A—which still contains the incremented snake delay—is compared to 15. If it hasn't been incremented up to 15, the processor branches forward to the print instructions. But if it has reached 15, U is loaded with 1536, the address of the plain sky in the top left-hand corner of the screen.

Either way, X is decremented by 256. This moves the screen pointer up to one character square above the snake's hole. This is the position of the tongue.

If the snake delay was between 7 and 14, the tongue is printed in that position when the CHARPR subroutine is called. But if the snake delay was 15, plain sky is printed there to blank out the old tongue.

The tongue remains blanked out until the snake delay is incremented up to 7 again.

# **CUMULATIVE INDEX**

An interim index will be published each week. There will be a complete index in the last issue of INPUT.

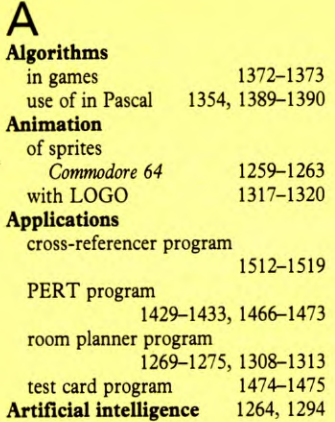

# B

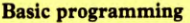

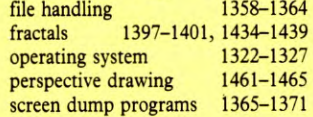

# C

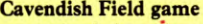

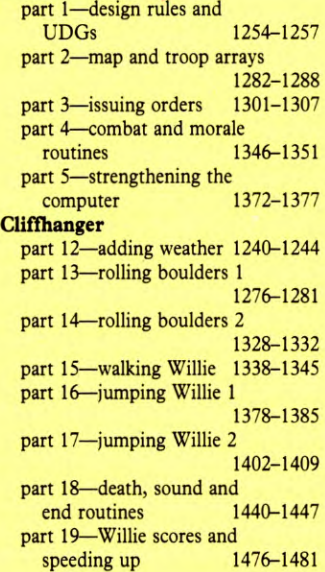

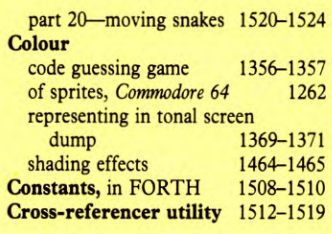

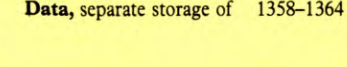

# E

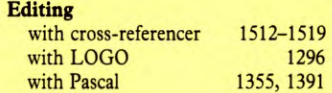

## F **Factorials,** calculating

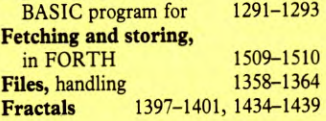

# G

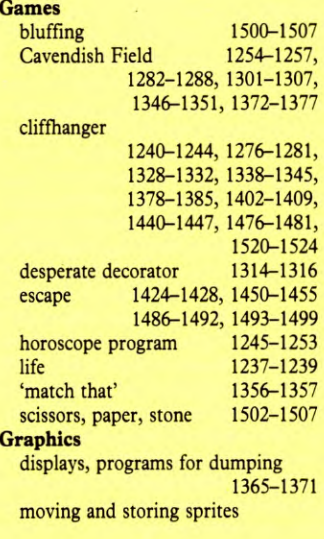

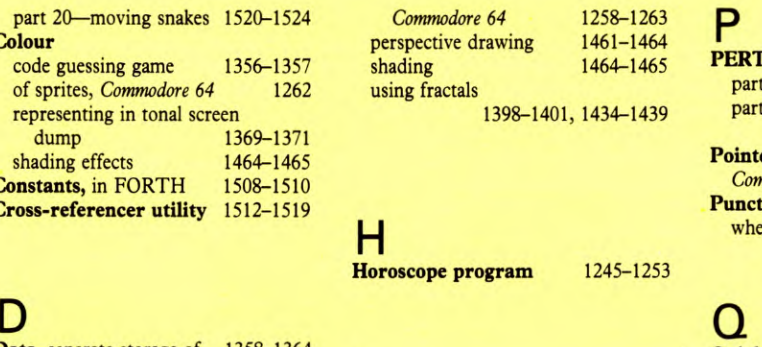

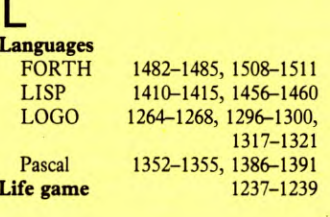

# M

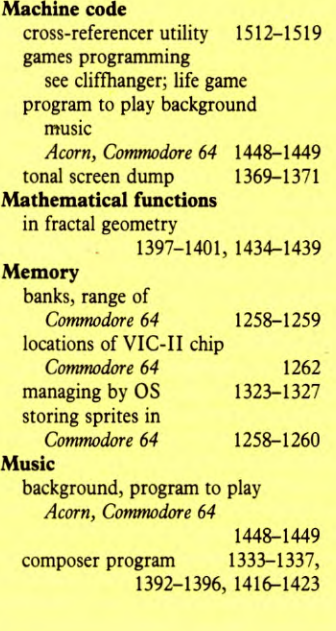

# **0 Operating system** 1322-<sup>1327</sup>

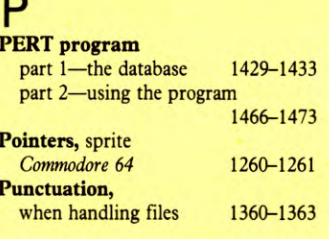

**Quicksort program,** recursive

1293-1294

# R **Recursion**  in BASIC 1289-1295 in fractal programs 1398-1401, 1434-1439

**Room planner program**  1269-1275,1308-1313

# S

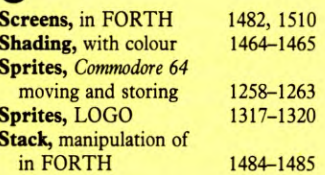

T **Test card program** 1474-<sup>1475</sup> **Towers of Hanoi program**  1294-1295

# U

**User-defined functions,**  in FORTH 1484<br>in LISP 1456-1459 1456-1459

# V

**Variables,** use of in FORTH

```
1508-1510
```
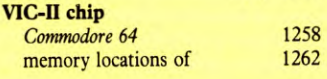

**The publishers accept no responsibility for unsolicited material sent for publication in INPUT. All tapes and written material should be accompanied by a stamped, self-addressed envelope.** 

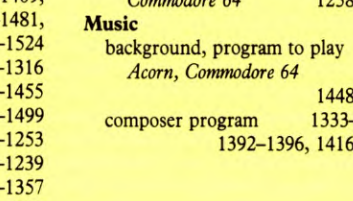

# **COMING IN ISSUE 49**

*Li The microelectronics inside your computer can be used to control all sorts of external devices. Discover an unlimited field for experiments when you put COMPUTERS IN CONTROL* 

*\_JCLIFFHANGER comes to life. In this part you'll add the final routine, the MAIN ACTION ROUTINE that forms the heart of the complete game* 

 $\Box$  The last article on FORTH looks at the *routines you can use to build up complex PROGRAM STRUCTURES* 

*,/The ADVENTURE GAME is nearly ready to run, but still needs the CODED MESSAGES—start entering them* 

*–/ And for SPECTRUM and COMMODORE users, there's a useful aid to* **program** *development in the shape of a MACHINE CODE TOOLKIT* 

A MARSHALL CAVENDISH 49 COMPUTER COURSE IN WEEKLY PARTS

**LEARN PROGRAMMING - FOR FUN AND THE FUTURE** 

**Change** 

**BARBARA** 

-

D7A818BC5A96E53C45B7C4B47A

C4352681D977EE7C4B471577EA

45F956B3410AD334E0F595270A

C4C310A719F717452D731D53F

5F45F97F1CAC7CO9A934ODB6FC

**ASK YOUR NEWSAGENT FOR INPUT**